# Saggio MiSeqDx® Cystic Fibrosis Clinical Sequencing

### PER USODIAGNOSTICOIN VITRO

# N. di catalogo DX-102-1001: 6 corse, fino a 48 campioni per kit

### Uso previsto

Il saggio MiSeqDx Cystic Fibrosis Clinical Sequencing Illumina è un sistema diagnostico *in vitro* per il sequenziamento mirato che sottopone a risequenziamento le regioni codificanti la proteina e i limiti introne/esone del gene regolatore della conduttanza transmembrana della fibrosi cistica (*CFTR*) in DNA genomico isolato da campioni di sangue periferico umano raccolti in K2EDTA. Il test rileva le varianti di singolo nucleotide e Indel piccole nella regione sequenziata e inoltre riporta due mutazioni introniche profonde e due delezioni ampie. Il test è previsto per l'uso sullo strumento MiSeqDx Illumina.

Questo test è previsto per contribuire alla diagnosi in individui con sospetta fibrosi cistica (CF). Questo saggio è più appropriato quando il paziente presenta una fibrosi cistica atipica o non classica o quando altri pannelli di mutazioni non sono riusciti a identificare entrambe le mutazioni causanti la malattia. I risultati del test devono essere interpretati da un gruppo di genetisti molecolari certificati o da un esperto equivalente e devono essere usati assieme ad altre informazioni inclusi sintomi clinici, altri test diagnostici e anamnesi familiare.

Questo test non è indicato per fini diagnostici indipendenti, diagnosi prenatale, analisi pre-impianto, screening del portatore, screening dei neonati o screening della popolazione.

### Riepilogo e spiegazione del saggio

#### Descrizione clinica

La fibrosi cistica (CF) è una delle malattie genetiche più comuni nel mondo occidentale ed è la malattia autosomica recessiva potenzialmente letale più comune nella popolazione bianca non ispanica<sup>1-5</sup>. La fibrosi cistica incide sulla viscosità delle secrezioni mucose e influenza l'epitelio del tratto respiratorio, del pancreas, dell'intestino, del sistema epatobiliare, del tratto genitale maschile nonché le ghiandole sudoripare causando una complessa patologia multisistemica e multiorgano<sup>24</sup>, nella quale i polmoni sono il sistema d'organi principalmente associato a morbilità e mortalità<sup>6</sup>. In molti casi, un declino nutrizionale preannuncia una progressione della malattia polmonare dovuta a CF; pertanto, un elemento fondamentale delle attuali strategie di intervento è la diagnosi precoce mediante lo screening dei neonati<sup>5</sup>. Tale diagnosi precoce favorisce un accesso tempestivo ai servizi medici fondamentali e consente di ottenere il miglior risultato possibile per gli individui affetti dalla patologia<sup>2,5</sup>. Benché vi siano differenze tra i sessi per quanto riguarda la sopravvivenza e venga riferita una sopravvivenza mediana superiore per gli uomini rispetto alle donne, negli Stati Uniti la sopravvivenza mediana generale è di 38,3 anni<sup>6</sup>.

#### Varianti del gene CFTR e incidenza

Il gene regolatore della conduttanza transmembrana della fibrosi cistica (*CFTR*) identificato nel 1989 si trova sul braccio lungo del cromosoma 7 e contiene 27 esoni codificanti distribuiti su oltre 230 kb<sup>2</sup>. Un mRNA di 6,5 kb prodotto dall'allele normale codifica il gene CFTR, una proteina integrale di 1.490 aminoacidi situata sulla membrana che funziona come canale di cloro regolato nelle cellule epiteliali di più organi<sup>2,3</sup>. Attualmente sono state descritte oltre 1.900 varianti del gene *CFTR*. Per la maggior parte si tratta di mutazioni puntiformi<sup>7</sup> . La variante del gene *CFTR* più comune è l'allele F508del<sup>3</sup>, che rappresenta quasi il 70% di tutte le varianti del gene *CFTR<sup>1</sup>*. Tuttavia, altre varianti comuni del gene CFTR spesso determinano un fenotipo CF e altre patologie correlate a CFTR<sup>1-3</sup>.

La fibrosi cistica ha un'incidenza di malattia stimata pari a un caso ogni 2.000-4.000 nati vivi e una prevalenza di circa 30.000 individui nella popolazione statunitense<sup>2</sup>. Si presenta in tutte le etnie e popolazioni con frequenze diverse: un caso su 3.000 caucasici; uno su 9.200 ispano-americani; uno su 10.900 nativi americani; uno su 15.000 afroamericani; uno su 31.000 asioamericani<sup>2,4</sup>. Tuttavia, l'associazione tra un'etnia e un individuo affetto sta diventando sempre più difficile<sup>8</sup>.

La [Tabella](#page-1-0) 1 fornisce le stime attuali della frequenza dei portatori della mutazione del gene CFTR in base all'etnia negli Stati Uniti, basate su una coorte di 364.890 individui testati per il portatore senza anamnesi familiare di fibrosi cistica.

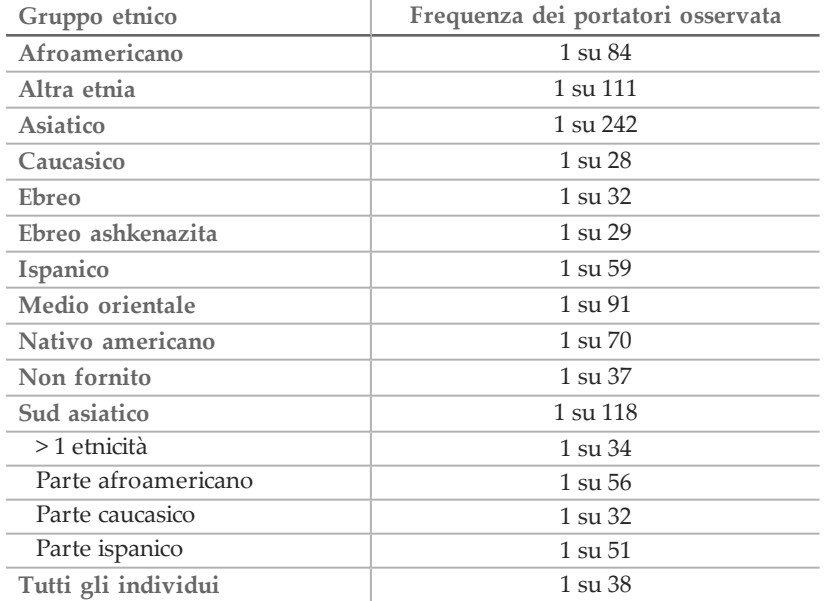

<span id="page-1-0"></span>Tabella 1 Frequenza generale dei portatori della mutazione della fibrosi cistica in diversi gruppi etnici negli Stati Uniti<sup>9</sup>

#### Progettazione del saggio

Tutte le regioni codificanti le proteine nel gene *CFTR*, inclusi 10 nt di sequenza intronica fiancheggiante, sono rilevate per tutti gli esoni, fatta eccezione per tre (esone 7, 10 e 20). Per l'esone 7 e l'esone 10, solo 5 nt di sequenza intronica fiancheggiante sono inclusi all'estremità 5' dell'esone per evitare Indel omopolimeriche prossimali. Per l'esone 20, 30 nt di sequenza intronica fiancheggiante sono inclusi all'estremità 5' dell'esone in grado di rilevare la mutazione 3272- 26A>G. Inoltre il saggio rileva circa 100 nt di sequenza intronica fiancheggiante le regioni non tradotte (UTR) 5' e 3', 2 profonde mutazioni introniche (1811+1.6kbA>G, 3489+10kbC>T), 2 ampie delezioni (CFTRdele2,3, CFTRdele22,23) e la regione PolyTG/PolyT. La copertura completa del saggio è mostrata nelle posizioni delle coordinate genomiche elencate nella [Tabella](#page-1-1) 2.

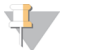

#### NOTA:

Esistono delle limitazioni per il rilevamento delle delezioni in determinate posizioni genomiche nelle regioni sequenziate di questo saggio (vedere *Limiti della [procedura](#page-5-0)* a pagina 6).

<span id="page-1-1"></span>Tabella 2 Copertura delle coordinate genomiche nel saggio MiSeqDx Cystic Fibrosis Clinical Sequencing

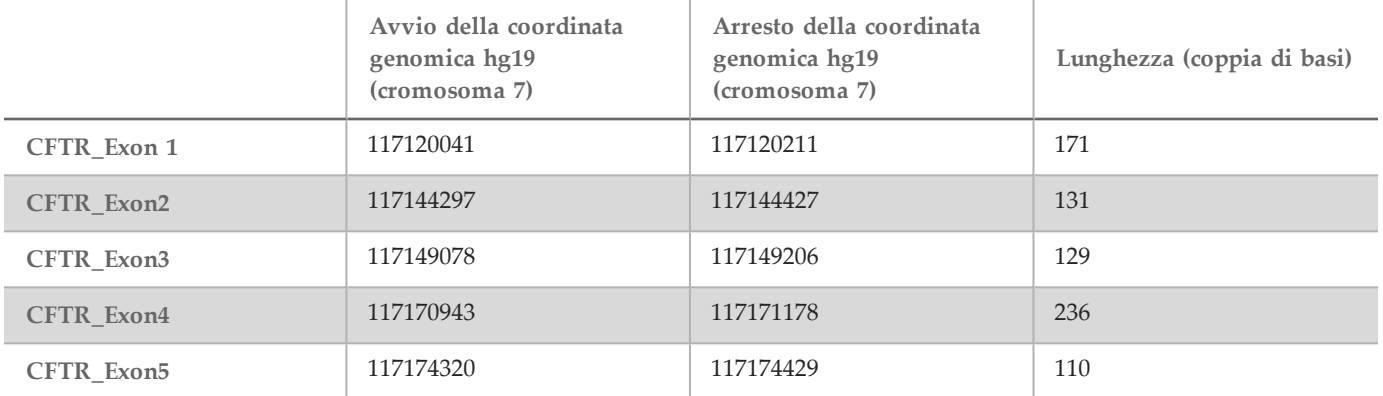

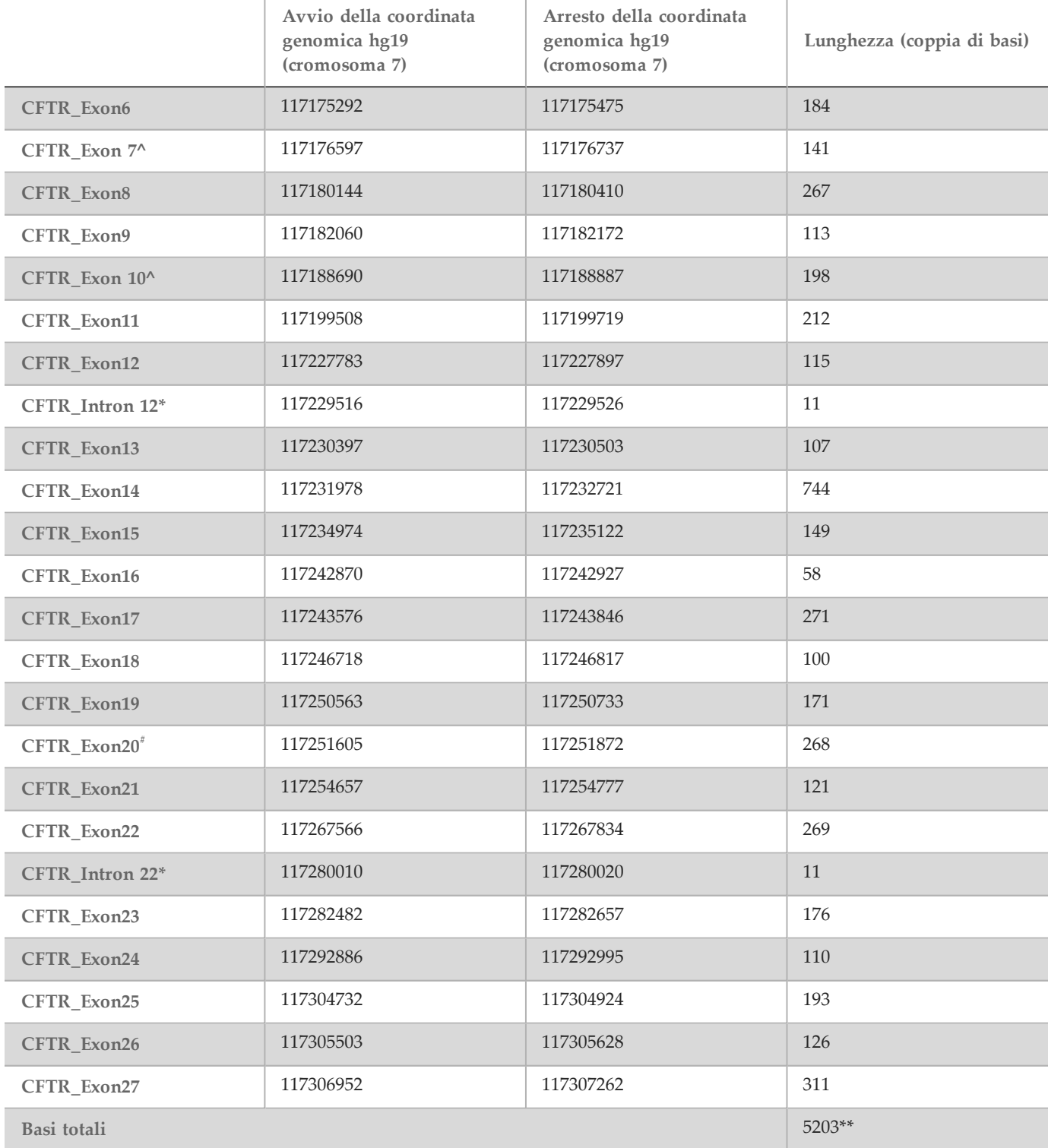

 $\mathcal{L}$ 

^ Per l'esone 7 e l'esone 10, solo 5 nt di sequenza intronica fiancheggiante sono inclusi a valle dell'esone per evitare allungamenti omopolimerici in queste regioni. Nel caso dell'esone 10, questa è la regione PolyT/PolyTG nell'introne 9. Questa regione viene trattata in modo particolare e separatamente.

\* Per le mutazioni introniche profonde, sono inclusi anche 5 nucleotidi che fiancheggiano le varianti SNV su entrambi i lati.

- Per l'esone 20, 30 nt di sequenza intronica fiancheggiate sono inclusi all'estremità 5' dell'esone per permettere il rilevamento della mutazione 3272-26A>G.
- \*\* Con le due ampie delezioni e le regioni PolyTG/PolyT, il numero totale di posizioni/regioni è 5.206.

## Principi della procedura

Il saggio Illumina MiSeqDx Cystic Fibrosis Clinical Sequencing prevede due procedure principali. La prima consiste nel preparare i campioni per il sequenziamento, un'operazione chiamata preparazione delle librerie. La preparazione delle librerie consiste di quattro fasi principali: ibridazione, estensione-ligazione, amplificazione mediante PCR e normalizzazione della libreria. La seconda procedura consiste nel sequenziare il campione preparato mediante la chimica di sequenziamento mediante sintesi (Sequencing By Synthesis, SBS) su MiSeqDx.

#### Preparazione delle librerie

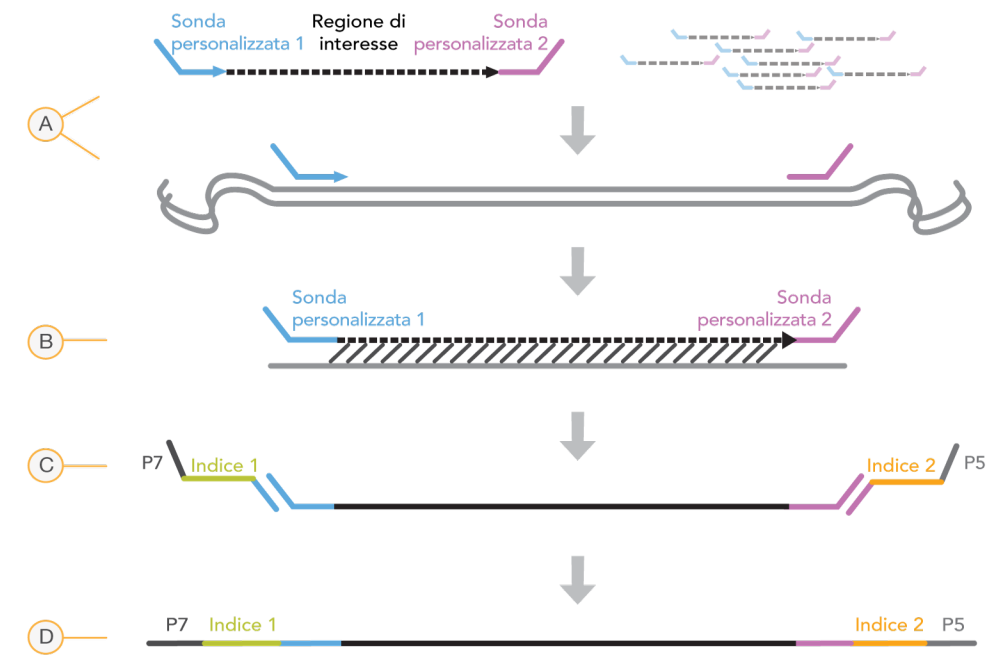

- A **Ibridazione**: la prima fase consente di ibridare un pool di oligonucleotidi a monte e a valle specifici per il saggio MiSeqDx Cystic Fibrosis Clinical Sequencing nel campione di DNA genomico. Al termine di questo processo, una procedura di lavaggio in tre fasi, con un filtro in grado di selezionare le dimensioni, rimuove gli oligonucleotidi non legati dal DNA genomico.
- B **Estensione-ligazione**: la seconda fase, estensione-ligazione, collega gli oligonucleotidi ibridati a monte e a valle. Una DNA polimerasi si estende dagli oligonucleotidi a monte fino alla regione target e successivamente si lega all'estremità 5' dell'oligonucleotide a valle mediante una DNA ligasi. Il risultato consiste nella formazione di prodotti contenenti gli oligonucleotidi specifici della fibrosi cistica affiancati da sequenze necessarie per l'amplificazione.
- C **Amplificazione mediante PCR**: la terza fase consiste nell'amplificazione dei prodotti dell'estensione-ligazione mediante primer che aggiungono sequenze d'indice per il multiplex campioni, oltre a comuni adattatori necessari per la generazione di cluster su MiSeqDx. Al termine di questo processo, una procedura di pulizia della PCR purifica i prodotti della PCR (indicati come libreria).
- D **Normalizzazione delle librerie**: la fase finale. Normalizzazione delle librerie, consiste nel normalizzare la quantità di ciascuna libreria onde garantire una rappresentazione più equilibrata nel pool finale di librerie. Al termine di questo processo, il pool di librerie viene caricato su MiSeqDx per il sequenziamento mediante la chimica SBS.

#### Sequenziamento

La chimica SBS utilizza un metodo che fa uso di terminatori reversibili per rilevare le singole basi nucleotidiche man mano che vengono incorporate in filamenti di DNA crescenti. Durante ciascun ciclo di sequenziamento, alla catena dell'acido nucleico viene aggiunto un solo deossinucleotide trifosfato (dNTP) marcato in fluorescenza. Il nucleotide marcato funge da terminatore per la polimerizzazione, così, dopo ogni incorporazione di dNTP, il colorante fluorescente viene sottoposto a imaging al fine di identificare la base e quindi sottoposto a scissione enzimatica per consentire l'incorporazione del nucleotide successivo. Poiché tutti e quattro i dNTP legati al terminatore reversibile (A, G, T, C) sono presenti come molecole singole e separate, la competizione naturale riduce al minimo le distorsioni dovute all'incorporazione. Le identificazioni delle basi vengono effettuate direttamente dalle misurazioni dell'intensità del segnale durante ciascun ciclo di sequenziamento. Il risultato è un sequenziamento base per base.

#### Analisi dei dati

La prima fase dell'analisi dei dati è denominata analisi primaria. Questo processo viene eseguito dal software di analisi in tempo reale RTA (Real Time Analysis) e ha come risultati l'identificazione delle basi e la valutazione della qualità. Nella fase successiva, denominata analisi secondaria, i dati relativi all'identificazione delle basi eseguita durante l'analisi primaria vengono elaborati per estrarre le informazioni relative a ciascun campione. L'analisi secondaria, eseguita dal software MiSeq Reporter o dal software Local Run Manager, comprende la separazione delle letture, la generazione del file FASTQ, l'allineamento, l'identificazione delle varianti e la generazione di file VCF contenenti le informazioni relative alle varianti trovate in determinate posizioni del genoma di riferimento.

MiSeq Reporter e Local Run Manager hanno funzioni identiche per l'analisi dei campioni e la creazione di report. La differenza principale tra i due software è il metodo con cui si interfacciano con lo strumento MiSeqDx. Per ulteriori informazioni sulle differenze tra MiSeq Reporter e Local Run Manager e per capire quale software è in uso, vedere la sezione *Metodi di [interfaccia](#page-4-0) dello strumento MiSeqDx* a pagina 5.

- **Demultiplex**: se la corsa contiene più campioni e presenta letture indici, questa rappresenta la prima fase dell'analisi secondaria. Il demultiplex separa i dati da un pool di campioni in base agli indici sequenza univoci che sono stati aggiunti durante la fase di amplificazione mediante PCR.
- **Generazione di file FASTQ**: dopo il demultiplex, MiSeq Reporter o Local Run Manager genera file di analisi intermedia in formato FASTQ, un formato di testo utilizzato per rappresentare le sequenze. I file FASTQ contengono le letture di ogni campione e i punteggi qualitativi, fatta eccezione per le letture dei cluster che non hanno attraversato il filtro.
- **Allineamento**: mediante l'allineamento è possibile confrontare le sequenze rispetto a un riferimento, al fine di identificare una relazione fra le sequenze e assegnare un punteggio in base a regioni di similarità. Le letture allineate vengono scritte su file in formato BAM. Per il saggio Cystic Fibrosis Clinical Sequencing l'allineamento locale delle sequenze viene eseguito con un algoritmo di Smith-Waterman a bande per individuare le regioni delle due sequenze che sono simili tra loro.
- **Identificazione delle varianti**: durante questa fase vengono registrate le varianti di singolo nucleotide (Single Nucleotide Variant, SNV), le inserzioni e delezioni (indel) e altre varianti strutturali in un file di testo standardizzato denominato MiSeqDxCFClinicalSequencingAssay.txt.

Per ulteriori informazioni sul flusso di lavoro dell'analisi consultare le guide relative al software di analisi installato con il proprio MiSeqDx. Per MiSeq Reporter vedere la *Guida di riferimento del software MiSeq Reporter (documento n. 15038356)*. Per Local Run Manager vedere la *Guida di riferimento del software Local Run Manager per MiSeqDx* (documento n. 1000000011880) e la Guida al flusso di lavoro del modulo di analisi CF Clinical Sequencing per Local Run *Manager (documento n. 1000000012185)*.

#### <span id="page-4-0"></span>Metodi di interfaccia dello strumento MiSeqDx

Esistono due metodi diversi per utilizzare lo strumento MiSeqDx disponibile per il saggio MiSeqDx Cystic Fibrosis Clinical Sequencing. Il metodo originale prevede l'utilizzo del software MiSeq Reporter insieme ai software Illumina Worklist Manager (IWM) e Illumina User Management Software. Il nuovo metodo prevede l'utilizzo del software Local Run Manager.

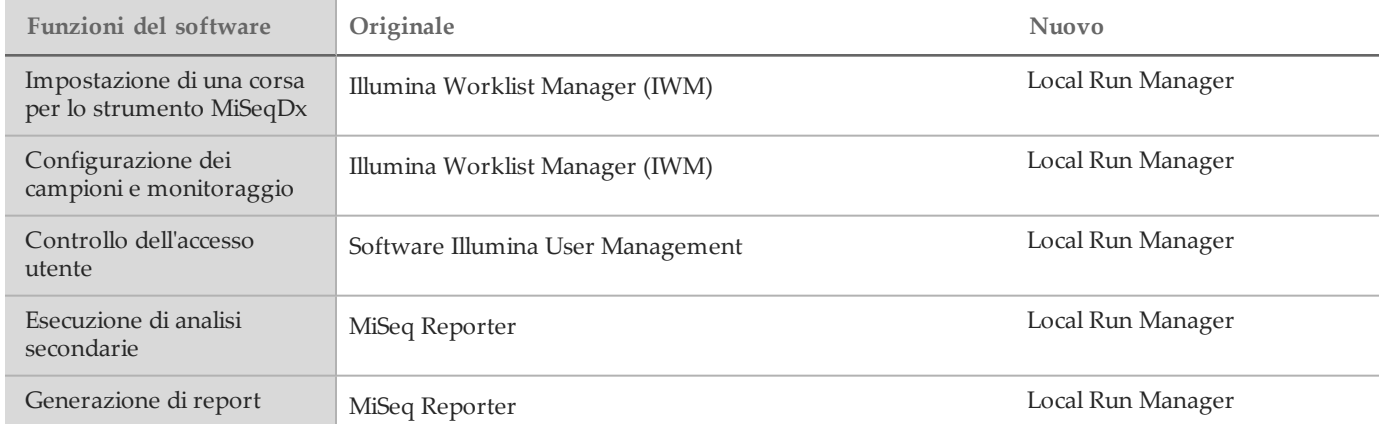

MiSeq Reporter e Local Run Manager hanno funzioni identiche per l'analisi dei campioni e la creazione di report.

Eseguire i passi seguenti per verificare se Local Run Manager è in uso.

- 1 Accedere da remoto allo strumento MiSeqDx.
- 2 Quando richiesto, eseguire l'accesso.
- 3 Controllare che nella parte alta dello schermo sia visualizzata la dicitura "Local Run Manager".

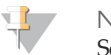

NOTA Se non viene richiesto di eseguire l'accesso quando ci si connette da remoto allo strumento significa che è in uso MiSeq Reporter.

### <span id="page-5-0"></span>Limiti della procedura

- 1 Il saggio sequenzia le regioni seguenti nel gene CFTR:
	- a Tutte le regioni codificanti le proteine nel gene CFTR su 27 esoni
	- b Tra 5 e 10 basi di sequenze introniche fiancheggianti
	- c Cento nucleotidi di sequenza intronica alle regioni 5' e 3' non tradotte
	- d Due mutazioni introniche profonde (1811+1.6kbA>G, 3489+10kbC>T)
	- e La sequenza PolyTG/PolyT si trova nell'introne 9
	- Un totale di 5.206 posizioni/regioni delle possibili 188.702 coppie di basi nel gene.
- 2 Per uso diagnostico *in vitro.* I risultati ottenuti con il saggio Illumina MiSeqDx Cystic Fibrosis Clinical Sequencing devono essere utilizzati e interpretati nel contesto di una valutazione clinica completa.
- 3 Il saggio è progettato per sequenziare le regioni codificanti le proteine e i confini introne/esone del gene CFTR e non comprende tutte le regioni introniche e le delezioni ampie. Pertanto, un risultato complessivo "wild-type" non garantisce che nei campioni analizzati non siano presenti altre varianti/mutazioni del regolatore della conduttanza transmembrana della fibrosi cistica (*CFTR*).
	- Il saggio è progettato per rilevare due delezioni ampie specifiche: CFTRdele2,3 e CFTRdele22,23. Il saggio non può rilevare o riportare altre delezioni ampie. Questo saggio è convalidato solo per inserzioni e delezioni fino a e includendo 3 bp in dimensione.
- 4 Tutte le inserzioni/delezioni sono allineate sulla sinistra nelle regioni omopolimeriche mentre sono allineate sulla destra in base alla nomenclatura HGVS. Ad esempio, la variante c.313delA (con contesto di sequenza GAATC) è identificata come una delezione G-ATC, ma la delezione viene riportata in dbSNP come una delezione GA-TC. Un'eccezione è rappresentata dalle 135 variazioni della fibrosi cistica elencate nel database CFTR2 come causanti la malattia (in base alla versione del database delle varianti del 10 aprile 2012). Tutti gli Indel in regioni omopolimeriche entro questo gruppo di variazioni sono riportati come corrispondenti alle varianti previste in base al database  $CFTR2^{10}$ .

5 Il saggio presenta una limitazione nel rilevare delezioni a determinate posizioni genomiche entro le regioni sequenziate. Le coordinate genomiche nelle quali il saggio non può riportare le delezioni sono elencate nella [Tabella](#page-6-0) 3. Il saggio non può rilevare le delezioni che includono la base o le basi nella colonna delle limitazioni

| Regione gene CFTR | Coordinate genomiche hg19 (cromosoma 7)               |
|-------------------|-------------------------------------------------------|
| CFTR_Exon1        | 117120041; 117120211                                  |
| CFTR_Exon3        | 117149091                                             |
| CFTR_Exon4        | 117170953-117170954*; 117171082                       |
| CFTR_Exon5        | 117174362                                             |
| CFTR_Exon6        | 117175417                                             |
| CFTR_Exon7        | 117176621                                             |
| CFTR_Exon8        | 117180176-117180177*                                  |
| CFTR_Exon9        | 117182126                                             |
| CFTR_Exon10       | 117188771                                             |
| CFTR_Exon11       | 117199544-117199545*; 117199697                       |
| CFTR_Exon12       | 117227802                                             |
| CFTR_Exon14       | 117232106-117232107*; 117232466-117232467*; 117232609 |
| CFTR_Exon17       | 117243705; 117243843                                  |
| CFTR_Exon18       | 117246751                                             |
| CFTR_Exon19       | 117250688                                             |
| CFTR_Exon20       | 117251788                                             |
| CFTR_Exon22       | 117267721                                             |
| CFTR_Exon23       | 117282597                                             |
| CFTR_Exon24       | 117292953                                             |
| CFTR_Exon25       | 117304740-117304741*; 117304869                       |
| CFTR_Exon26       | 117305518                                             |
| CFTR_Exon27       | 117307178                                             |

<span id="page-6-0"></span>Tabella 3 Coordinate genomiche nelle quali le delezioni non possono essere rilevate

\* Solo le delezioni che comprendono entrambe le basi qui elencate non possono essere rilevate. Ad esempio, in Exon8, solo le delezioni ≥ 2 bp che comprendono le basi a entrambe le coordinate genomiche 117180176 e 117180177 non possono essere rilevate. Una delezione di una base a 117180176 o 117180177 può essere rilevata.

- a Se la coordinata interessata elencata nella [Tabella](#page-6-0) 3 è la base più a sinistra in una regione omopolimerica, una delezione a qualsiasi altra posizione entro l'allungamento omopolimerico non può essere rilevata poiché non può essere distinta da una delezione alla coordinata interessata.
- b Il saggio non può rilevare un totale di cinque varianti elencate nel database clinico ClinVar (la versione del database consultata è di dicembre 2014). Queste cinque varianti specifiche sono incluse nella [Tabella](#page-7-0) 4. Questa limitazione del saggio non incide su qualsiasi variante elencata nel database della fibrosi cistica CFTR2 (versione del database del 10 aprile 2012).

| N. variante    | ID ClinVar   | Regione<br>gene CFTR             | Posizione genomica<br>(cromosoma 7) | Nome<br>cDNA<br>(HGVS) | Nome proteina<br>(HGVS) | $ID$ rs     |
|----------------|--------------|----------------------------------|-------------------------------------|------------------------|-------------------------|-------------|
|                | RCV000046424 | <b>CFTR</b><br>Exon <sub>3</sub> | 117149091                           | c.168delA              | p.Glu56Aspfs            | rs397508269 |
| $\overline{2}$ | RCV000046687 | CFTR<br>Exon17                   | 117243703-117243704*                | c.2775<br>2776delTT    | p.Leu926Alafs           | rs397508433 |
| 3              | RCV000046688 | <b>CFTR</b><br>Exon17            | 117243705                           | $c.2777$ del $T$       | p.Leu926Cysfs           | rs397508434 |
| $\overline{4}$ | RCV000046782 | <b>CFTR</b><br>Exon19            | 117250690*                          | $c.3106$ delA          | p.Thr1036Profs          | rs397508497 |
| 5              | RCV000046857 | <b>CFTR</b><br>Exon20            | 117251789*                          | $c.3294$ del $G$       | p.Trp1098Cysfs          | rs397508534 |

<span id="page-7-0"></span>Tabella 4 Varianti note non rilevate dal saggio MiSeqDx Cystic Fibrosis Clinical Sequencing<sup>^</sup>

^ Non erano disponibili dati della frequenza per le varianti.

- \* In questi casi, le coordinate interessate rientrano in una regione omopolimerica.
- 6 La frequenza delle varianti identificate mediante questo saggio varia fra le diverse popolazioni. Con questo saggio non è possibile convalidare tutte le combinazioni delle varianti che possono essere rilevate nel gene *CFTR*. Si raccomanda all'utente di confermare varianti nuove e rare mediante un metodo di riferimento convalidato.
- 7 Come per qualsiasi saggio basato su ibridazione, polimorfismi, mutazioni, inserzioni o delezioni latenti nelle regioni che legano gli oligonucleotidi possono incidere sugli alleli sondati e, di conseguenza, sulle identificazioni effettuate.
- 8 Per le varianti complesse in cui una delezione e inserzione si verifica nello stesso sito, il saggio può riportarle come due varianti separate in stretta vicinanza. Non viene valutata la determinazione delle fasi (phasing) delle varianti e devono essere prese in considerazione altre soluzioni possibili per il rilevamento della sequenza. Vedere la [Tabella](#page-7-1) 5 per un esempio di una variante complessa di questo tipo.

| <b>Tabella</b> 5 validlite complessa, esemplo<br>Contesto sequenza (riferimento) | GAAGAAATT                                                                       |
|----------------------------------------------------------------------------------|---------------------------------------------------------------------------------|
| Sequenza per la variante<br>osservata                                            | $GAAT - - ATT$                                                                  |
| Variante prevista                                                                | Delezione di GAA, Inserzione di T (entrambe cambiamenti sullo stesso cromosoma) |
| Variante/i riportate dal saggio                                                  | SNP (G>T); delezione di AA                                                      |

<span id="page-7-1"></span>Tabella 5 Variante complessa, esempio

9 Se per un campione vengono identificate più di due varianti, si raccomanda di verificare il risultato ripetendo il campione e usando il sistema di strumenti con gDNA estratto fresco per escludere la contaminazione incrociata del campione.

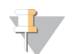

**NOTA** 

Quando vengono rilevate due o più varianti deve essere presa in considerazione la determinazione delle fasi (phasing) per l'aplotipo. Questo saggio non può determinare se le varianti sono in cis/trans rispetto alle altre varianti.

10 Il saggio non può determinare se l'orientamento della variante PolyTG/PolyT si trova in cis/trans rispetto ad altre varianti. Per i pazienti con una variante R117H, dovrebbero essere eseguiti ulteriori test per determinare se una variante PolyTG/PolyT, che può incidere sul fenotipo clinico [ad. es., 12-13 (TG) o 5T], è in orientamento cis/trans.

PolyTG/PolyT sono regioni omopolimeriche note per essere difficili da sequenziare a causa dello scivolamento della polimerasi.

11 Questo saggio viene eseguito esclusivamente in un formato a otto plex. Se non sono disponibili 6 campioni clinici, esclusi i controlli positivo e negativo, includere quindi altri campioni di DNA genomico umano per completare la corsa.

### Componenti del prodotto

La piattaforma MiSeqDx Illumina è composta da:

- Saggio MiSeqDx Cystic Fibrosis Clinical Sequencing (n. di catalogo DX-102-1001)
- Strumento MiSeqDx (n. di catalogo DX-410-1001)

### <span id="page-8-0"></span>Reagenti

#### Reagenti forniti

I reagenti per il saggio Illumina MiSeqDx Cystic Fibrosis Clinical Sequencing (n. di catalogo DX-102-1001) sono forniti da Illumina. Questo kit è stato configurato per sei corse con un massimo di otto campioni per corsa (fino a 48 campioni totali).

Saggio MiSeqDx Cystic Fibrosis Clinical Sequencing , Scatola 1

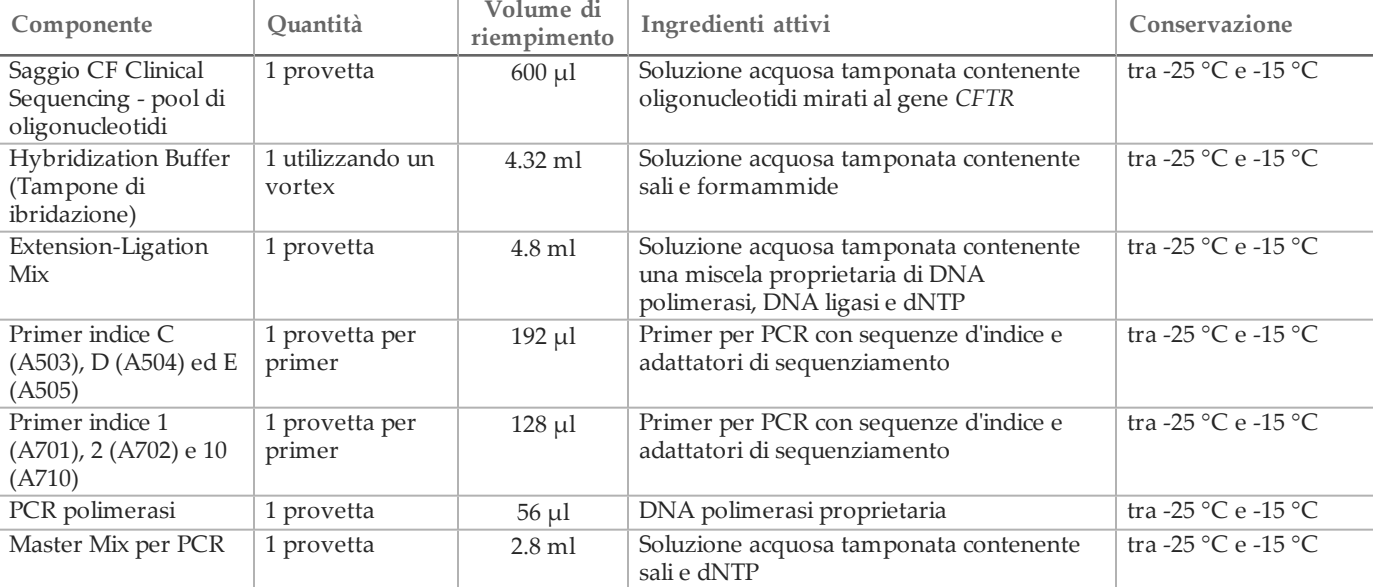

Tabella 6 Scatola 1A Reagenti pre-amplificazione

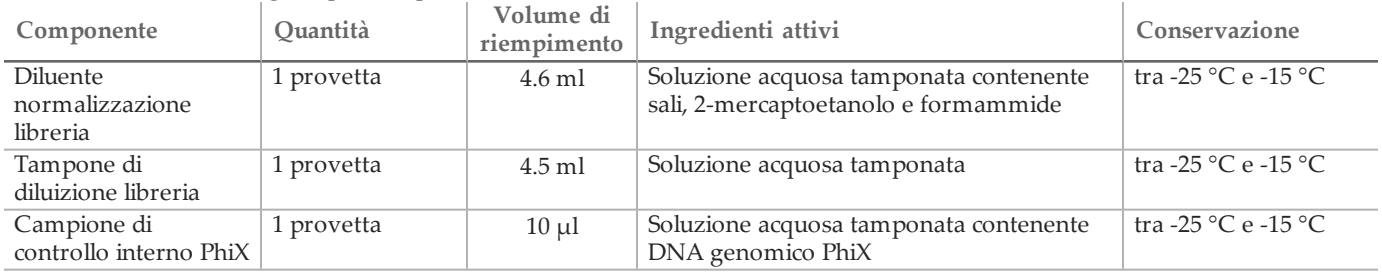

#### Tabella 7 Scatola 1B Reagenti post-amplificazione

### Saggio MiSeqDx Cystic Fibrosis Clinical Sequencing , Scatola 2

Tabella 8 Scatola 2 Reagenti post-amplificazione

| Componente                                                          | <b>Ouantità</b> | Contenuto                                                                                                    | Conservazione       |
|---------------------------------------------------------------------|-----------------|----------------------------------------------------------------------------------------------------|---------------------|
| Cartuccia di reagenti<br>MiSeqDx - saggio<br>CF Clinical Sequencing | 6 cartucce      | Cartucce monouso che contengono reagenti per<br>generazione di cluster e sequenziamento da usare con<br>MiSeqDx, compresi formammide, 2-mercaptoetanolo e<br>$<$ 2% DMSO | tra -25 °C e -15 °C |

#### Saggio MiSeqDx Cystic Fibrosis Clinical Sequencing , Scatola 3

Tabella 9 Scatola 3A Reagenti pre-amplificazione

| Componente                        | Ouantità   | Volume di<br>riempimento | Ingredienti attivi                                                             | Conservazione                     |
|-----------------------------------|------------|--------------------------|--------------------------------------------------------------------------------|-----------------------------------|
| Tampone di lavaggio<br>stringente | 1 flacone  | $24 \text{ ml}$          | Soluzione acquosa tamponata contenente<br>sali, 2-mercaptoetanolo e formammide | tra 2 °C e 8 °C                   |
| Tampone di lavaggio<br>universale | 1 provetta | $4.8$ ml                 | Soluzione acquosa tamponata contenente<br>sali                                 | tra $2^{\circ}$ C e $8^{\circ}$ C |

#### Tabella 10 Scatola 3B Reagenti post-amplificazione

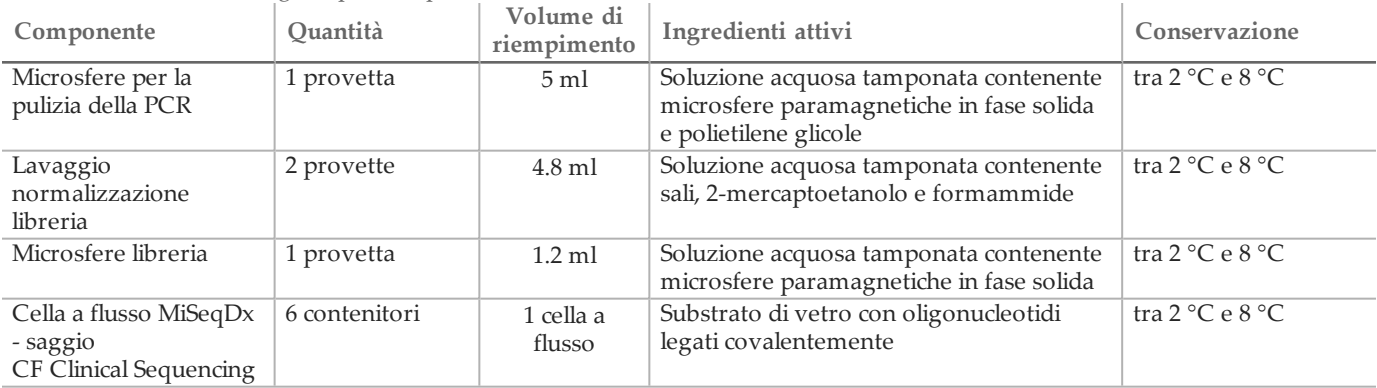

Saggio MiSeqDx Cystic Fibrosis Clinical Sequencing, Scatola 4

Tabella 11 Scatola 4 Reagenti post-amplificazione

| Componente                                                                      | <b>Ouantità</b> | Volume di<br>riempimento | Ingredienti attivi          | Conservazione   |
|---------------------------------------------------------------------------------|-----------------|--------------------------|-----------------------------|-----------------|
| Soluzione SBS MiSeqDx   6 flaconi<br>$(PR2)$ - saggio<br>CF Clinical Sequencing |                 | 353.1 ml                 | Soluzione acquosa tamponata | tra 2 °C e 8 °C |

### Saggio MiSeqDx Cystic Fibrosis Clinical Sequencing , Scatola 5

| <i>rupting 12</i> beaton b reagent pre amplificatione |                        |                          |                                                                                                    |                   |  |  |  |  |
|-------------------------------------------------------|------------------------|--------------------------|----------------------------------------------------------------------------------------------------|-------------------|--|--|--|--|
| Componente                                            | <i><b>Ouantità</b></i> | Volume di<br>riempimento | Ingredienti attivi                                                                                 | Conservazione     |  |  |  |  |
| Piastra filtro                                        | 6 piastre              | N/A                      | Piastra di microtitolazione in polipropilene<br>con una membrana in polieter sulfone<br>modificata | tra 15 °C e 30 °C |  |  |  |  |

Tabella 12 Scatola 5 Reagenti pre-amplificazione

Tabella 13 Scatola 5 Reagenti post-amplificazione

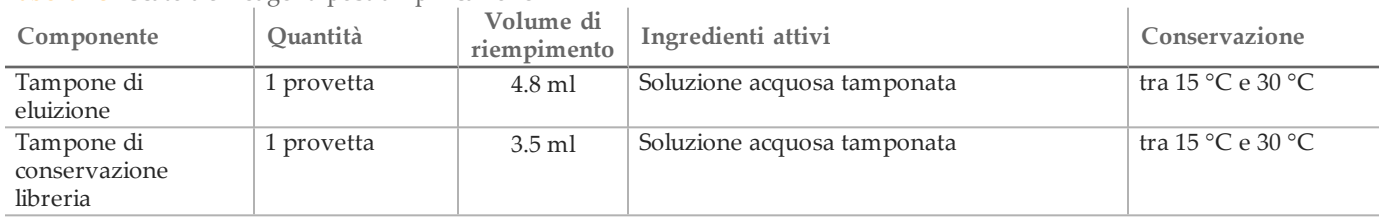

#### Reagenti richiesti, non forniti

Reagenti pre-amplificazione

- 10 N NaOH (preparare da compresse o con una soluzione standard)
- Tampone TE
- Acqua priva di DNasi e di RNasi

Reagenti post-amplificazione

- 10 N NaOH (preparare da compresse o con una soluzione standard)
- Etanolo, 200 proof per biologia molecolare
- Tampone TE
- Acqua priva di DNasi e di RNasi

### Conservazione e manipolazione

- 1 Per temperatura ambiente si intende la temperatura compresa tra 15 °C e 30 °C.
- 2 I reagenti elencati di seguito sono spediti congelati e rimangono stabili se conservati a una temperatura fra -25 °C e -15 °C fino alla data di scadenza specificata.
	- Saggio CF Clinical Sequencing pool di oligonucleotidi
	- Tampone di ibridazione
	- Extension-Ligation Mix
	- Primer indice C (A503), D (A504) ed E (A505)
	- Primer indice 1 (A701), 2 (A702) e 10 (A710)
	- PCR polimerasi
	- Master Mix per PCR
	- Diluente di normalizzazione delle librerie
	- Tampone di diluizione libreria
	- Campione di controllo interno PhiX
	- Cartuccia di reagenti MiSeqDx saggio CF Clinical Sequencing

A eccezione della cartuccia di reagenti, i reagenti rimangono stabili per un massimo di 6 cicli di congelamento/scongelamento effettuati prima della data di scadenza specificata.

Non ricongelare la cartuccia di reagenti una volta scongelata. Può essere conservata per un massimo di sei ore a una temperatura compresa tra 2 °C e 8 °C.

- 3 I reagenti elencati di seguito sono spediti refrigerati e rimangono stabili se conservati a una temperatura fra
	- 2 °C e 8 °C fino alla data di scadenza specifica.
	- Tampone di lavaggio stringente
	- Tampone di lavaggio universale
	- Microsfere per la pulizia della PCR
	- Microsfere della libreria
	- Lavaggio di normalizzazione della libreria
	- Soluzione SBS MiSeqDx (PR2) saggio CF Clinical Sequencing
	- Cella a flusso MiSeqDx saggio CF Clinical Sequencing
- 4 I reagenti elencati di seguito sono spediti a temperatura ambiente e rimangono stabili se conservati a tale temperatura fino alla data di scadenza specificata.
	- Tampone di eluizione
	- Piastra filtro
	- Tampone di conservazione libreria
- 5 Cambiamenti nell'aspetto fisico dei reagenti forniti possono indicare un deterioramento dei materiali. Non utilizzare i reagenti se si dovessero verificare tali cambiamenti (ad es. variazioni evidenti nel colore del reagente o opacità visibile con contaminazione microbica).
- 6 I reagenti del tampone di ibridazione, del tampone di lavaggio stringente e del diluente di normalizzazione della libreria potrebbero formare precipitati o cristalli visibili. Prima dell'uso, agitare energicamente, quindi ispezionare visivamente per accertarsi che non vi sia presenza di precipitati.
- 7 Nella manipolazione delle microsfere per la pulizia della PCR e delle microsfere della libreria attenersi alle migliori pratiche riportate di seguito:
	- Le microsfere non devono mai essere congelate.
	- Portarle a temperatura ambiente.
	- Immediatamente prima dell'uso, agitarle bene finché sospensione e colore appaiono omogenei.
	- Dopo aver aggiunto le microsfere miscelare bene il campione pipettando su e giù dieci volte. Per miscelare il campione è possibile utilizzare uno shaker.
	- Incubare la miscela di microsfere/campione a temperatura ambiente per tutta la durata indicata.
	- Seguire le istruzioni per l'uso del supporto magnetico. Attendere che la soluzione diventi trasparente prima di aspirare. Tenere la piastra sul supporto magnetico quando si aspira lentamente il surnatante, facendo attenzione a non toccare le microsfere separate.
- 8 La piastra di amplificazione mediante PCR può restare sul termociclatore per tutta la notte, oppure può essere conservata ad una temperatura compresa tra 2 °C e 8 °C per un massimo di due giorni. Prima di conservare la piastra a una temperatura compresa tra 2 °C e 8 °C sigillarla bene.
- 9 Non congelare il reagente delle microsfere della libreria o miscelarlo con il reagente del diluente di normalizzazione della libreria se non vengono utilizzati immediatamente.
- 10 Il pool di ampliconi può essere conservato a una temperatura compresa tra -25 °C e -15 °C per un massimo di 3 giorni.
- 11 Caricare nella cartuccia di reagenti un pool di ampliconi diluiti appena preparati.

### Apparecchiature e materiali

Apparecchiatura e materiali di consumo forniti, venduti separatamente

- 1 **Strumento MiSeqDx,** n. di catalogo DX-410-1001
- 2 **TruSeq Index Plate Fixture Kit,** n. di catalogo FC-130-1005
- 3 **TruSeq Index Plate Fixture & Collar Kit,** n. di catalogo FC-130-1007
- 4 **Tappi sostitutivi per adattatore indice,** n. di catalogo DX-502-1003

#### Apparecchiatura e materiali richiesti, non forniti

Apparecchiatura e materiali per pre-amplificazione

- 1 **Blocco termico**: è necessario un blocco termico per una piastra a 96 pozzetti. Il blocco termico deve soddisfare le seguenti specifiche di prestazione: Sono accettabili i blocchi termici con coperchi riscaldati.
	- Intervallo di temperatura: ambiente da +5 °C a 99 °C
	- Regolazione della temperatura: ±0.1 °C a 37 °C; ±0.4 °C a 60 °C
- 2 **Incubatore di campioni**: è necessario un incubatore (forno per ibridazione). L'incubatore deve soddisfare le seguenti specifiche di prestazione:
	- Intervallo di temperatura: da 10 °C a 100 °C
	- Regolazione della temperatura: ±0.2 °C
- 3 **Centrifuga da tavolo**: è necessaria una centrifuga da tavolo con controllo della temperatura in grado di mantenere la temperatura di 20 °C. Come specificato sopra, nell'area di post-amplificazione è necessaria un'altra centrifuga. È possibile utilizzare una qualsiasi centrifuga per piastre compatibile con una piastra a 96 pozzetti con unità filtro e che raggiunga le velocità previste dal protocollo (da 280 a 2.400 × g).
- 4 **Pipette di precisione**: è necessaria una serie di pipette di precisione. Come specificato sopra, nell'area di postamplificazione è necessario un altro set. L'utilizzo di pipette di precisione è necessario per assicurare un'erogazione accurata di reagente e campione. È possibile utilizzare sia pipette monocanale che multicanale se calibrate regolarmente e precise entro un margine del 5% del volume stabilito.
- 5 **Materiali di consumo**: sono necessari i seguenti materiali di consumo:
	- Piastre skirted per PCR a 96 pozzetti, 0,2 ml, polipropilene, o equivalente
	- Piastre di conservazione a 96 pozzetti, 0,8 ml (piastre MIDI)
	- Bacinella per soluzione, in PVC, priva di DNAasi e RNAasi (vaschetta)
	- Sigillo adesivo in alluminio
	- Sigillo per piastre PCR appropriato
	- Punte di pipette dotate di barriera aerosol

Apparecchiatura e materiali per post-amplificazione

- 1 **Termociclatore**: è necessario un termociclatore. Il termociclatore deve essere dotato di un coperchio riscaldato e soddisfare le seguenti specifiche di prestazione:
	- Intervallo di controllo della temperatura: da 4 °C a 99 °C
	- Accuratezza del controllo: ± 0,25 °C da 35 °C a 99 °C
- 2 **Shaker per micropiastre**: nell'area adibita al laboratorio post-amplificazione è necessario uno shaker per micropiastre. Lo shaker per piastre deve soddisfare le seguenti specifiche di prestazione:
	- Velocità massima di miscelazione: 3.000 rpm
	- Intervallo di velocità di miscelazione: 200-3.000 rpm
- 3 **Centrifuga da tavolo**: è necessaria una centrifuga da tavolo in grado di mantenere la temperatura di 20 °C. Come specificato sopra, nell'area di pre-amplificazione è necessaria un'altra centrifuga. Qualsiasi centrifuga per piastre che raggiunga le velocità previste dal protocollo (da 280 a 2.400 × g) è accettabile.
- 4 **Blocco termico**: è necessario un blocco termico per le provette. Il blocco termico deve soddisfare le seguenti specifiche di prestazione.
	- Intervallo di temperatura: ambiente da +5 °C a 99 °C
	- Regolazione della temperatura:  $\pm$  0,1 °C a 37 °C;  $\pm$  0,4 °C a 60 °C
- 5 **Supporto magnetico**: è necessario un supporto magnetico per una piastra a 96 pozzetti. Le prestazioni migliori si osservano quando i magneti si trovano sul lato del supporto e non nella parte inferiore.
- 6 **Pipette di precisione**: è necessaria una serie di pipette di precisione. Come specificato sopra, nell'area di preamplificazione è necessario un altro set. L'utilizzo di pipette di precisione è necessario per assicurare un'erogazione accurata di reagente e campione. È possibile utilizzare sia pipette monocanale che multicanale se calibrate regolarmente e precise entro un margine del 5% del volume stabilito.
- 7 **Materiali di consumo**: sono necessari i seguenti materiali di consumo:
	- Piastre skirted per PCR a 96 pozzetti, 0,2 ml, in polipropilene, o equivalente
	- Piastre di conservazione a 96 pozzetti, 0,8 ml (piastre MIDI)
	- T, NOTA
		- Assicurarsi che la piastra a 96 pozzetti sia compatibile con il supporto magnetico.
	- Provette coniche, 15 ml
	- Provette per microcentrifuga Eppendorf (sono consigliate quelle con tappo a vite)
	- Strisce a otto provette per PCR
	- Bacinelle per soluzione, in PVC, priva di DNasi e RNasi (vaschetta)
	- Sigilli adesivi in alluminio
	- Sigilli adesivi per piastra monouso
	- Punte di pipette dotate di barriera aerosol

### Prelievo, trasporto e conservazione dei campioni

### **NOTA**

Manipolare tutti i campioni come agenti potenzialmente infettivi.

- 1 Possono essere utilizzati campioni di sangue intero prelevati in provette K<sub>2</sub>EDTA.
- 2 I campioni di sangue intero possono essere conservati per non più di 7 giorni a temperatura ambiente, fino a 30 giorni a una temperatura compresa tra 2 °C e 8 °C o fino a 30 giorni se congelati tra -25 °C e -15 °C.
- 3 I campioni di sangue intero possono essere trasportati per non più di 7 giorni a temperatura ambiente, fino a 30 giorni a una temperatura compresa tra 2 °C e 8 °C, o fino a 30 giorni se congelati fra -25 °C e -15 °C. Il trasporto di sangue intero deve essere conforme alle regolamentazioni nazionali, federali, statali o locali per il trasporto di agenti eziologici.
- 4 Non sono stati osservati eventi avversi sulle prestazioni del saggio allorché il DNA genomico è stato sottoposto a sei cicli di congelamento/scongelamento.
- 5 Non sono stati osservati eventi avversi sulle prestazioni del saggio in presenza di campioni di sangue intero con elevati tassi di bilirubina, colesterolo, trigliceride, EDTA o emoglobina.

### Avvertenze e precauzioni

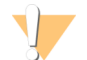

#### ATTENZIONE

La legge federale limita la vendita di questo dispositivo da parte o dietro prescrizione di un medico o di un medico autorizzato dalla legge dello stato in cui esercita, ad usare o ad ordinare l'uso del dispositivo.

- 1 **Alcuni componenti del saggio contengono composti chimici potenzialmente pericolosi. L'inalazione,** l'ingestione, il contatto con la pelle o con gli occhi possono causare lesioni personali. Indossare l'attrezzatura **protettiva, inclusi protezione per gli occhi, guanti e indumento da laboratorio appropriato per evitare i rischi di esposizione. Maneggiare i reagenti usati come rifiuti chimici e smaltirli in base alle leggi e alle regolamentazioni applicabili a livello regionale, nazionale e locale.** Per informazioni ambientali, di salute e di sicurezza, vedere le SDS alla pagina Web [support.illumina.com/sds.html.](http://support.illumina.com/sds.ilmn) Per ulteriori informazioni, vedere *[Reagenti](#page-8-0)* a pagina 9.
- 2 Alcuni componenti di questo saggio contengono 2-mercaptoetanolo, un agente riducente Per ulteriori informazioni, vedere *[Reagenti](#page-8-0)* a pagina 9. L'inalazione, l'ingestione, il contatto con la pelle o con gli occhi possono causare lesioni personali. Utilizzarlo in un'area ben ventilata e smaltire i contenitori e i contenuti non utilizzati in conformità agli standard applicabili di sicurezza in vigore localmente. Per informazioni, contattare l'Assistenza tecnica Illumina.
- 3 Manipolare tutti i campioni come agenti potenzialmente infettivi.
- 4 Il mancato rispetto delle procedure descritte può produrre risultati errati o una riduzione significativa della qualità del campione.
- 5 Adottare le normali precauzioni di laboratorio. Non pipettare con la bocca. Non mangiare, bere o fumare nelle zone designate per il lavoro. Manipolare i campioni e i reagenti del saggio indossando guanti e indumenti da laboratorio monouso. Dopo aver maneggiato i campioni e i reagenti del saggio lavarsi bene le mani.
- 6 Non utilizzare i componenti del saggio oltre la data di scadenza indicata sull'etichetta della confezione del saggio. Non scambiare i componenti di diversi lotti di saggi. I lotti di saggi sono identificati sull'etichetta della confezione del saggio.
- 7 Conservare i componenti del saggio alla temperatura indicata e in aree designate per la pre-amplificazione e la post-amplificazione.
- 8 Cicli ripetuti di congelamento-scongelamento (fino a sei) dei componenti dalla scatola 1 non compromettono l'integrità del saggio.
- 9 Onde evitare il degrado del campione o del reagente, accertarsi che tutti i vapori di sodio ipoclorito si siano dissipati completamente prima di iniziare il protocollo.
- 10 È necessario adottare pratiche di laboratorio e igiene di laboratorio idonee per impedire la contaminazione di reagenti, strumenti e campioni di DNA genomico con i prodotti della PCR. La contaminazione da PCR può produrre risultati inesatti e inaffidabili.
- 11 Al fine di prevenire la contaminazione, accertarsi che le zone di pre-amplificazione e di post-amplificazione siano dotate di apparecchiatura dedicata (ad es. pipette, punte di pipette, agitatori e centrifughe).
- 12 Evitare la contaminazione incrociata. Utilizzare punte di pipette nuove fra un campione e l'altro e fra le erogazioni di reagenti. Miscelare i campioni con una pipetta e centrifugare la piastra ove indicato. Non agitare le piastre. L'utilizzo di punte dotate di barriera aerosol riduce il rischio di contaminazione incrociata da carryover di ampliconi o da campione a campione.
- 13 Le combinazioni indice-campione devono corrispondere esattamente a quelle del foglio campioni. La mancata corrispondenza tra il foglio campioni e il layout della piastra risulterà in perdita di identificazione positiva dei campioni e nel riportare risultati errati.
- 14 Per le fasi di lavaggio, preparare sempre al momento etanolo all'80%. L'etanolo può assorbire l'acqua dall'aria e influire sui risultati.
- 15 Assicurarsi che tutto l'etanolo venga rimosso dal fondo dei pozzetti durante le fasi di lavaggio. L'etanolo residuo può influire sui risultati.
- 16 Rispettare il tempo di asciugatura indicato dopo la fase del supporto magnetico al fine di garantire che l'evaporazione sia completa. L'etanolo residuo può influire sulle prestazioni delle reazioni successive.
- 17 Non miscelare il saggio CF Clinical Sequencing pool di oligonucleotidi e il tampone di ibridazione per la conservazione. Se combinati, il saggio CF Clinical Sequencing - pool di oligonucleotidi diventa instabile, anche se congelato.
- 18 L'utilizzo di termociclatori a raffreddamento attivo (ad es., Peltier, raffreddato termoelettricamente) non è consigliato per la fase di ibridazione. La fase di raffreddamento passivo è cruciale per un'adeguata ibridazione.
- 19 Aggiungere sempre PCR polimerasi al Master Mix per PCR subito prima dell'uso. Non conservare mai la soluzione di lavoro combinata.
- 20 Durante la fase di normalizzazione della libreria, è estremamente importante risospendere completamente il pellet di microsfere della libreria. Questo è fondamentale per ottenere una densità cluster omogenea sulla cella a flusso MiSeqDx.
- 21 Rispettare i tempi di incubazione specificati per la fase di normalizzazione della libreria. Un'incubazione inadeguata può influire sulla rappresentazione della libreria e sulla densità cluster.
- 22 A causa del numero di trasferimenti della piastra e della conseguente potenziale contaminazione, è importante fare molta attenzione per assicurare che il contenuto dei pozzetti rimanga totalmente al loro interno. Non far schizzare il contenuto.
- 23 L'input di DNA di 250 ng raccomandato permette la variazione della quantità del DNA; le prestazioni del saggio si basano su questo livello di input.

# Acronimi

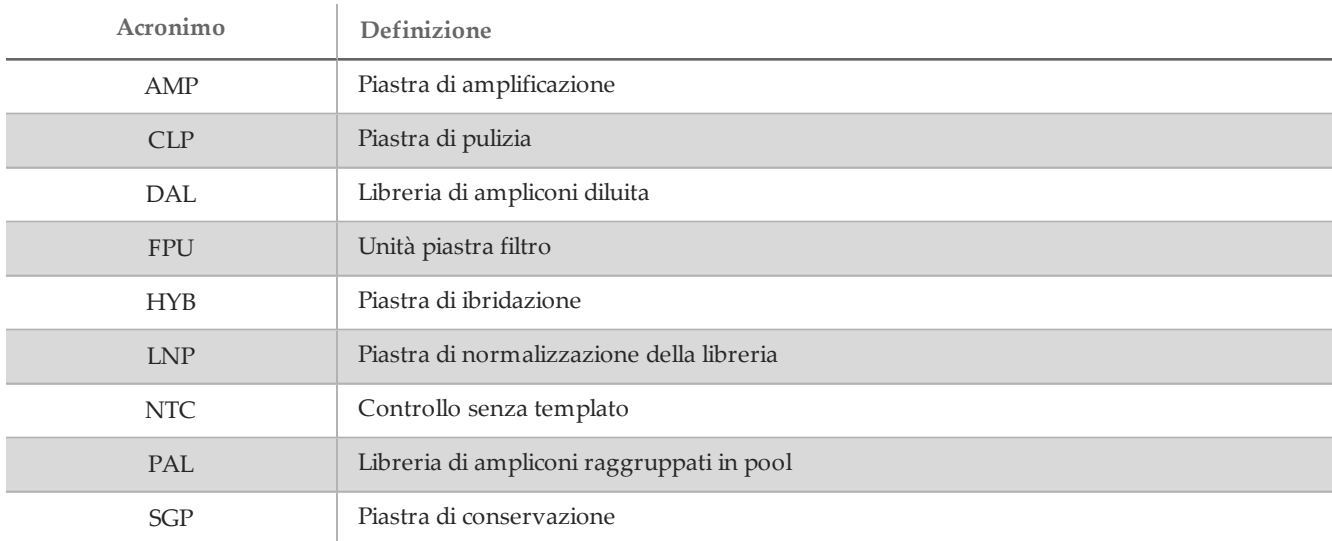

Tabella 14 Acronimi del saggio MiSeqDx Cystic Fibrosis Clinical Sequencing Illumina

### Note sulle procedure

- 1 Illumina ritiene necessario che per ogni corsa, definita come una serie di campioni elaborati in parallelo, vengano inclusi un campione di DNA di controllo positivo e un controllo negativo (NTC o No Template Control, controllo senza templato). Il campione di DNA di controllo positivo deve essere un campione ben caratterizzato con una o più mutazioni note del gene *CFTR*. Illumina raccomanda di usare un controllo wild type. Il controllo wild type deve essere eseguito come un campione e non deve sostituire il controllo positivo o negativo.
- 2 Prima di avviare il saggio MiSeqDx Cystic Fibrosis Clinical Sequencing, estrarre e quantificare il DNA.
- 3 È possibile utilizzare qualsiasi metodo di estrazione del DNA convalidato.
- 4 Quantificare il DNA con uno spettrofotometro. Verificare che il A260/A280 del campione di DNA sia > 1,5. Normalizzare il campione di DNA a 50 ng/µl. Per ciascun campione sono necessari 5 µl di DNA genomico (totale di 250 ng).

#### Rendimento dei campioni e rappresentazione dell'indice

Per il saggio MiSeqDx Cystic Fibrosis Clinical Sequencing Illumina, il rendimento dei campioni per la corsa MiSeqDx è di 8 campioni. I primer di indicizzazione usati durante l'amplificazione mediante PCR devono essere scelti in base al rendimento dei campioni finale desiderato per garantire diversità nella sequenza d'indice.

MiSeqDx utilizza un LED verde per il sequenziamento delle basi G/T e un LED rosso per il sequenziamento delle basi A/C. Per garantire la corretta registrazione, a ogni ciclo deve essere letto almeno uno dei due nucleotidi per ciascun canale cromatico. È importante conservare l'equilibrio cromatico per ciascuna base della lettura indici sequenziata, altrimenti potrebbe verificarsi un problema di registrazione durante il sequenziamento della Index Read (Lettura indici).

Utilizzare il seguente set minimo di indici con bilanciamento dei colori per corse di sequenziamento di otto campioni:

|                        | Primer indice 1 (A701) | Primer indice 2 (A702) | Primer indice 10 (A710) |
|------------------------|------------------------|------------------------|-------------------------|
| Primer indice C (A503) | Campione 1             | Campione 2             | Campione 3              |
| Primer indice D (A504) | Campione 4             | Campione 5             | Campione 6              |
| Primer indice E (A505) | Campione 7             | Campione 8             | $- -$                   |

Tabella 15 Combinazioni primer index per corse di sequenziamento a 8 campioni

Se non sono disponibili sei campioni univoci (esclusi i controlli positivi e negativi), è accettabile completare la corsa con replicati di qualsiasi campione di DNA genomico umano.

### Istruzioni per l'uso

Immissione delle informazioni per la corsa

MiSeq Reporter e Local Run Manager sono i due software con cui è possibile impostare una corsa del saggio Cystic Fibrosis Clinical Sequencing.

Se si utilizza il software MiSeq Reporter, utilizzare Illumina Worklist Manager per generare un foglio campioni.

Se si utilizza il software Local Run Manager, non è presente un foglio campioni indipendente. Inserire le informazioni di configurazione dei campioni e della corsa direttamente nel modulo di analisi CF Clinical Sequencing per Local Run Manager.

Per ulteriori informazioni sulle differenze tra MiSeq Reporter e Local Run Manager, vedere la sezione *Metodi di interfaccia dello strumento MiSeqDx* a pagina 1.

Utilizzo di Illumina Worklist Manager (IWM)

Preparazione del foglio campioni MiSeqDx

- 1 Dalla schermata Welcome (Benvenuto) di Illumina Worklist Manager, selezionare **Create Worklist** (Crea lista di lavoro).
- 2 Nel campo di testo, selezionare **CF Clinical Sequencing Assay** (Saggio CF Clinical Sequencing).
- 3 Nel campo Worklist Name (Nome lista di lavoro), immettere un nome per il foglio campioni.
	- Se per il nome del foglio campioni viene utilizzato l'ID alfanumerico del codice a barre della cartuccia di reagenti, MiSeq Operating Software (MOS) troverà automaticamente il foglio campioni.
	- Se per il foglio campioni viene utilizzato un qualsiasi altro nome, il pulsante **Browse** (Sfoglia) in MiSeq Operating Software (MOS) può essere utilizzato per trovare il foglio campioni corretto.
- 4 [Facoltativo] Immettere una descrizione per identificare la corsa.
- 5 Assicurarsi che la data corrisponda alla data di inizio della corsa.
- 6 Selezionare **Next** (Avanti).

Inserimento delle informazioni sui campioni

- 1 Nella scheda Table (Tabella) o nella scheda Plate (Piastra), inserire le seguenti informazioni per ogni pozzetto contenente campione:
	- a **Sample ID** (ID campione): inserire un ID campione univoco.
	- b **Index 1 e Index 2** (Indice 1 e Indice 2): specificare l'adattatore indice che sarà utilizzato per ogni Index Read (Lettura indici).
- 2 [Facoltativo] Per registrare informazioni più dettagliate sui campioni, inserire il nome e la descrizione di un campione.
- 3 [Facoltativo] Per identificare i controlli sulla piastra, selezionare Negative (Negativo) o Positive (Positivo) dal menu a discesa **Control** (Controllo).
- 4 Andare alla scheda Plate Graphic (Schema piastra) e utilizzare l'opzione **Copy to Clipboard** (Copia in appunti) o **Print** (Stampa) per acquisire un'immagine della piastra campioni.
- 5 Selezionare **Finish** (Termina). Quando si salva il foglio campioni, il software crea un file .csv e un file .png di Plate Graphic (Schema piastra) automaticamente e li salva nella stessa posizione da utilizzare con l'impostazione dell'esperimento.

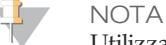

Utilizzare Illumina Worklist Manager esclusivamente per modificare le informazioni del foglio campioni. Se le modifiche non vengono eseguite mediante Illumina Worklist Manager la corsa o l'analisi potrebbe non riuscire.

Utilizzo del modulo di analisi CF Clinical Sequencing per Local Run Manager

Impostazione dei parametri

- 1 Accedere a Local Run Manager.
- 2 Fare clic su **Create Run** (Crea corsa) e selezionare **CF Clinical**.
- 3 Immettere un nome che identifichi la corsa dal sequenziamento fino all'analisi. Utilizzare caratteri alfanumerici, spazi, trattini bassi o trattini.
- 4 [Facoltativo] Immettere una descrizione per identificare la corsa. Utilizzare caratteri alfanumerici.

#### Impostazione dei campioni per la corsa

Specificare i campioni per la corsa mediante una delle seguenti opzioni:

- **Immissione manuale dei campioni**: utilizzare la tabella vuota che si trova nella schermata Create Run (Crea corsa). Sono evidenziati i pozzetti di campione suggeriti.
- **Importazione dei campioni**: individuare un file esterno in un formato con valori separati da virgole (\*.csv). Dalla schermata Create Run (Crea corsa) è possibile scaricare un modello.

#### Immissione manuale dei campioni

- 1 Immettere un nome del campione univoco nel campo Sample Name (Nome del campione). Utilizzare caratteri alfanumerici, trattini o trattini bassi.
- 2 Fare clic con il pulsante destro del mouse e selezionare i campioni di controllo positivo e negativo.
- 3 [Facoltativo] Immettere una descrizione del campione nella scheda Sample Description (Descrizione del campione).
	- Utilizzare caratteri alfanumerici, trattini, trattini bassi o spazi.
- 4 [Facoltativo] Selezionare un adattatore indice 1 dall'elenco a discesa Index 1 (i7) (Indice 1 i7). Questo passaggio è facoltativo perché le combinazioni di indici i7 e i5 che popolano automaticamente i pozzetti soddisfano già i requisiti di diversità degli indici.
- 5 [Facoltativo] Selezionare un adattatore con indice 2 dall'elenco a discesa Index 2 (i5) (Indice 2 i5).

Questo passaggio è facoltativo perché le combinazioni di indici i7 e i5 che popolano automaticamente i pozzetti soddisfano già i requisiti di diversità degli indici.

- 6 Fare clic sull'icona **Print** (Stampa) per visualizzare il layout della piastra.
- 7 Selezionare **Print** (Stampa) per stampare il layout della piastra da utilizzare come riferimento per la preparazione delle librerie.
- 8 [Facoltativo] Fare clic su **Export** (Esporta) per esportare le informazioni sui campioni in un file esterno.
- 9 Fare clic su **Save Run** (Salva corsa).

#### Importazione dei campioni

- 1 Fare clic su **Import Samples** (Importa campioni) e andare alla posizione in cui si trova il file contenente le informazioni sui campioni. Possono essere importati due tipi di file.
- Fare clic su **Template** (Modello) per creare il layout di una nuova piastra. Il file modello contiene le intestazioni di colonna corrette per eseguire l'importazione. In ciascuna colonna, immettere le informazioni sui campioni da analizzare nella corsa. Eliminare le informazioni di esempio nelle caselle non utilizzate, quindi salvare il file.
- Utilizzare un file contenente le informazioni sui campioni esportato dal modulo Workflow analysis (analisi del flusso di lavoro) mediante la funzione Export (Esporta).
- 2 Fare clic sull'icona **Print** (Stampa) per visualizzare il layout della piastra.
- 3 Selezionare **Print** (Stampa) per stampare il layout della piastra da utilizzare come riferimento per la preparazione delle librerie.
- 4 Fare clic su **Save Run** (Salva corsa).

#### Ibridazione del raggruppamento di oligonucleotidi

#### Preparazione

- 1 Portare il saggio CF Clinical Sequencing pool di oligonucleotidi, il tampone di ibridazione, i campioni di DNA genomico e il campione di controllo positivo a temperatura ambiente.
- 2 Agitare energicamente il saggio CF Clinical Sequencing pool di oligonucleotidi e il tampone di ibridazione per accertarsi che tutti i precipitati si sciolgano completamente, quindi centrifugare brevemente le provette per recuperare il liquido.
- 3 Impostare un blocco termico per piastra a 96 pozzetti su 95 °C.
- 4 Preriscaldare un incubatore a 37 °C.
- 5 Creare la piastra campioni in base all'immagine stampata da Illumina Worklist Manager o Local Run Manager.

#### Procedura

- 1 Preparare una nuova piastra PCR a 96 pozzetti (di seguito definita piastra **HYB**).
- 2 Dispensare 5 µl di campione o campione di controllo a 50 ng/µl (250 ng totali) nei pozzetti appropriati nella piastra **HYB**. Seguire il layout della piastra generato per la corretta selezione dei pozzetti.
- 3 Aggiungere 5 µl del pool di oligonucleotidi del saggio CF Clinical Sequencing a tutti i pozzetti di campione.
- 4 Dispensare 40 µl di tampone di ibridazione in ogni pozzetto contenente il campione sulla piastra **HYB**.
- Pipettare delicatamente su e giù 3-5 volte per miscelare.
- 5 Sigillare la piastra **HYB** e centrifugare 1.000 × g a 20 °C per 1 minuto.
- 6 Inserire la piastra **HYB** nel blocco preriscaldato a 95 °C e incubare per 1 minuto.

7 Ridurre la temperatura del blocco termico a 40 °C e continuare a incubare fino a quando il blocco termico raggiunge 40 °C (circa 80 minuti).

Il raffreddamento graduale è essenziale per un'ibridazione corretta; pertanto, per questo processo non si consigliano termociclatori per PCR con raffreddamento attivo (ad es., Peltier, raffreddato termoelettricamente).

PUNTO DI ARRESTO SICURO

Quando il blocco termico raggiunge i 40 °C, la piastra **HYB** è stabile a una temperatura di 40 °C per due ore.

Rimozione degli oligonucleotidi non legati

#### Preparazione

- 1 Portare la miscela di estensione-ligazione, il tampone di lavaggio stringente e il tampone di lavaggio universale a temperatura ambiente, quindi agitare brevemente.
- 2 Assemblare l'unità piastra filtro (di seguito definita **FPU**) nell'ordine dall'alto verso il basso: coperchio, piastra filtro, colletto adattatore e piastra MIDI.
- 3 Pre-lavare la membrana della piastra filtro nel modo seguente:
	- a Dispensare 45 µl di tampone di lavaggio stringente in ciascun pozzetto.
	- b Coprire la piastra filtro con il coperchio e centrifugare a 2.400 × g a 20 °C per 5 minuti.

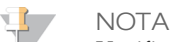

Verificare che tutti i pozzetti della piastra filtro siano completamente drenati. Se il tampone di lavaggio non fa defluire completamente il liquido, centrifugare di nuovo a 2.400 x g a 20 °C finché tutto il liquido non viene espulso (ulteriori 5-10 minuti).

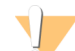

#### ATTENZIONE

Durante le fasi di lavaggio è fondamentale controllare la temperatura della centrifuga. Se la temperatura raggiunge i 25 °C, o una temperatura maggiore, questa potrebbe provocare un legame dei primer più stringente. In casi rari, se i campioni presentano varianti di singolo nucleotide (Single Nucleotide Variant, SNV) nelle regioni di legame dei primer, la maggiore rigorosità potrebbe portare a una perdita di alleli.

#### Procedura

- 1 Estrarre la piastra **HYB** dal blocco termico e centrifugare a 1.000 × g a 20 °C per 1 minuto.
- 2 Trasferire tutto il volume di ciascun campione (circa 55 µl) nei corrispondenti pozzetti della piastra filtro.
- 3 Coprire la piastra filtro con il coperchio e centrifugare a 2.400  $\times$  g a 20  $\degree$ C per 5 minuti.
- 4 Lavare la piastra filtro nel modo seguente:
	- a Dispensare 45 µl di tampone di lavaggio stringente in ciascun pozzetto contenente il campione.
	- Coprire la piastra filtro con il coperchio e centrifugare a 2.400 × g a 20 °C per 5 minuti.
- 5 Ripetere il lavaggio come descritto nella fase precedente.

#### **NOTA**

Se il tampone di lavaggio non fa defluire completamente il liquido, centrifugare di nuovo a 2.400 × g a 20 °C finché tutto il liquido non viene espulso (ulteriori 5-10 minuti).

- 6 Smaltire tutto il materiale defluito (contenente formammide), quindi riassemblare la piastra **FPU**.
- 7 Dispensare 45 µl di tampone di lavaggio universale in ogni pozzetto contenente il campione.
- 8 Coprire la piastra filtro con il coperchio e centrifugare a 2.400  $\times$  g a 20 °C per 10 minuti.

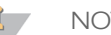

#### **NOTA**

Accertarsi che tutto il liquido sia defluito dopo la centrifugazione. Se necessario, ripetere la centrifugazione.

Estensione-ligazione degli oligonucleotidi legati

#### Procedura

- 1 Dispensare 45 µl di Extension-Ligation Mix in ogni pozzetto contenente il campione della piastra filtro.
- 2 Sigillare la piastra filtro con un foglio di allumino adesivo e quindi coprire con il coperchio.
- 3 Incubare l'unità **FPU** nell'incubatore preriscaldato a 37 °C per 45 minuti.

4 Durante l'incubazione della piastra **FPU**, preparare la piastra AMP (Piastra di amplificazione) come descritto nella prossima sezione.

Amplificazione mediante PCR

Preparazione

- 1 Preparare una nuova soluzione di NaOH 0,05 N.
- 2 Determinare i primer indice da utilizzare in base alla stampa dello schema della piastra di Illumina Worklist Manager o Local Run Manager.
- 3 Portare Master Mix per PCR e i primer indice appropriati a temperatura ambiente. Inserire in un agitatore ogni provetta scongelata per miscelare e quindi centrifugare brevemente le provette.
- 4 Preparare una nuova piastra PCR a 96 pozzetti (di seguito definita piastra **AMP**).
- 5 Dispensare i primer indice sulla piastra **AMP** in base al foglio campioni nel modo seguente:
	- a Dispensare 4 µl dei primer indice C (A503), D (A504) e E (A505) nei pozzetti appropriati in una colonna della piastra **AMP**.
	- b Smaltire i tappi bianchi originali e applicare tappi bianchi nuovi.
	- c Dispensare 4 µl dei primer indice selezionati 1 (A701), 2 (A702) e 10 (A710) nei pozzetti appropriati in una riga della piastra **AMP**. *Le punte devono essere sostituite dopo ogni riga per evitare la contaminazione incrociata.*
	- d Smaltire i tappi arancioni originali e applicare tappi arancioni nuovi.
- 6 Preparare la soluzione di lavoro per la PCR con Master Mix per PCR/PCR polimerasi nel modo seguente:
	- a Centrifugare brevemente la provetta della polimerasi per PCR prima dell'utilizzo per rimuovere eventuali bolle d'aria.
	- b Dispensare 5,6 µl di PCR polimerasi a 280 µl di Master Mix per PCR.
	- c Capovolgere 20 volte la soluzione di lavoro preparata per la PCR per miscelarla.

#### **Procedura**

- 1 Rimuovere la piastra **FPU** dall'incubatore e rimuovere il sigillo in alluminio.
- 2 Coprire la piastra filtro con il coperchio e centrifugare a 2.400  $\times$  g a 20 °C per 2 minuti.
- 3 Dispensare 25 µl di 0,05 N di NaOH a ogni pozzetto di campione sulla piastra filtro. Pipettare NaOH su e giù 5-6 volte.
- 4 Coprire e incubare la piastra filtro a temperatura ambiente per 5 minuti.
- 5 Durante l'incubazione della piastra filtro, trasferire 22 µl della soluzione di lavoro per la PCR in ogni pozzetto della piastra AMP contenente i primer indice.
- 6 Trasferire i campioni eluiti dal filtro alla piastra AMP come segue:
	- a Pipettare i campioni nella prima colonna della piastra filtro su e giù 5-6 volte.
	- b Trasferire 20 µl dalla piastra filtro alla colonna corrispondente della piastra **AMP**.
	- c Pipettare delicatamente su e giù 5-6 volte per miscelare accuratamente il DNA con la soluzione di lavoro per la PCR.
	- d Trasferire le colonne restanti dalla piastra filtro alla piastra **AMP** in modo simile. *Le punte devono essere sostituite dopo ogni colonna per evitare la contaminazione incrociata.*
- 7 Sigillare la piastra **AMP** e assicurarla con un rullo di gomma.
- 8 Centrifugare a 1.000 × g a 20 °C per 1 minuto.
- 9 Trasferire la piastra **AMP** sull'area di post-amplificazione.
- 10 Eseguire la PCR utilizzando il seguente programma su un termociclatore:
	- $-$  95 °C per 3 minuti
	- 25 cicli di:
		- 95 °C per 30 secondi
		- 62 °C per 30 secondi
		- 72 °C per 60 secondi
	- 72 °C per 5 minuti

— Mantenere la temperatura a 10  $^{\circ}$ C

PUNTO DI ARRESTO SICURO

Se non si procede immediatamente alla pulizia della PCR, la piastra **AMP** può restare sul termociclatore per la notte oppure può essere conservata a una temperatura compresa tra 2 °C e 8 °C per massimo 48 ore.

#### Pulizia della PCR

#### Preparazione

- 1 Portare le microsfere per la pulizia della PCR a temperatura ambiente.
- 2 Preparare al momento etanolo all'80% a partire dall'etanolo assoluto.

#### **Procedura**

- 1 Centrifugare la piastra AMP a 1.000 × g a 20 °C per 1 minuto.
- 2 Preparare una nuova piastra MIDI (di seguito definita piastra **CLP**).
- 3 Capovolgere 10 volte le microsfere per la pulizia della PCR. Agitare energicamente e quindi capovolgere altre 10 volte. Controllare visivamente la soluzione per assicurarsi che le microsfere siano risospese.
- 4 Dispensare 45 µl di microsfere per la pulizia della PCR in ogni pozzetto della piastra **CLP**.
- 5 Trasferire l'intero prodotto della PCR dalla piastra AMP alla piastra **CLP**.
- 6 Sigillare la piastra **CLP** e agitare su uno shaker per micropiastre a 1.800 rpm per 2 minuti.
- 7 Incubare a temperatura ambiente senza agitare per 10 minuti.
- 8 Posizionare la piastra su un supporto magnetico per un minimo di 2 minuti o fino alla scomparsa del surnatante.
- 9 Lasciando la piastra **CLP** sul supporto magnetico, rimuovere attentamente e smaltire il surnatante.
- 10 Lasciando la piastra **CLP** sul supporto magnetico, lavare le microsfere nel modo seguente:
	- a Dispensare 200 µl di etanolo all'80% appena preparato in ogni pozzetto contenente il campione.
	- b Incubare la piastra sul supporto magnetico per un minimo di 30 secondi o finché il surnatante è limpido.
	- Rimuovere attentamente e smaltire il surnatante.
- 11 Ripetere il lavaggio come descritto nella fase precedente.
- 12 Utilizzare una pipetta multicanale P20 impostata su 20 µl per rimuovere l'eccesso di etanolo.
- 13 Rimuovere la piastra **CLP** dal supporto magnetico e asciugare all'aria le microsfere per 10 minuti.
- 14 Aggiungere 30 µl di tampone di eluizione a ogni campione.
- 15 Sigillare la piastra **CLP** e agitare su uno shaker per micropiastre a 1.800 rpm per 2 minuti. Dopo aver agitato, controllare che i campioni siano risospesi. Altrimenti, ripetere questo passaggio.
- 16 Incubare a temperatura ambiente per 2 minuti.
- 17 Posizionare la piastra **CLP** sul supporto magnetico per un minimo di 2 minuti o finché il surnatante è limpido.
- 18 Preparare una nuova piastra MIDI (di seguito definita piastra **LNP**).
- 19 Trasferire 20 µl di surnatante dalla piastra **CLP** alla piastra **LNP**.
- 20 [Facoltativo] Trasferire i restanti 10 µl di surnatante dalla piastra **CLP** su una nuova piastra ed etichettare la piastra con il nome della corsa e la data. Conservare questa piastra a una temperatura compresa tra -25 °C e -15 °C fino al completamento della corsa di sequenziamento e analisi dei dati. I prodotti della PCR puliti possono essere usati per risolvere eventuali problemi a carico dei campioni.

PUNTO DI ARRESTO SICURO

Se ci si ferma a questo punto, sigillare la piastra **LNP** e centrifugare a 1.000 × g a 20 °C per 1 minuto. La piastra è stabile per un massimo di 3 ore a una temperatura compresa tra 2 °C e 8 °C.

#### Normalizzazione delle librerie

#### Preparazione

 $\mathbb{Q}$ 

1 Preparare al momento NaOH 0,1 N aggiungendo 30 µl di NaOH 10 N a 2.970 µl di acqua priva di RNasi/DNasi.

- 2 Portare il diluente di normalizzazione della libreria, le microsfere della libreria e il lavaggio di normalizzazione della libreria a temperatura ambiente.
- 3 Agitare energicamente il diluente di normalizzazione della libreria e verificare che tutti i precipitati si sciolgano.
- 4 Agitare le microsfere della libreria energicamente per 1 minuto con inversione intermittente fino a risospensione delle microsfere e assenza di pellet sul fondo della provetta quando quest'ultima viene capovolta.

#### Procedura

- 1 Miscelare il diluente di normalizzazione della libreria e le microsfere della libreria in una nuova provetta da 1,5 ml nel modo seguente:
	- Dispensare 394 µl di diluente di normalizzazione della libreria.
	- b Risospendere le microsfere della libreria pipettando su e giù 10 volte.

**NOTA** 

È fondamentale risospendere completamente il pellet delle microsfere della libreria in fondo alla provetta. L'uso di una provetta P1000 garantisce che le microsfere vengano risospese in modo omogeneo e che non ci sia massa di microsfere sul fondo della provetta. Questo è fondamentale per ottenere una densità cluster omogenea sulla cella a flusso.

- c Pipettare 72 µl di microsfere della libreria nella provetta contenente il diluente di normalizzazione della libreria.
- d Miscelare capovolgendo la provetta 15-20 volte.
- 2 Dispensare 45 µl di soluzione di lavoro contenente diluente di normalizzazione della libreria e microsfere della libreria in ciascun pozzetto della piastra **LNP** contenente le librerie.
- 3 Sigillare la piastra **LNP** e agitare su uno shaker per micropiastre a 1.800 rpm per 30 minuti.

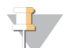

NOTA

Se lo stesso giorno si procede con il sequenziamento, questo è un buon momento per iniziare lo scongelamento della cartuccia di reagenti. Attenersi alle istruzioni relative allo scongelamento della cartuccia di reagenti MiSeqDx contenute nella sezione *[Preparazione](#page-23-0) della cartuccia di reagenti* a pagina 24.

- 4 Posizionare la piastra su un supporto magnetico per un minimo di 2 minuti o fino alla scomparsa del surnatante.
- 5 Lasciando la piastra **LNP** sul supporto magnetico, rimuovere attentamente il surnatante e smaltirlo.
- 6 Rimuovere la piastra **LNP** dal supporto magnetico e lavare le microsfere con il lavaggio di normalizzazione della libreria nel modo seguente:
	- a Dispensare 45 µl di lavaggio di normalizzazione della libreria in ciascun pozzetto contenente il campione.
	- b Sigillare la piastra **LNP** e agitare su uno shaker per micropiastre a 1.800 rpm per 5 minuti.
	- c Posizionare la piastra sul supporto magnetico per un minimo di 2 minuti o finché il surnatante è limpido.
	- d Rimuovere attentamente e smaltire il surnatante.
- 7 Ripetere la procedura del lavaggio di normalizzazione della libreria come descritto nella fase precedente.
- 8 Utilizzare una pipetta multicanale P20 impostata su 20 µl per rimuovere l'eccesso di lavaggio di normalizzazione della libreria.
- 9 Rimuovere la piastra **LNP** dal supporto magnetico e dispensare 30 µl di NaOH 0,1 N in ciascun pozzetto.
- 10 Sigillare la piastra **LNP** e agitare su uno shaker per micropiastre a 1.800 rpm per 5 minuti.
- 11 Durante l'eluizione di 5 minuti, impostare una nuova piastra PCR a 96 pozzetti (di seguito definita piastra **SGP**).
- 12 Dispensare 30 µl di tampone di conservazione della libreria in ciascun pozzetto da usare nella piastra **SGP**.
- 13 Dopo l'eluizione di 5 minuti, assicurarsi che tutti i campioni nella piastra **LNP** siano completamente risospesi. Se i campioni non sono completamente risospesi, pipettare delicatamente i campioni su e giù oppure battere delicatamente la piastra sul banco per risospendere le microsfere, quindi agitare per altri 5 minuti.
- 14 Posizionare la piastra **LNP** sul supporto magnetico per un minimo di 2 minuti.
- 15 Trasferire il surnatante dalla piastra **LNP** alla piastra **SGP**. Pipettare delicatamente su e giù 5 volte per miscelare.

16 Sigillare la piastra **SGP** e centrifugare a 1.000 × g a 20 °C per 1 minuto.

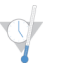

PUNTO DI ARRESTO SICURO

Qualora non si proceda immediatamente alla creazione di un pool di librerie e al successivo sequenziamento su MiSeqDx, conservare la piastra **SGP** sigillata tra -25 °C e -15 °C per un massimo di 3 giorni.

#### Raggruppamento delle librerie

Preparazione al pooling delle librerie

- 1 Predisporre un blocco termico adatto a centrifugare provette da 1,5 ml a 96 °C.
- 2 In un portaghiaccio, preparare un bagno d'acqua e ghiaccio. Raffreddare il tampone di diluizione libreria nel bagno d'acqua e ghiaccio.
- <span id="page-23-0"></span>3 Cominciare a scongelare la cartuccia di reagenti MiSeqDx.

#### Preparazione della cartuccia di reagenti

- 1 Scongelare la cartuccia di reagenti MiSeqDx Saggio CF Clinical Sequencing in un bagno d'acqua contenente acqua da laboratorio a temperatura ambiente in quantità sufficiente per consentire l'immersione della base della cartuccia di reagenti fino alla linea di livello acqua stampata sulla cartuccia stessa. Evitare che l'acqua superi la linea di massimo livello acqua.
- 2 Lasciare la cartuccia di reagenti a scongelare nel bagno d'acqua a temperatura ambiente per circa un'ora o fino a scongelamento.
- 3 Rimuovere la cartuccia dal bagno d'acqua e picchiettarla delicatamente sul banco per far fuoriuscire l'acqua in eccesso dalla base. Asciugare la base della cartuccia. Verificare che sulla parte superiore della cartuccia di reagenti non sia caduta dell'acqua.

#### Ispezione della cartuccia di reagenti

1 Capovolgere la cartuccia dieci volte per miscelare i reagenti scongelati, quindi ispezionare tutte le posizioni per accertarsi che siano scongelate.

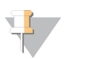

È fondamentale che i reagenti nella cartuccia siano scongelati completamente e miscelati per assicurare il sequenziamento corretto.

- 2 Ispezionare i reagenti nelle posizioni 1, 2 e 4 per accertarsi che siano ben miscelati e privi di precipitati.
- 3 Picchiettare delicatamente la cartuccia sul banco per ridurre le bolle d'aria nei reagenti.

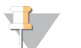

#### **NOTA**

**NOTA** 

I tubi dei pescanti di MiSeqDx vanno fino al fondo di ciascun serbatoio per aspirare i reagenti, per questa ragione è importante che i serbatoi non contengano bolle d'aria.

4 Riporre la cartuccia in ghiaccio o conservarla a una temperatura compresa tra 2 °C e 8 °C (fino a sei ore) finché non si è pronti a impostare la corsa. Per risultati ottimali, procedere direttamente caricando il campione e impostando la corsa.

Denaturazione e diluizione del campione di controllo interno PhiX

- 1 Preparare 0,1 N di NaOH combinando i seguenti volumi in una provetta conica:
	- Acqua priva di DNasi/RNasi (2.475 µl)
	- 10 N di NaOH standard (25 µl)
- 2 Capovolgere la provetta diverse volte per miscelare.

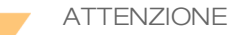

L'utilizzo di una soluzione di NaOH diluito subito prima dell'operazione è essenziale per denaturare completamente i campioni in vista della generazione di cluster su MiSeqDx.

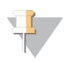

Se il campione di controllo PhiX viene preparato lo stesso giorno della normalizzazione della libreria, può essere utilizzata la stessa quantità di 0,1 N di NaOH standard.

**NOTA** 

- 3 Combinare i seguenti volumi per diluire la libreria del campione di controllo interno PhiX a 2 nM:
	- 10 nM di libreria del campione di controllo interno PhiX  $(2 \mu l)$
	- $1X$  di tampone TE  $(8 \mu l)$
- 4 Combinare i seguenti volumi per ottenere una libreria del campione di controllo interno PhiX da 1 nM:
	- 2 nM di libreria del campione di controllo interno PhiX (10 µl)
	- 0,1 N di NaOH (10 µl)
- 5 Agitare brevemente per miscelare la soluzione della libreria del campione di controllo interno PhiX da 1 nM.
- 6 Centrifugare il campione di controllo interno PhiX da 1 nM a 280  $\times$  g a 20  $\degree$ C per un minuto.
- 7 Incubare per 5 minuti a temperatura ambiente per denaturare la soluzione della libreria del campione di controllo interno PhiX in filamenti singoli.
- 8 Combinare i seguenti volumi in una nuova provetta per microcentrifuga per ottenere una libreria del campione di controllo interno PhiX da 20 pM:
	- Denaturare la libreria del campione di controllo interno PhiX (f2 µl)
	- Tampone di diluizione libreria pre-raffreddato (98 µl)

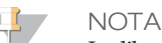

La libreria del campione di controllo interno PhiX da 20 pM denaturata può essere conservata per un massimo di tre settimane a una temperatura compresa tra -25 °C e -15 °C sotto forma di aliquote monouso.

#### Preparazione dei campioni per il sequenziamento

- 1 Portare il tampone di diluizione della libreria a temperatura ambiente. Agitare il tampone di diluizione della libreria e verificare che tutti i precipitati si siano completamente sciolti.
- 2 Se la piastra **SGP** è stata conservata congelata, scongelarla a temperatura ambiente.
- 3 Centrifugare la piastra **SGP** a 1.000 × g a 20 °C per 1 minuto.
- 4 Predisporre una provetta Eppendorf nuova (di seguito definita provetta **PAL** [Pooled Amplicon Library, libreria di ampliconi raggruppati in pool]).
- 5 Se la piastra **SGP** è stata conservata congelata, mescolare ciascuna libreria da sequenziare pipettando su e giù per 3-5 volte.
- 6 Trasferire 5 µl di ciascuna libreria da sequenziare dalla piastra **SGP** a una striscia a otto provette per PCR. Sigillare l'**SGP** con un sigillo adesivo per piastre e metterla da parte.

 $\Box$ **NOTA** 

Dopo l'uso, conservare la piastra **SGP**, sigillata, fra -25 °C e -15 °C che rimarrà stabile, a tali condizioni, per un massimo di 3 giorni.

- 7 Combinare e trasferire il contenuto della striscia a otto provette per PCR nella provetta **PAL**. Miscelare energicamente la provetta **PAL** in un agitatore.
- 8 Predisporre una provetta Eppendorf nuova (di seguito definita provetta **DAL** [Libreria di ampliconi diluita] utilizzando un vortex).
- 9 Dispensare 585 µl di tampone di diluizione della libreria nella provetta **DAL**.
- 10 Dispensare 6 µl di campione di controllo interno PhiX 20 pM nella provetta **DAL.** Pipettare su e giù per 3-5 volte per sciacquare la punta e assicurarsi che il trasferimento sia completo.
- 11 Trasferire 9 µl di **PAL** nella provetta **DAL** contenente il tampone di diluizione della libreria. Pipettare su e giù per 3-5 volte per sciacquare la punta e assicurarsi che il trasferimento sia completo.
- 12 Miscelare la provetta **DAL** in un agitatore vortex alla velocità più elevata.
- 13 Centrifugare la provetta **DAL** a 1.000 × g a 20 °C per 1 minuto.
- 14 Incubare la provetta **DAL** in un blocco termico a 96 °C per 2 minuti.
- 15 Dopo l'incubazione, capovolgere la provetta **DAL** 1-2 volte per mescolarla, quindi porla immediatamente in un bagno d'acqua e ghiaccio.
- 16 Tenere la provetta **DAL** nel bagno d'acqua e ghiaccio per 5 minuti.

Caricamento delle librerie di campioni sulla cartuccia

- 1 Utilizzare una punta di una pipetta pulita e vuota da 1 ml per forare il sigillo sopra il serbatoio contrassegnato con la dicitura **Load Samples** (Caricamento campioni).
- 2 Pipettare 600 µl di librerie di campioni **DAL** nel serbatoio contrassegnato con la dicitura **Load Samples** (Caricamento campioni). Evitare di toccare il sigillo in alluminio.
- 3 Una volta caricato il campione, verificare la presenza di bolle d'aria nel serbatoio. In caso di presenza di bolle d'aria, picchiettare delicatamente la cartuccia sul banco in modo da farle fuoriuscire.
- 4 Passare direttamente alla procedura d'impostazione della corsa usando l'interfaccia MiSeq Operating Software (MOS).

### Interpretazione dei risultati

Il saggio Illumina MiSeqDx Cystic Fibrosis Clinical Sequencing è progettato per sequenziare tutte le regioni codificanti le proteine nel gene *CFTR* su 27 esoni, tra 5 e 30 basi di sequenza intronica fiancheggiante, circa 100 nt di sequenza fiancheggiante le regioni non tradotte (UTR) 5' e 3' e due mutazioni introniche profonde (1811+1.6kbA>G, 3489+10kbC>T). Le regioni esatte sequenziate sono indicate nella [Tabella](#page-1-1) 2. Inoltre il saggio riporta la variante PolyTG/PolyT e due delezioni ampie (CFTRdele2,3, CFTRdele22,23).

- 1 Il report del saggio elenca i nomi dei campioni e il genotipo per ciascuna variante rilevata per un campione.
	- Per ciascuna variante sono riportati la coordinata genomica, il nome cDNA della Human Genome Variation Society (HGVS) e il nome della proteina (se disponibile).
	- Il tipo di variante è identificata come una variante di singolo nucleotide (SNV), una variante di delezione/inserzione (DIV), una variante PolyTG/PolyT (PolyTGPolyT) o una delezione ampia (DEL).
	- L'identificazione dei genotipi (eterozigoti od omozigoti) può essere dedotta dalle informazioni della base di "riferimento", che forniscono la sequenza di riferimento a quella coordinata genomica, e la descrizione del "risultato" che fornisce i due alleli alla posizione genomica nel campione. Ad esempio, se Reference (Riferimento) è G e Result (Risultato) è A/G, questo indica un cambiamento G>A a quella coordinata genomica e che il genotipo è eterozigote per l'allele della variante. Nello stesso modo, se Reference (Riferimento) è G e Result (Risultato) è T/T, questo indica un cambiamento G>T a quella coordinata genomica e che il genotipo è omozigote per l'allele della variante.
	- La profondità di sequenziamento alla posizione della variante è fornita nel campo Depth (Profondità) e la frequenza allelica nella sezione Frequency (Frequenza).
- 2 Il report del saggio fornisce informazioni sulla percentuale di identificazioni dei campioni per ciascun campione. La percentuale di identificazioni è calcolata come il numero di posizioni/regioni della variante che corrisponde a un valore di soglia di affidabilità predefinito per il numero totale di posizioni/regioni interrogate.
	- La coordinata genomica per qualsiasi posizione o regione per la quale il valore di affidabilità è inferiore alla soglia è elencato separatamente nella sezione Coordinates not called (Coordinate non identificate). Gli utenti devono valutare le posizioni non identificate rispetto alle informazioni rilevanti sulla variante per identificare le varianti che possono essere state non identificate rispetto alle frequenze della popolazione corrispondenti per determinare se è necessario ripetere il campione.
- 3 Il risultato ottenuto viene considerato valido solo se la percentuale di identificazione è ≥ 99%. Se la percentuale di identificazione è inferiore a 99%, la prestazione verrà riportata come Fail (Non superato) e il campione deve essere ripetuto.
- 4 Si raccomanda all'utente di verificare qualsiasi variante che non rientra in ciò che è stato convalidato nello studio di accuratezza (vedere *[Accuratezza](#page-27-0)* a pagina 28) usando un metodo di riferimento convalidato prima di creare un report per il primo risultato del paziente con quelle varianti.

**NOTA** 

Quando vengono rilevate due o più varianti deve essere presa in considerazione la determinazione delle fasi (phasing) per l'aplotipo.

- 5 Tutte le interpretazioni delle varianti devono essere eseguite da un genetista molecolare certificato o equivalente attenendosi alle procedure e linee guida locali<sup>11</sup>. Riferimenti potenziali per l'interpretazione includono ad esempio: database CFTR2  $^{12,13}$ , Sosnay PR $^{10}$ , linee guida ACMG 2004 $^{14}$  e opinione del comitato ACOG del 2011 $^8$ . Per sapere come sono calcolati e presentati i risultati o per una descrizione del contenuto presente nel file di testo del report vedere le guide relative al software di analisi installato con il proprio MiSeqDx. Per MiSeq Reporter vedere la *Guida di riferimento del software MiSeq Reporter (documento n. 15038356)*. Per Local Run Manager vedere la *Guida di riferimento del software Local Run Manager per MiSeqDx (documento n. 1000000011880)* e la Guida al flusso di lavoro del modulo di analisi CF Clinical Sequencing per Local Run Manager (documento n. *1000000012185)*.
- 6 Il genetista può usare il software MiSeq Reporter oppure il software Local Run Manager per immettere un valore di interpretazione per ciascuna variante riportata su un campione usando un menu a discesa. I valori di interpretazione sono: CF-causing (Che causa la fibrosi cistica), Mutation of varying clinical consequence (Mutazione di varie conseguenze chimiche), Mutation of unknown significance (Mutazione con significato sconosciuto) o Non-CF causing (Che non causa la fibrosi cistica). Il valore immesso verrà aggiunto al file dei risultati e visualizzato nella colonna delle interpretazioni sul report del saggio Clinical Sequencing.

# Procedure per il controllo qualità

Le buone pratiche di laboratorio impongono che i materiali di controllo siano valutati per rilevare le differenze nell'elaborazione dei campioni e nelle procedure tecniche nel laboratorio dell'utente che potrebbero produrre una variabilità significativa nei risultati.

- 1 **Controlli positivi**: un campione di DNA di controllo positivo è richiesto su ciascuna corsa. Il campione di DNA che funge da controllo positivo deve essere un campione ben caratterizzato con almeno una variante nota del gene CFTR<sup>15</sup>. Illumina raccomanda di usare i controlli positivi in rotazione conformemente alle linee guida e gli standard tecnici 2008 dell'ACMG per l'analisi delle mutazioni della fibrosi cistica<sup>16</sup> e gli standard di laboratorio 2013 dell'ACMG per il sequenziamento di nuova generazione<sup>17</sup>. Il campione di controllo positivo deve generare il genotipo previsto. Se il controllo positivo genera un genotipo diverso da quello previsto significa che si è verificato un errore nel monitoraggio del campione oppure una registrazione errata dei primer di indicizzazione. Il saggio deve essere ripetuto completamente a partire dalla preparazione delle librerie.
- 2 **Controllo negativo (nessun templato/nessun DNA)**: l'uso di un controllo negativo (nessun templato/nessun DNA) è richiesto su ogni corsa per rilevare possibili incidenze di contaminazione. La percentuale di identificazioni per il controllo negativo deve essere di almeno il 10%. Se un controllo negativo genera una percentuale di identificazioni inferiore al 10%, potrebbe quindi essersi verificata una contaminazione durante l'elaborazione del saggio. Il saggio viene considerato non riuscito e deve essere ripetuto completamente, a partire dalla preparazione delle librerie.

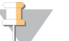

#### **NOTA**

Il campione di controllo negativo viene riportato come Pass (Superato) se genera una percentuale di identificazione di ≤ 10%, e "Fail" (Non superato) se la percentuale di identificazione è inferiore al 10%. Inoltre, proprio come con i campioni, quando la percentuale di identificazione è inferiore al 50%, nel report viene indicato un commento "Sample Failed" (Campione non riuscito).

- 3 **Controllo wild type**: il campione di DNA di controllo wild type è raccomandato in ogni corsa. Il campione di controllo wild type deve essere un campione ben caratterizzato che non contiene nessuna variante del gene CFTR. Il campione di controllo wild type deve generare il genotipo previsto. Se il controllo wild type genera un genotipo diverso da quello previsto significa che si è verificato un errore nel monitoraggio del campione oppure una registrazione errata dei primer di indicizzazione. Il saggio deve essere ripetuto completamente a partire dalla preparazione delle librerie.
- 4 Prima di iniziare a usare questo prodotto nel laboratorio dell'utente, verificare le prestazioni del saggio testando un numero di campioni positivi e negativi con caratteristiche delle prestazioni note.
- 5 Tutti i requisiti di controllo qualità devono essere eseguiti in conformità alle normative locali, statali e/o federali o ai requisiti di accreditamento.

# Caratteristiche delle prestazioni

### <span id="page-27-0"></span>**Accuratezza**

L'accuratezza del saggio Illumina MiSeqDx Cystic Fibrosis Clinical Sequencing è stata determinata valutando 500 campioni che rappresentano un'ampia varietà di varianti CFTR provenienti da quattro produttori diversi. La fonte principale dei dati di accuratezza è stato uno studio di accuratezza clinica condotto usando un pannello di 366 campioni. La maggior parte (n = 355) dei campioni consisteva di campioni clinici di gDNA archiviati, anonimizzati e isolati da sangue umano, i restanti 11 campioni sono stati ottenuti da campioni di linee cellulari disponibili in commercio.

I dati di questo studio sono stati integrati con i dati di accuratezza ottenuti da 68 campioni di linee cellulari nello studio di riproducibilità, 14 campioni clinici ottenuti dallo studio di valutazione analitica del metodo di estrazione e 52 campioni di plasmidi sintetici. I plasmidi sintetici sono stati progettati per includere il contesto genomico di varianti rare e contenuti ovunque da una a dieci varianti entro lo stesso costrutto. Sono stati linearizzati, diluiti a numero di copie equivalenti di DNA genomico e miscelati con campioni di DNA genomico umano di genotipo wild type a numero di copie equivalenti per imitare un campione eterozigote.

Per il saggio MiSeqDx Cystic Fibrosis Clinical Sequencing, un totale di 5.206 posizioni sono state confrontate con i metodi di riferimento del sequenziamento bidirezionale Sanger e l'analisi mediante PCR. I risultati di genotipizzazione per i siti SNV e Indel piccole, inclusa la regione PolyTG/PolyT, sono stati confrontati con l'analisi bidirezionale delle sequenze di Sanger.

Sono stati usati due saggi convalidati basati sulla PCR come metodo di riferimento per due ampie delezioni nel pannello. Ciascun saggio di duplex PCR ha utilizzato due gruppi di primer per discriminare tra genotipi wild type, eterozigote e omozigote. Uno dei gruppi di primer è stato progettato per affiancare i punti di rottura delle delezioni, mentre l'altro gruppo ha amplificato una regione interna alla delezione. I due prodotti sono stati rilevati mediante separazione in base alla dimensione su un gel di agarosio. I saggi PCR sono stati convalidati usando un pannello di 28 campioni in tutto (22 campioni per ciascuna delezione) che consiste di campioni di DNA genomico di linee cellulari e derivati dal sangue e plasmidi sintetici, che hanno incluso i genotipi WT, HET e HOM per ciascuna ampia delezione. È stato confermato che i saggi PCR presentano una specificità e una riproducibilità del 100% per tutti i campioni testati, mediante la valutazione dei prodotti della PCR su un gel di agarosio. L'accuratezza dei saggi PCR è stata confermata usando il sequenziamento Sanger ed è stata del 100% per tutti i campioni.

L'accuratezza è stata determinata per ogni genotipo attraverso tre misurazione statistiche. La concordanza positiva (PA) è stata calcolata per ciascun genotipo di variante dividendo il numero di campioni con identificazioni di varianti concordanti per il numero totale di campioni con detta variante come identificato dai metodi di riferimento. La concordanza negativa (NA) è stata calcolata su tutte le posizioni wild type (WT) dividendo il numero di posizioni WT concordanti per il numero totale di posizioni WT come definito dai metodi di riferimento. La concordanza complessiva (OA) è stata calcolata su tutte le posizioni riportate dividendo il numero di posizioni di WT e delle varianti concordanti per il numero totale di posizioni riportate come determinato dai metodi di riferimento.

Il saggio MiSeqDx Cystic Fibrosis Clinical Sequencing presentava una concordanza positiva (PA) a livello di genotipo del 99,66%, comprese le varianti PolyTG/PolyT (100% escludendo le varianti PolyTG/PolyT). La concordanza negativa (NA) per tutte le posizioni WT era > 99,99% e la concordanza complessiva (OA) per tutte le posizioni riportate era > 99,99%.

| Tabella To Accurate zza complessiva dei saggio ividequa e y suc i lorosis elimeal dequencing<br>Genotipo |                                   |             | Regione                       |                     | Identificazioni positive (varianti) |                       |                                  |                           |                         |
|----------------------------------------------------------------------------------------------------|-----------------------------------|-------------|-------------------------------|---------------------|-------------------------------------|-----------------------|----------------------------------|---------------------------|-------------------------|
| (Nome<br>comune/Nome<br>cDNA/Coordinata)                                                                 | Nome<br>variante<br>cDNA          | Tipo di     | gene<br><b>CFTR</b><br>(hg19) | Campioni<br>clinici | Campioni<br>linee<br>cellulari      | Campioni<br>sintetici | Identificazioni<br>non riuscite* | Identificazioni<br>errate | Concordanza<br>positiva |
| 117120141                                                                                                | c.-8G>C $\wedge$                  | SNV         | Esone1                        | 25                  | $\mathfrak{Z}$                      | $\boldsymbol{0}$      | $\boldsymbol{0}$                 | $\mathbf{0}$              | 100                     |
| 117120145                                                                                                | c.-4G>C $\wedge$                  | SNV         | Esone1                        | $\sqrt{3}$          | $\overline{2}$                      | $\boldsymbol{0}$      | $\boldsymbol{0}$                 | $\mathbf{0}$              | 100                     |
| M1V                                                                                                    | c.1A>G                            | SNV         | Esone1                        | $\mathbf{0}$        | $\overline{0}$                      | $\mathbf{1}$          | $\boldsymbol{0}$                 | $\theta$                  | 100                     |
| <b>CFTR</b><br>dele2, 3                                                                                  | c.54-5940<br>273+10250<br>del21kb | Del         | Introne1                      | $\overline{4}$      | $\mathbf{1}$                        | $\theta$              | $\theta$                         | $\theta$                  | 100                     |
| R31C                                                                                                    | c.91C > T                         | SNV         | Esone 2                       | 3                   | $\mathbf{1}$                        | $\theta$              | $\theta$                         | $\overline{0}$            | 100                     |
| Q39X                                                                                                    | c.115C>T                          | <b>SNV</b>  | Esone 2                       | $\mathbf{0}$        | $\overline{0}$                      | $\mathbf{1}$          | $\overline{0}$                   | $\overline{0}$            | 100                     |
| E60X                                                                                                    | c.178G>T                          | SNV         | Esone3                        | 6                   | $\mathbf{1}$                        | $\theta$              | $\boldsymbol{0}$                 | $\theta$                  | 100                     |
| <b>P67L</b>                                                                                              | c.200C > T                        | <b>SNV</b>  | Esone3                        | 1                   | $\overline{0}$                      | $\mathbf{1}$          | $\overline{0}$                   | $\overline{0}$            | 100                     |
| R74W                                                                                                    | c.220C > T                        | SNV         | Esone3                        | $\boldsymbol{0}$    | $\overline{2}$                      | $\boldsymbol{0}$      | $\boldsymbol{0}$                 | $\theta$                  | 100                     |
| R74Q                                                                                                    | c.221G>A                          | <b>SNV</b>  | Esone3                        | $\overline{2}$      | $\theta$                            | $\theta$              | $\boldsymbol{0}$                 | $\overline{0}$            | 100                     |
| R75X                                                                                                    | c.223C>T                          | ${\rm SNV}$ | Esone3                        | $\mathfrak{Z}$      | $\mathbf{1}$                        | $\boldsymbol{0}$      | $\boldsymbol{0}$                 | $\mathbf{0}$              | 100                     |
| R75Q                                                                                                    | c.224G>A                          | SNV         | Esone3                        | 20                  | $\mathbf{1}$                        | $\boldsymbol{0}$      | $\boldsymbol{0}$                 | $\boldsymbol{0}$          | 100                     |
| G85E                                                                                                    | c.254G>A                          | ${\rm SNV}$ | Esone3                        | 6                   | $\overline{2}$                      | $\overline{0}$        | $\boldsymbol{0}$                 | $\overline{0}$            | 100                     |
| 394delTT                                                                                                 | $c.262\_263$<br>delTT             | $\rm{DIV}$  | Esone3                        | 3                   | $\mathbf{1}$                        | $\theta$              | $\boldsymbol{0}$                 | $\theta$                  | 100                     |
| $405+1G > A$                                                                                             | c.273+1G>A                        | ${\rm SNV}$ | Introne3                      | $\theta$            | $\overline{0}$                      | $\mathbf{1}$          | $\boldsymbol{0}$                 | $\theta$                  | 100                     |
| 406-1 G>A                                                                                                | c.274-1G>A                        | SNV         | Esone4                        | $\ensuremath{4}$    | $\overline{0}$                      | $\overline{0}$        | $\boldsymbol{0}$                 | $\theta$                  | 100                     |

Tabella 16 Accuratezza complessiva del saggio MiSeqDx Cystic Fibrosis Clinical Sequencing

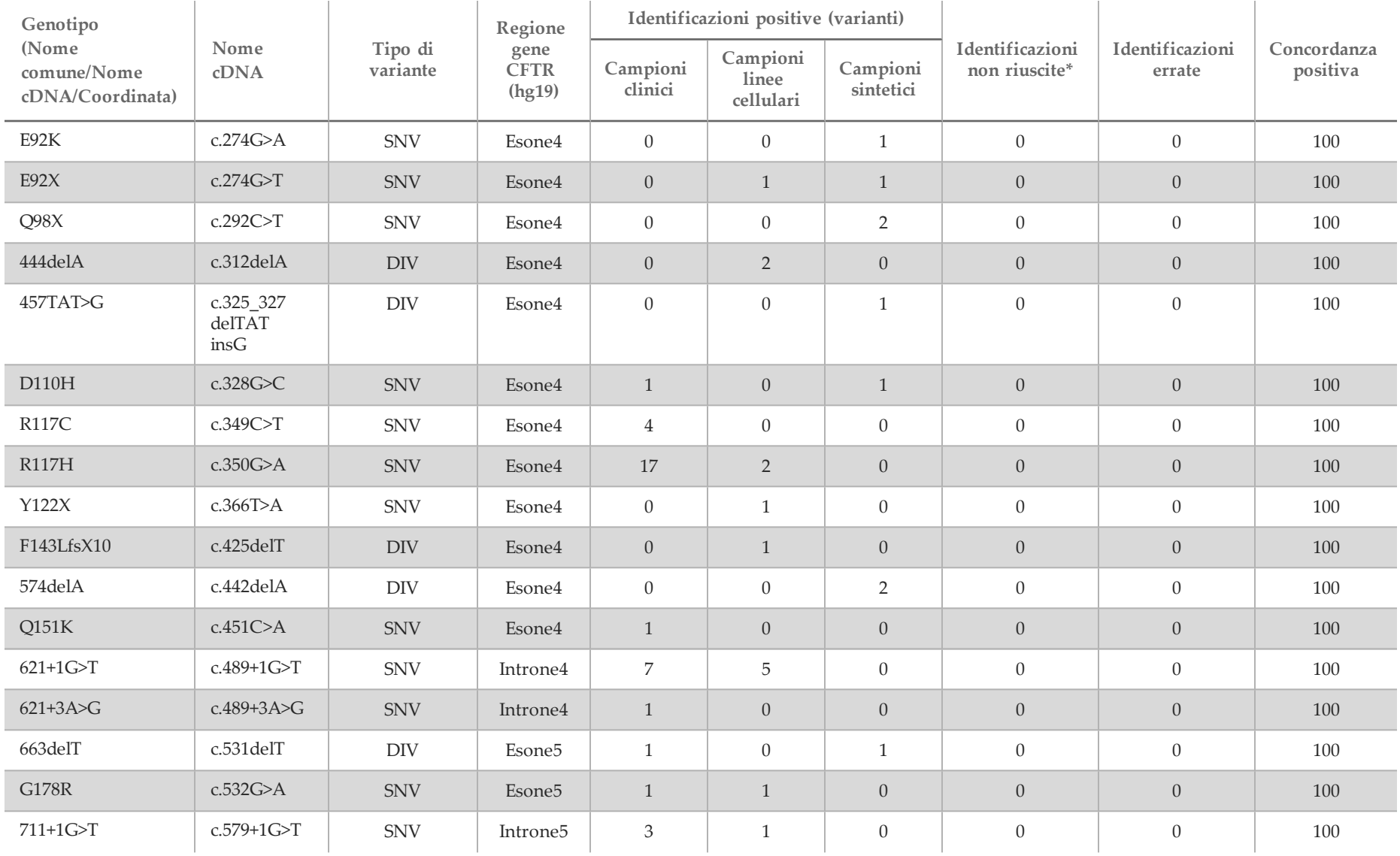

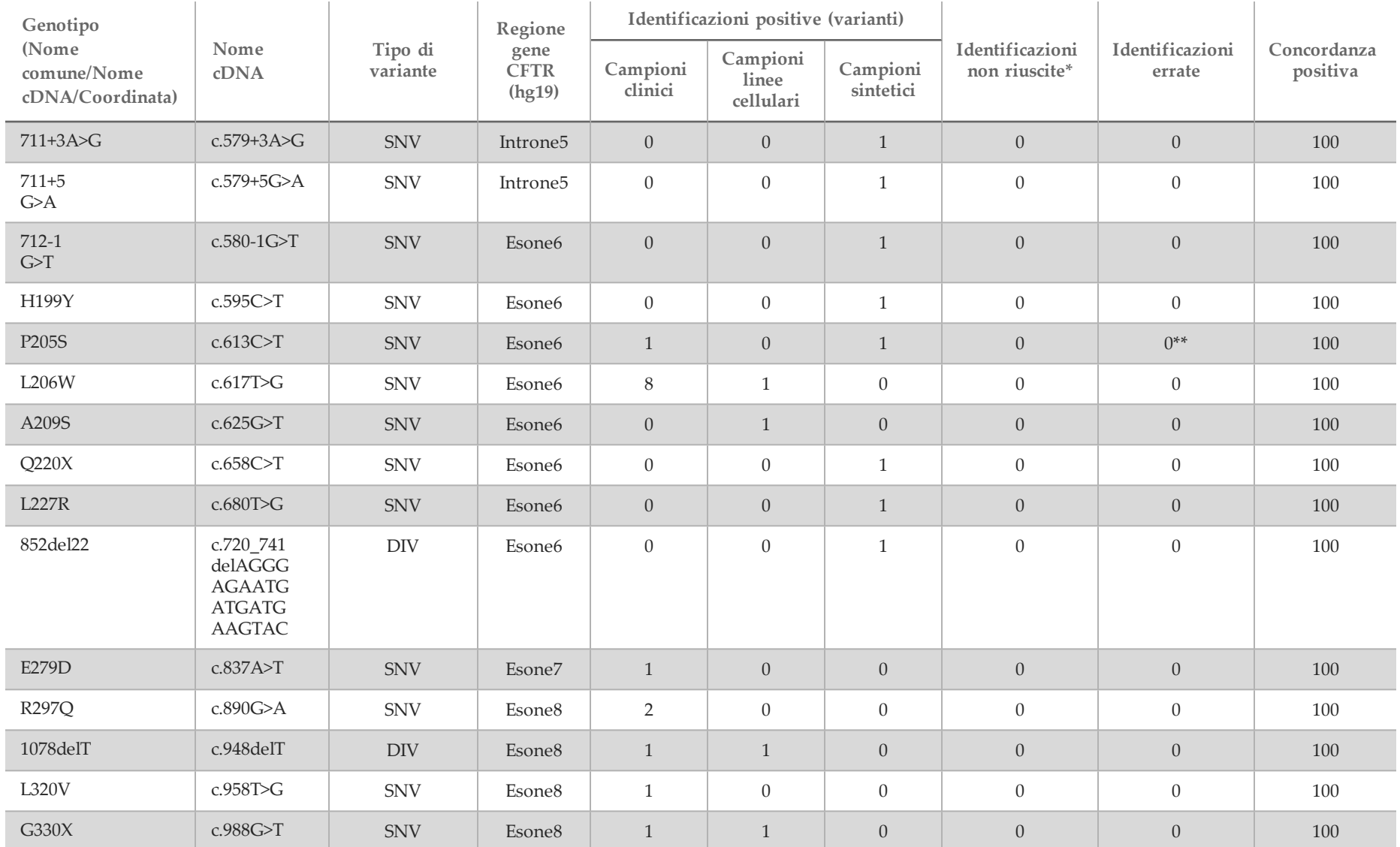

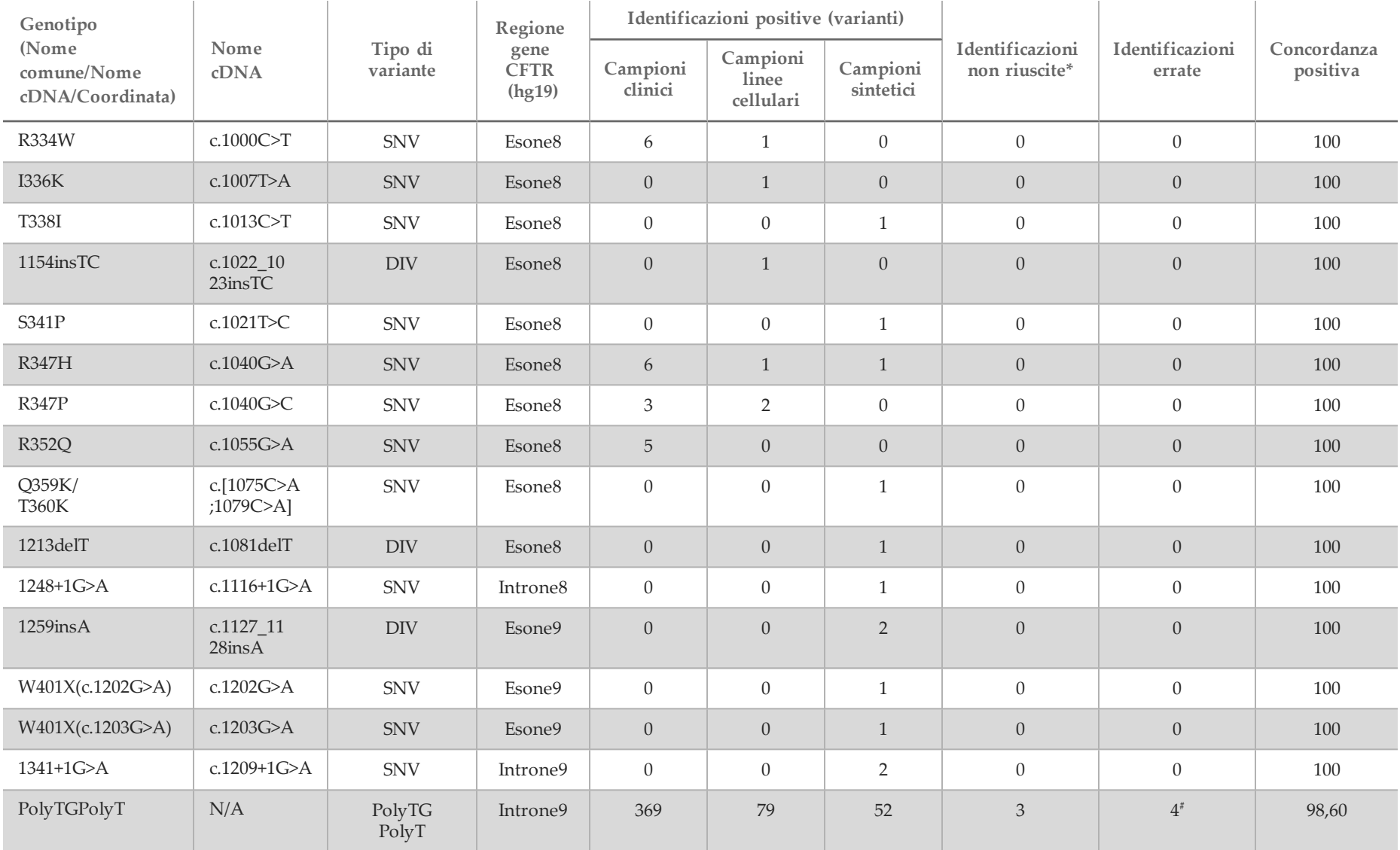

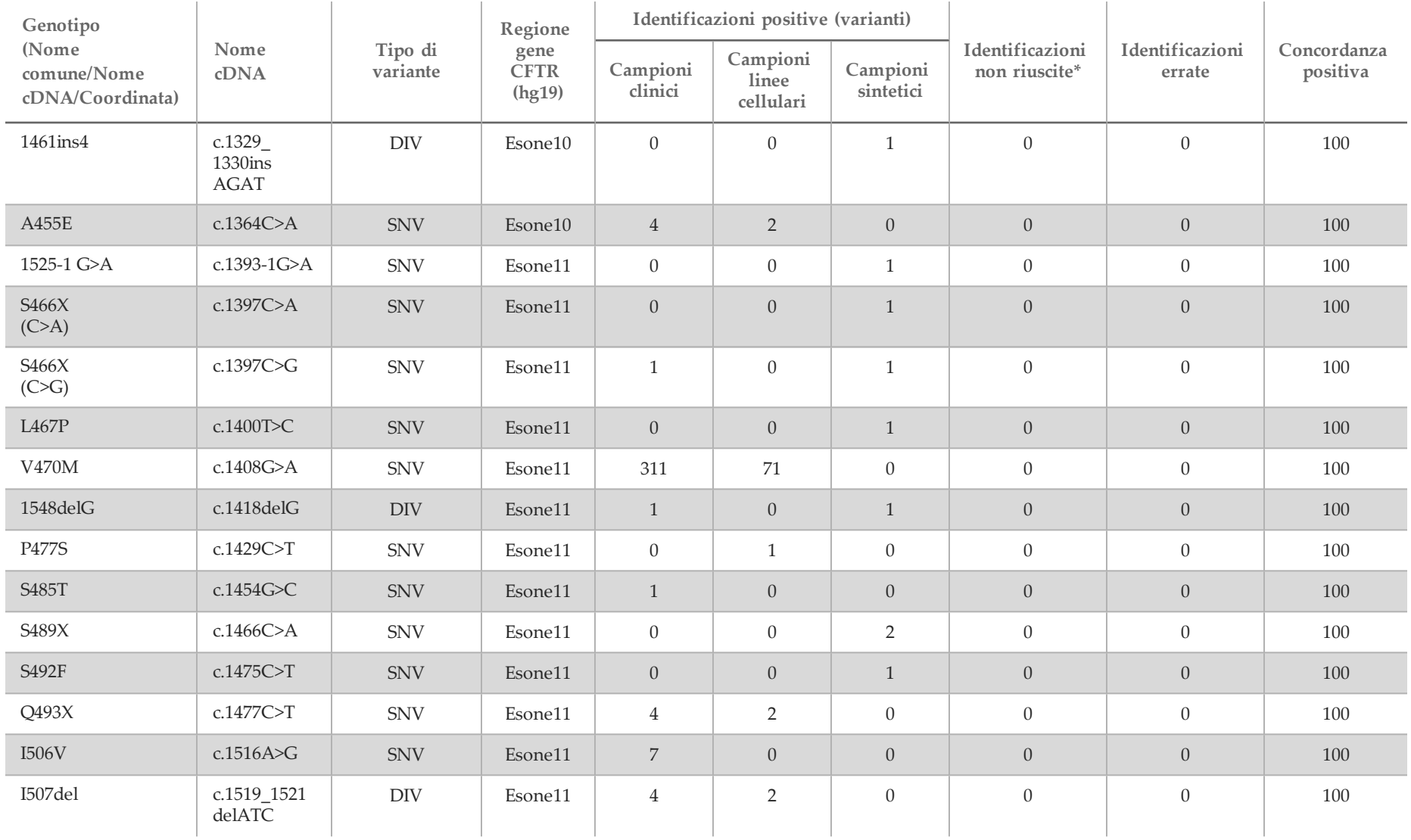

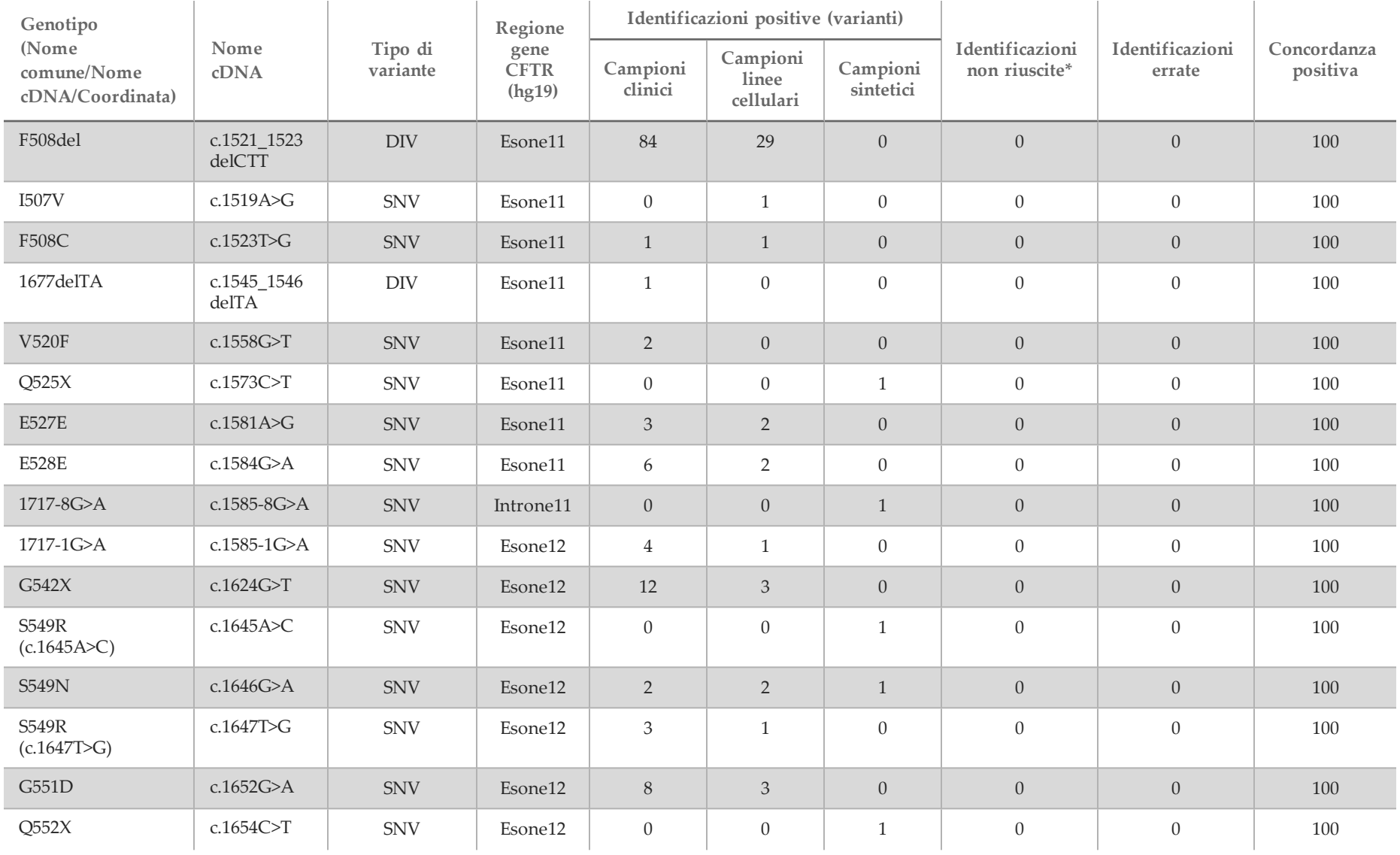

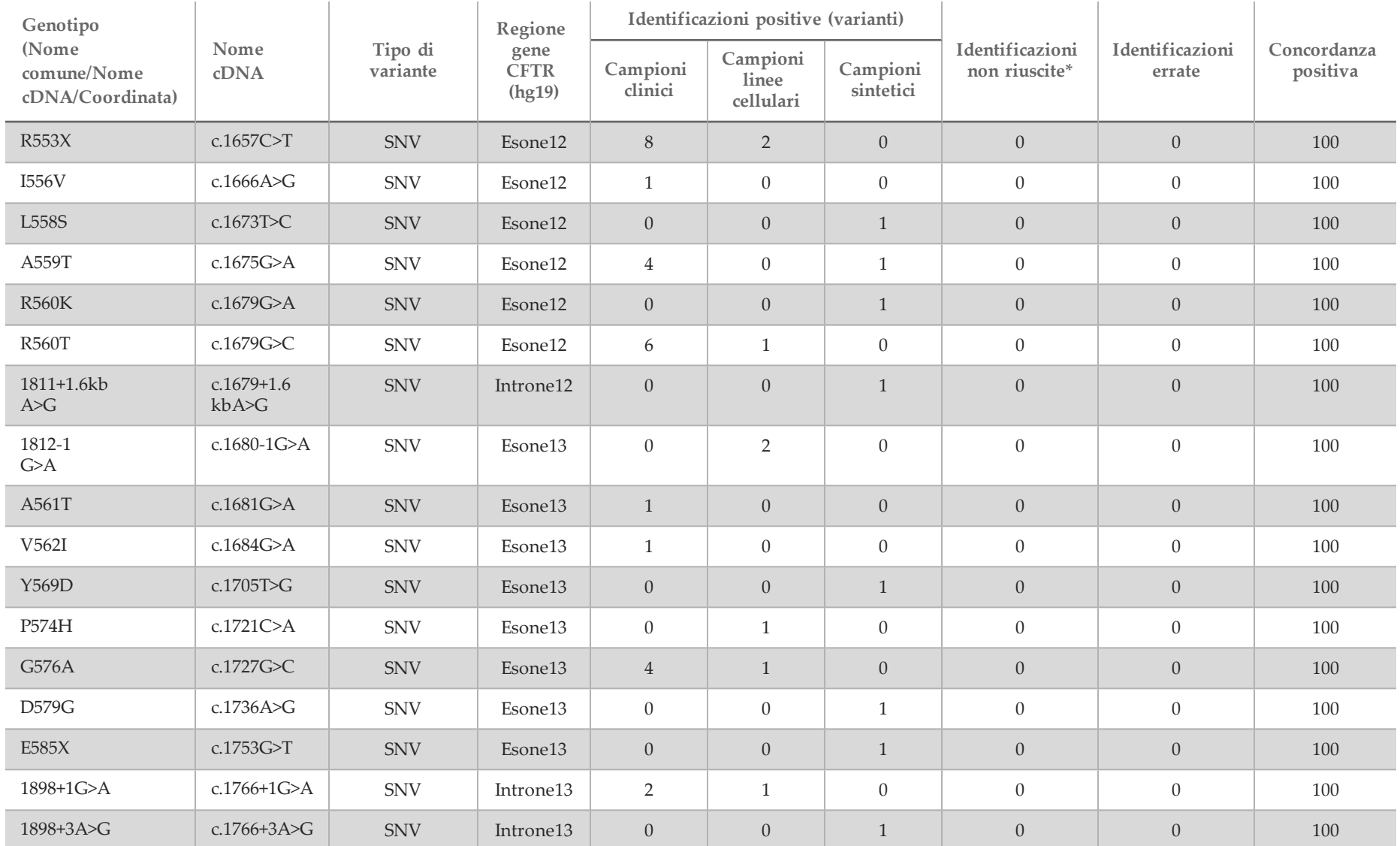

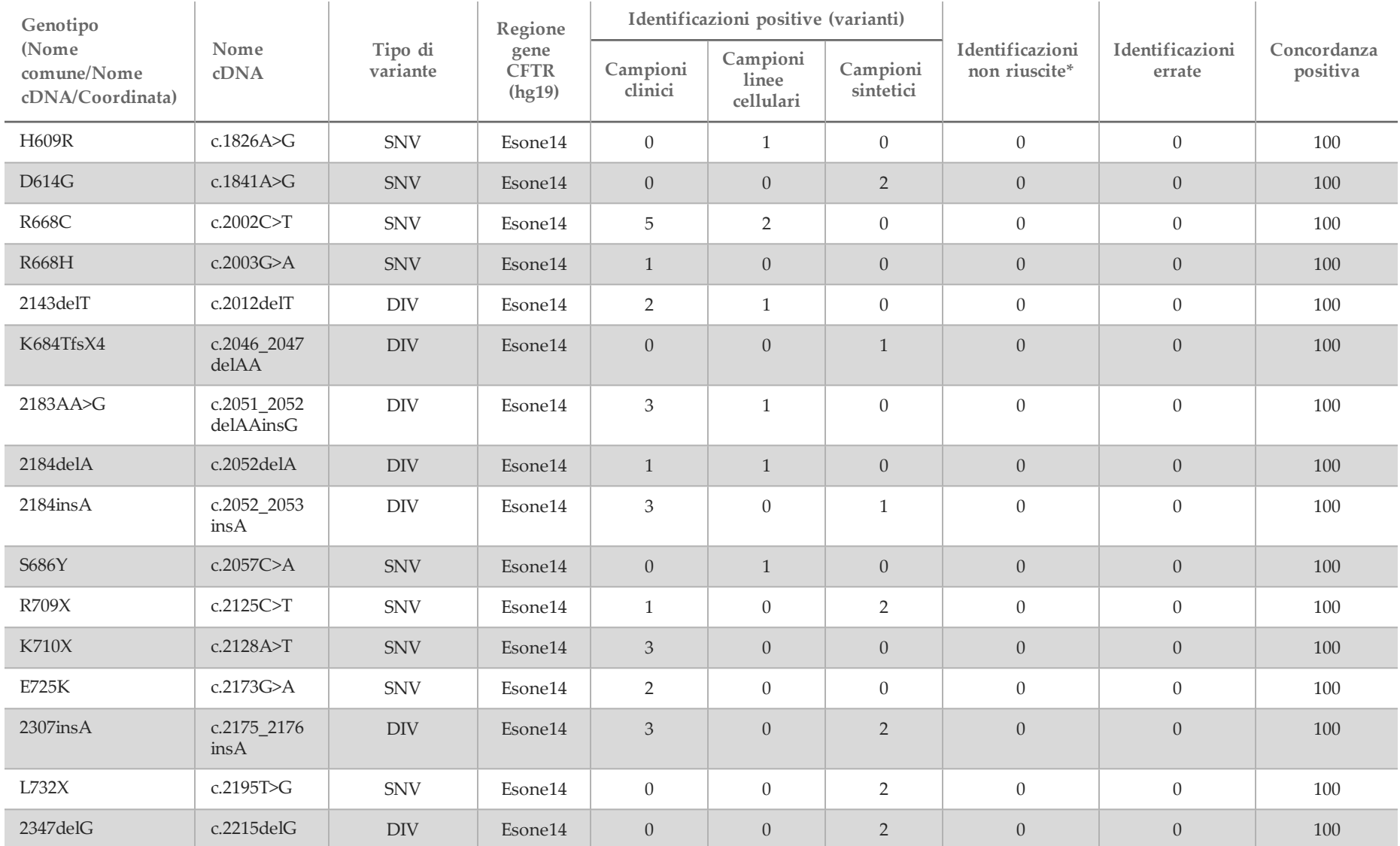

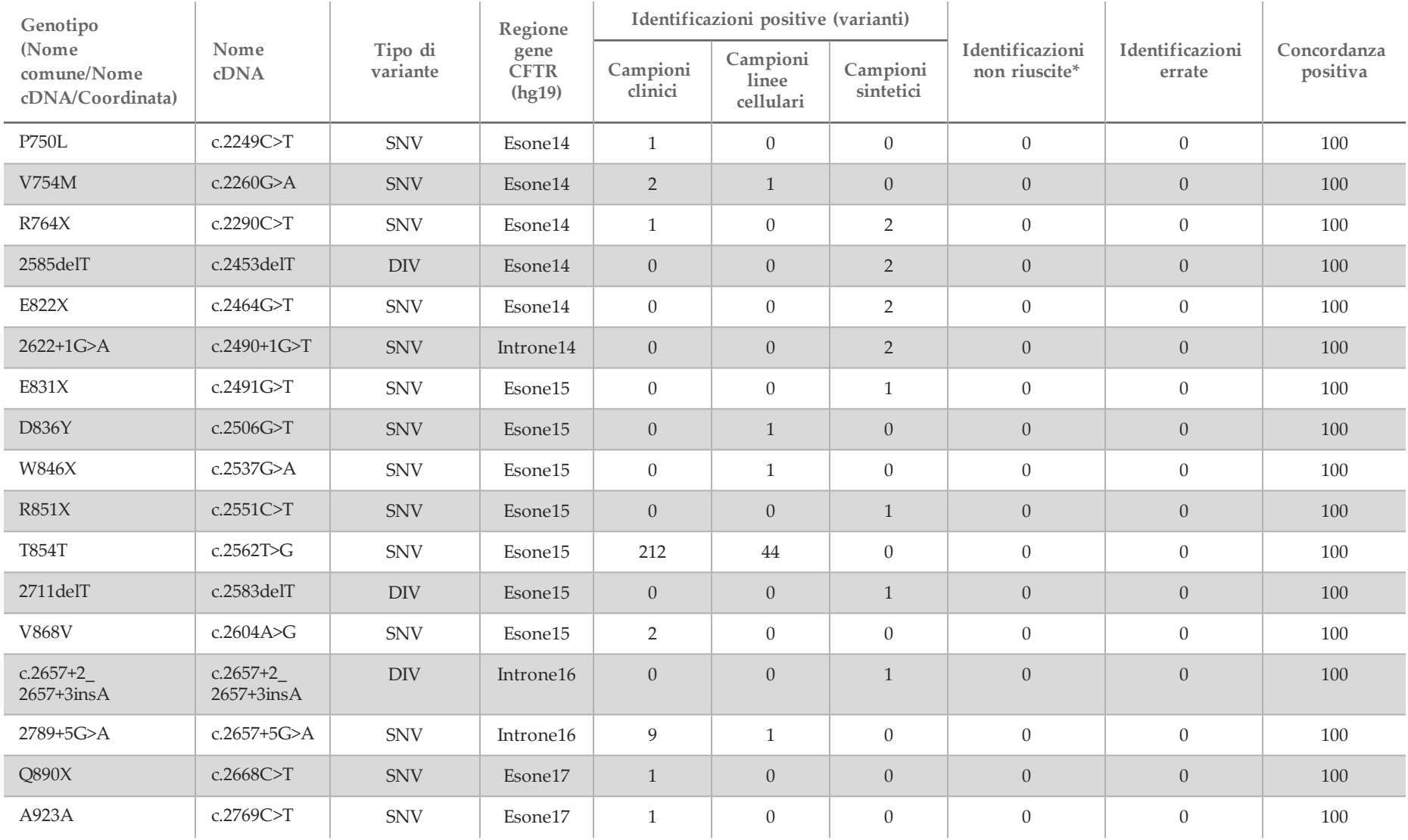

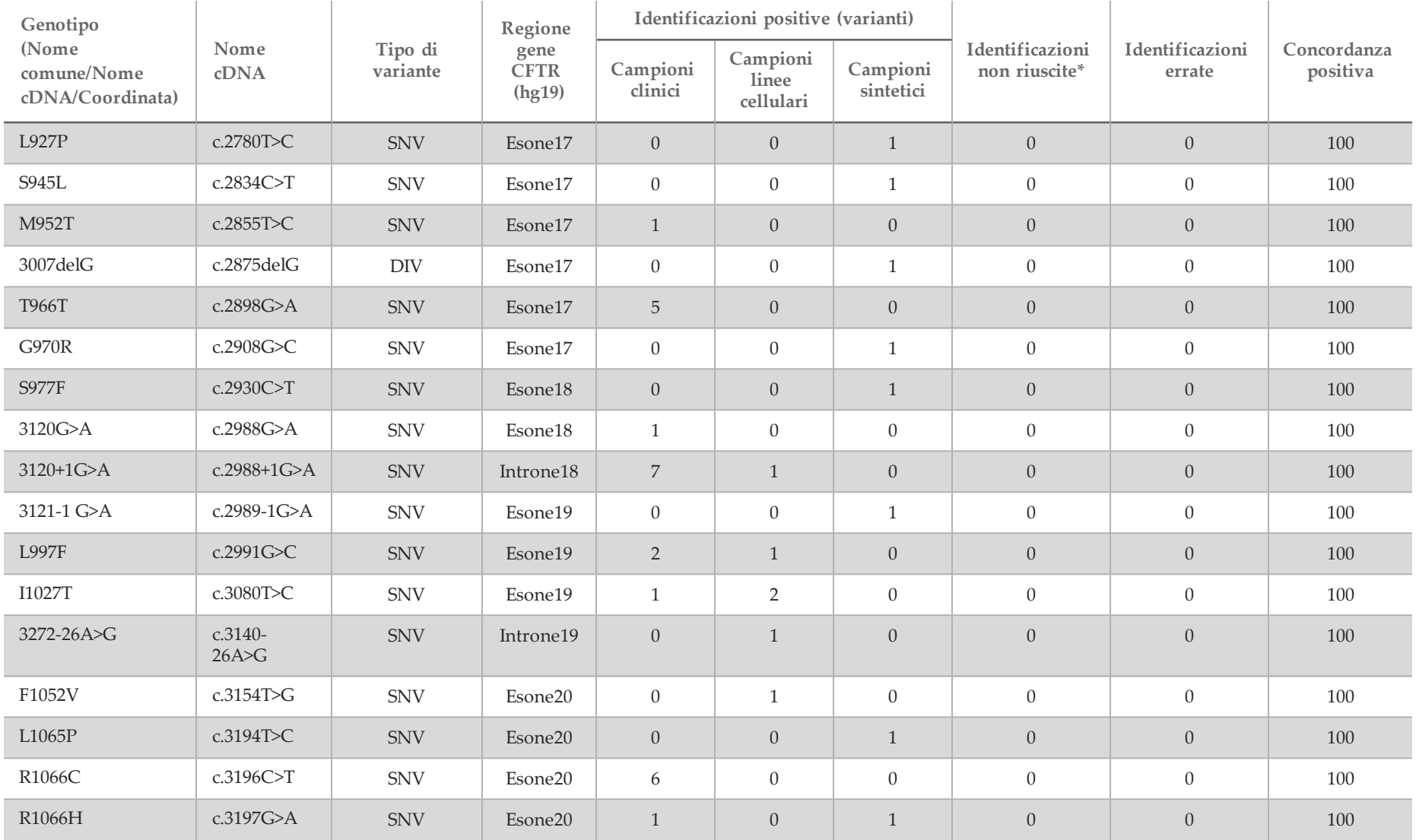

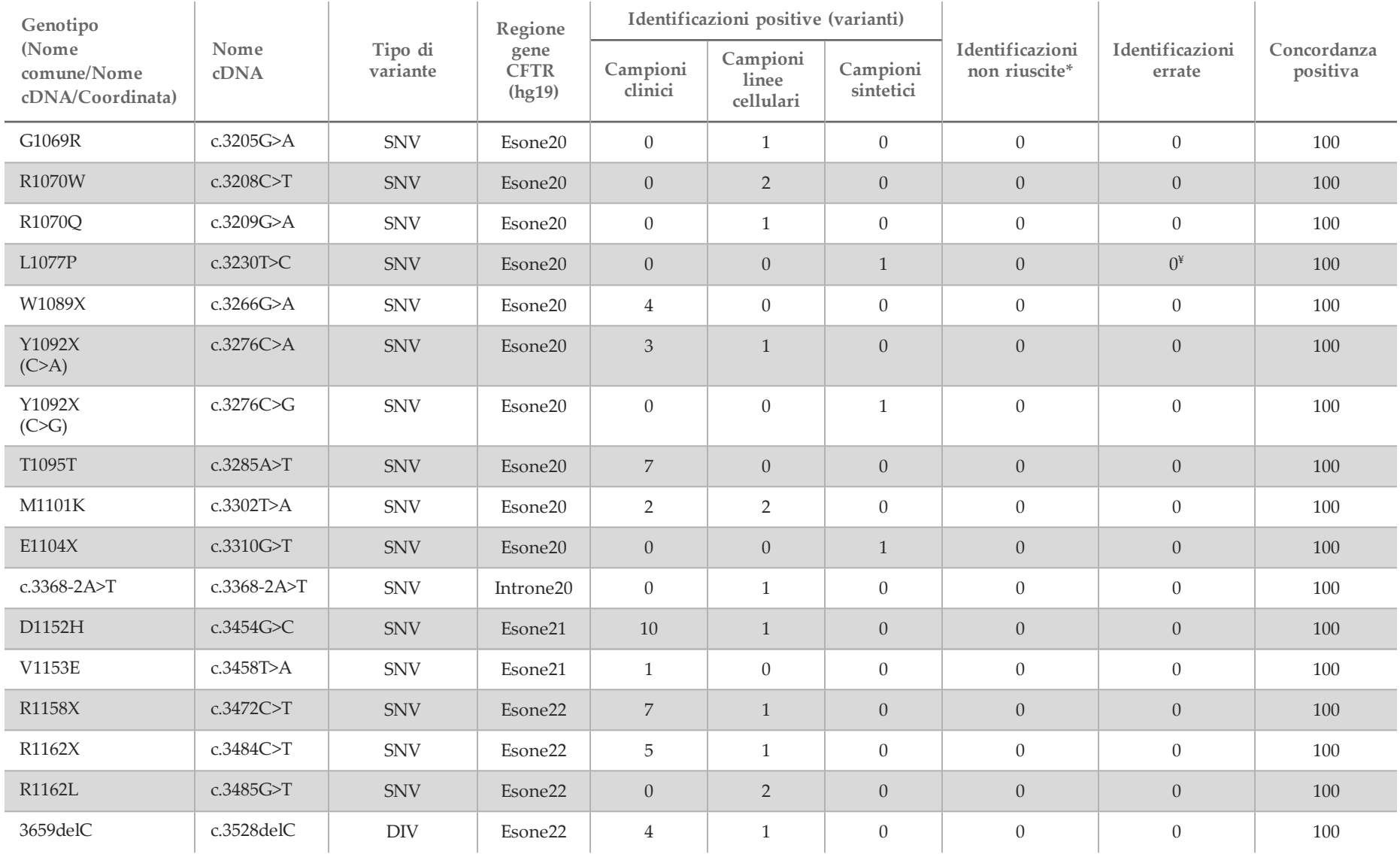

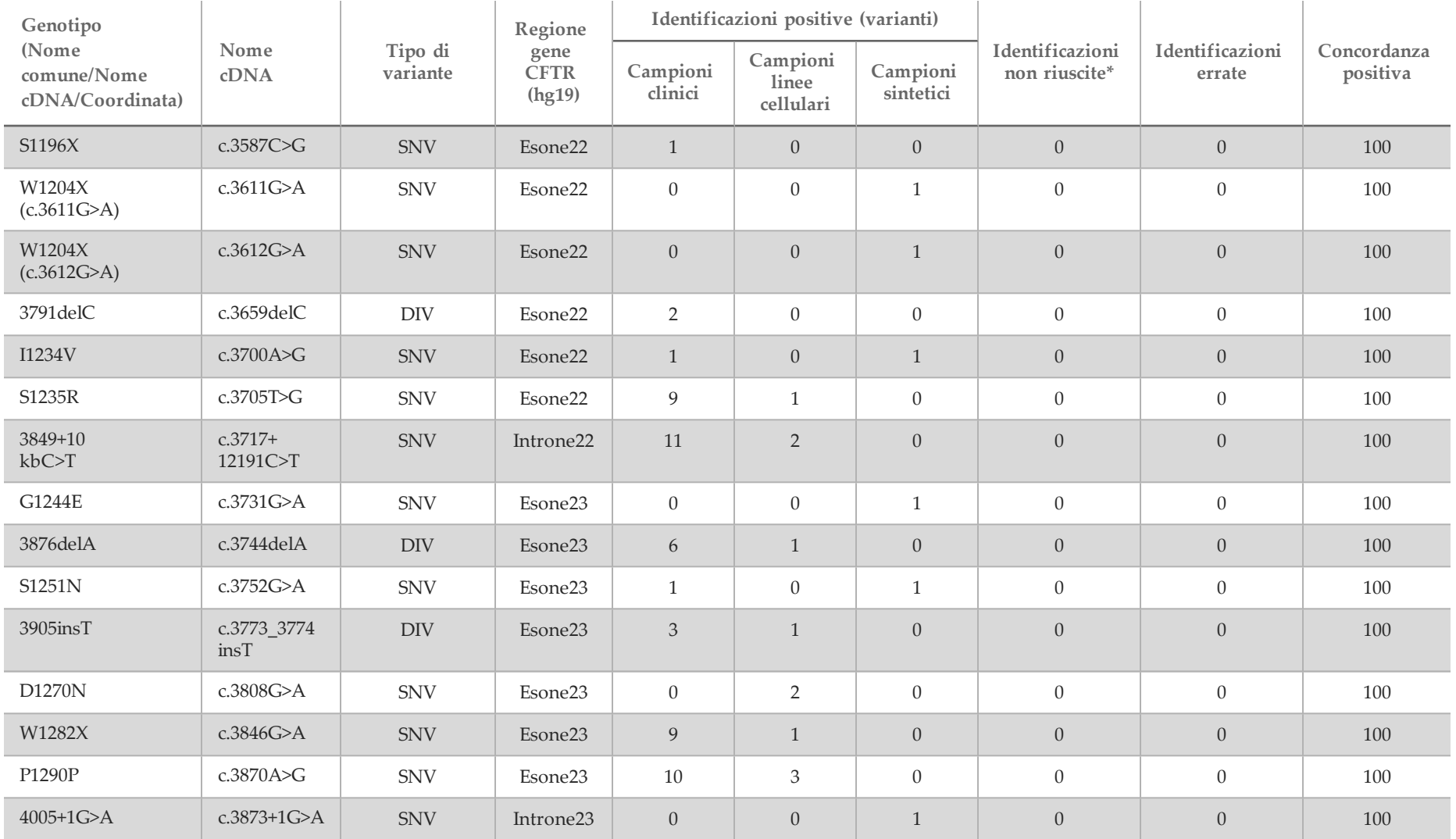

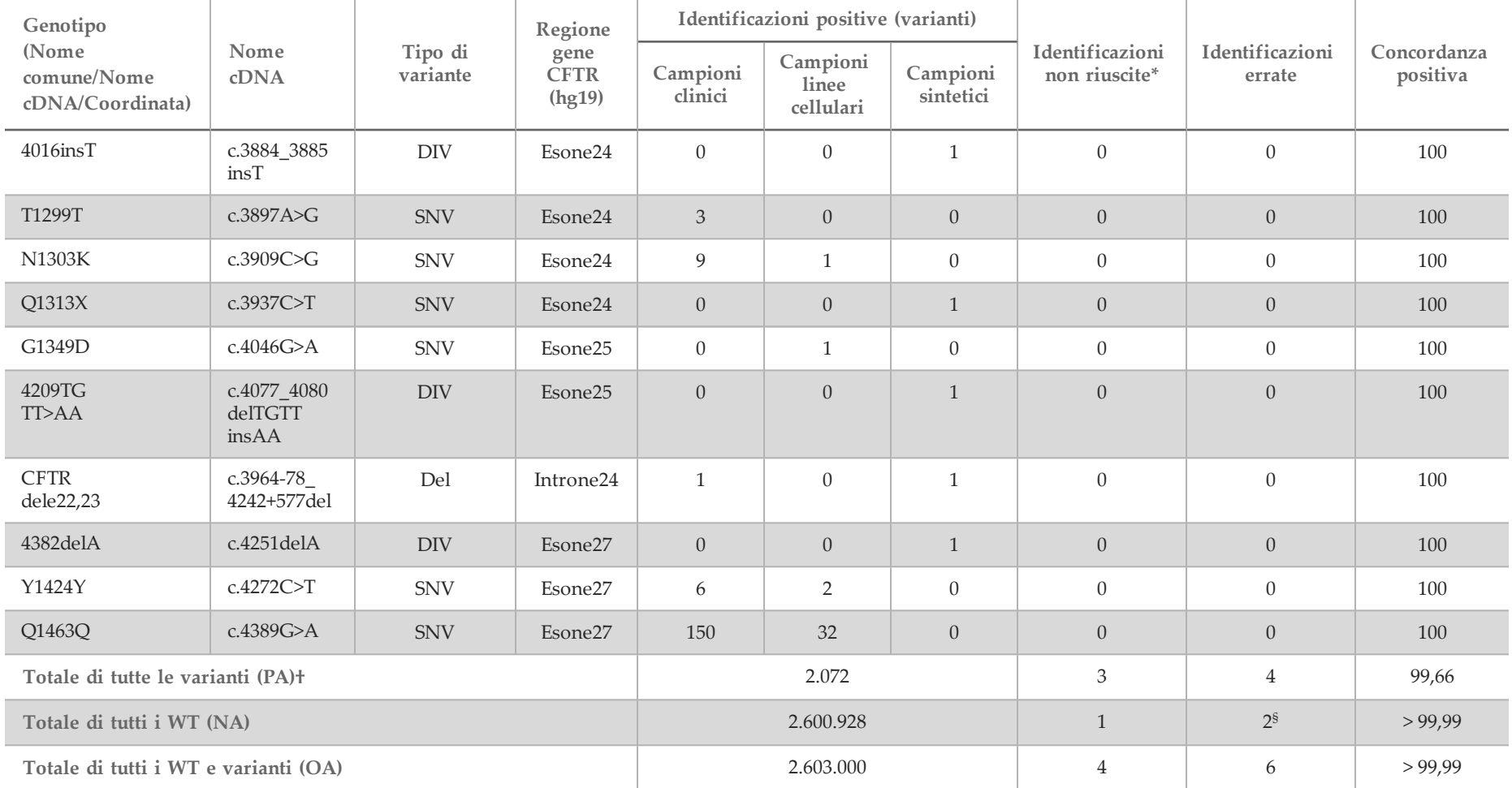

DIV è un acronimo per Deletion/Insertion Variant (variante delezione/inserzione).

\* I campioni non sono stati analizzati nuovamente.

^ Il software non riporta il nome cDNA per questa coordinata genomica.

\*\* Il report Sanger elencava la variante P205S come eterozigote per il campione clinico. Una revisione dei dati ottenuti dalla traccia Sanger indicava tuttavia che la variante era in effetti omozigote e riportata correttamente. MiSeqDx ha riportato la variante come omozigote.

- # Uno dei risultati discordanti proveniva dallo studio di riproducibilità. Il risultato PolyTG/PolyT per il campione era concordante su tutti i 18 replicati, ma discordante con il sequenziamento bidirezionale Sanger.
- ¥ È stato determinato che il campione eterozigote sintetico originale era stato preparato impropriamente. Quando è stato analizzato successivamente dopo essere stato preparato usando lo stesso plasmide è stato rilevato.
- † La concordanza positiva (PA) escludendo le identificazioni PolyTG/PolyT era del 100%.

<sup>§</sup> Un eterozigote del campione sintetico per l'esone 8 è stato riportato come eterozigote per la variante CFTR dele22, 23. Ulteriori indagini hanno rivelato che questo risultato probabilmente è dipeso da un basso livello di contaminazione. Inoltre, per un secondo campione, i primer Sanger non hanno rilevato completamente la variante Q1463Q a causa di Indel a monte e a valle del sito della variante.

Tabella 17 Accuratezza della variante PolyTG/PolyT per il saggio MiSeqDx Cystic Fibrosis Clinical Sequencing

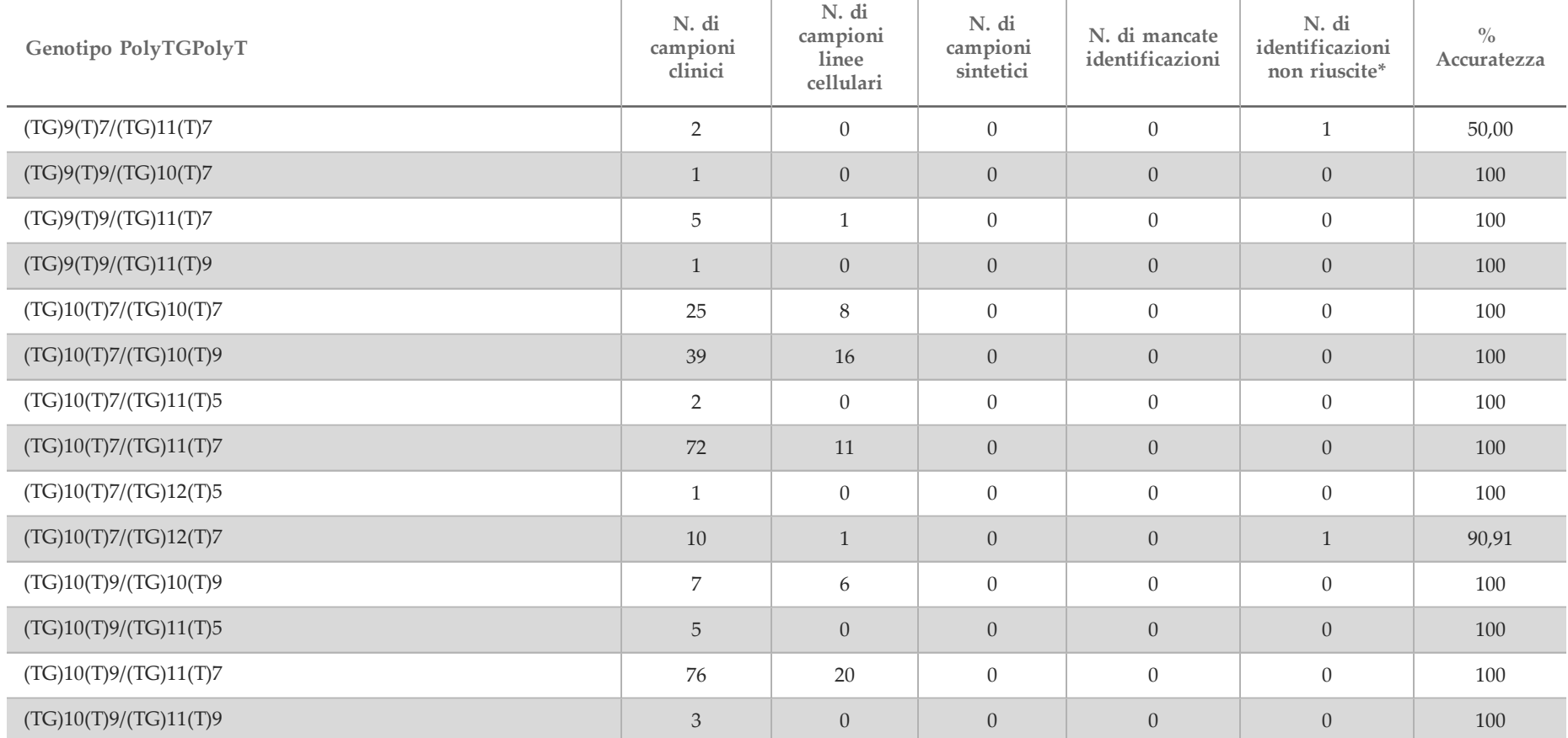

 $\pm$ 

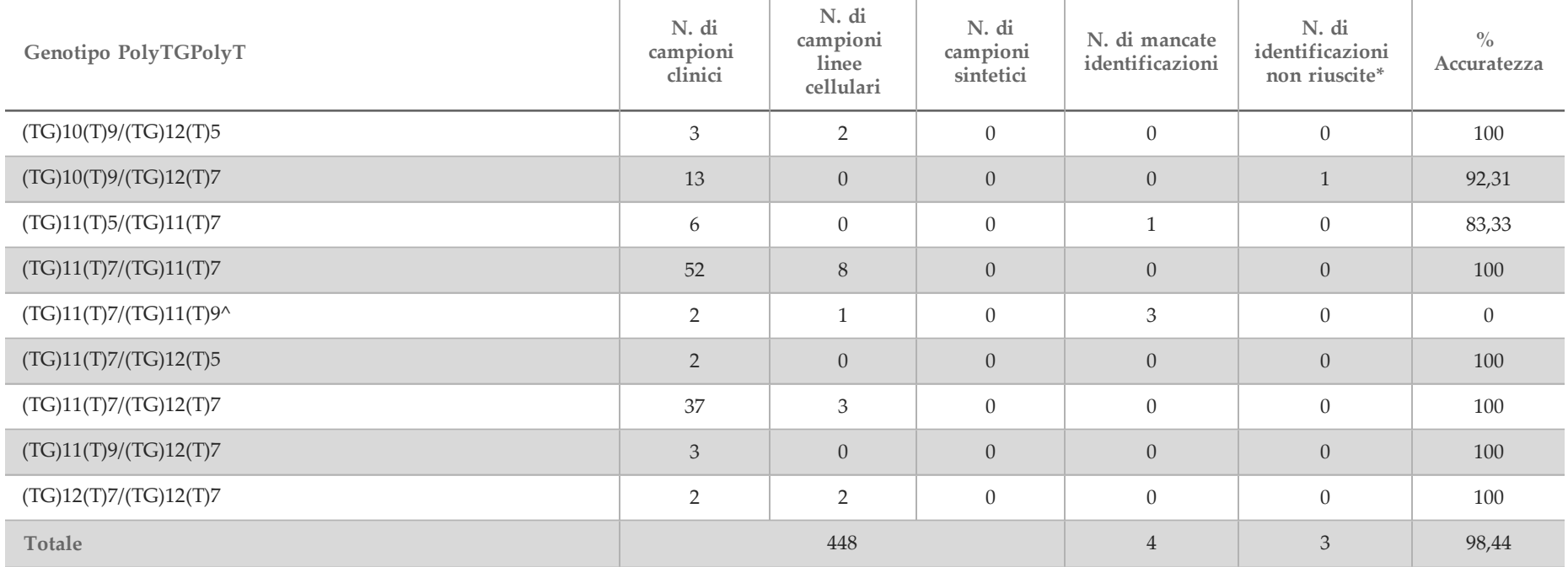

\* I campioni non sono stati analizzati nuovamente.

^ Uno dei risultati discordanti proveniva dallo studio di riproducibilità. Il risultato PolyTG/PolyT per il campione era concordante su tutti i 18 replicati, ma discordante con il sequenziamento bidirezionale Sanger.

#### Riproducibilità

La riproducibilità del sistema per fibrosi cistica MiSeqDx è stata determinata attraverso uno studio condotto in cieco in 3 centri di sperimentazione con 2 operatori per ciascun centro. Due pannelli ben caratterizzati di 46 campioni ciascuno sono stati testati da ciascun operatore in ciascun centro per un totale di 276 risultati per operatore. Il pannello era costituito da una miscela di DNA genomico proveniente da linee cellulari linfoblastoidi con mutazioni note nel gene *CFTR*, oltre che da sangue deleucocitato con aggiunta di linee cellulari linfoblastoidi con mutazioni note nel gene *CFTR*. I campioni di sangue servivano per consentire l'incorporazione delle fasi di estrazione necessarie per preparare il gDNA utilizzato come input primario per il flusso di lavoro del saggio.

La percentuale dei campioni "pass", vale a dire il numero di campioni che hanno superato la metrica QC al primo tentativo, è stato del 99,7%. Tutti i risultati sono basati su test iniziali.

La concordanza positiva (PA) a livello di genotipo per tutte le varianti inclusa la variante PolyTG/PolyT era del 99,22% ed escludendo la variante PolyTG/PolyT era del 99,60%. La concordanza negativa (NA) per tutti i WT era del 99,70% e la concordanza complessiva (OA) per tutte le posizioni riportate era del 99,70%. La concordanza positiva (PA) per le varianti PolyTG/PolyT era del 97,83%.

| Campione       | Nome HGVS                     | Nome         |               | Risultati totali  |                  | Concordanza identificazioni |        | Totale* (tutti i centri)                   |                           | $\%$ di     |
|----------------|-------------------------------|--------------|---------------|-------------------|------------------|-----------------------------|--------|--------------------------------------------|---------------------------|-------------|
|                | (o,in mancanza,<br>posizione) | variante     | Per<br>centro | Tutti i<br>centri | Sito 1           | Sito 2                      | Sito 3 | Identificazioni<br>non riuscite $\epsilon$ | Identificazioni<br>errate | concordanza |
| $\mathbf{1}$   | c.1408G>A                     | V470M        | 6             | 18                | 6                | 6                           | 6      | $\mathbf{0}$                               | $\overline{0}$            | 100         |
| $\mathbf{1}$   | c.1646G>A                     | <b>S549N</b> | 6             | 18                | 6                | 6                           | 6      | $\overline{0}$                             | $\overline{0}$            | 100         |
| $\mathbf{1}$   | c.2562T>G                     | T854T        | 6             | 18                | 6                | 6                           | 6      | $\theta$                                   | $\theta$                  | 100         |
| $\overline{2}$ | c.1408G>A                     | <b>V470M</b> | 6             | $18\,$            | 6                | 6                           | 6      | $\overline{0}$                             | $\theta$                  | 100         |
| $\overline{2}$ | c.1581A>G                     | <b>E527E</b> | 6             | 18                | 6                | 6                           | 6      | $\overline{0}$                             | $\theta$                  | 100         |
| $\overline{2}$ | c.1680-1G>A                   | 1812-1 G>A   | 6             | $18\,$            | $\boldsymbol{6}$ | 6                           | 6      | $\overline{0}$                             | $\theta$                  | 100         |
| $\overline{2}$ | c.2562T>G                     | <b>T854T</b> | 6             | 18                | $\boldsymbol{6}$ | 6                           | 6      | $\overline{0}$                             | $\theta$                  | 100         |
| $\overline{2}$ | c.312delA                     | 444delA      | 6             | $18\,$            | 6                | 6                           | 6      | $\overline{0}$                             | $\boldsymbol{0}$          | 100         |
| $\overline{2}$ | c.3870A>G                     | P1290P       | 6             | 18                | 6                | 5                           | 6      | $\overline{0}$                             | $\mathbf{1}$              | 94,44       |
| $\sqrt{2}$     | c.4389G>A                     | Q1463Q       | 6             | 18                | 6                | 6                           | 6      | $\overline{0}$                             | $\overline{0}$            | 100         |
| 3              | c.1408G>A                     | V470M        | 6             | 18                | 6                | 6                           | 6      | $\overline{0}$                             | $\theta$                  | 100         |
| $\mathfrak{Z}$ | c.1477C>T                     | Q493X        | 6             | 18                | 6                | 6                           | 6      | $\overline{0}$                             | $\overline{0}$            | 100         |
| 3              | c.1521<br>1523delCTT          | F508del      | 6             | 18                | $\boldsymbol{6}$ | 6                           | 6      | $\overline{0}$                             | $\theta$                  | 100         |
| $\sqrt{3}$     | c.2562T>G                     | <b>T854T</b> | 6             | 18                | 6                | 6                           | 6      | $\overline{0}$                             | $\mathbf{0}$              | 100         |

Tabella 18 Riproducibilità del saggio MiSeqDx Cystic Fibrosis Clinical Sequencing (escluse le varianti PolyTG/PolyT)

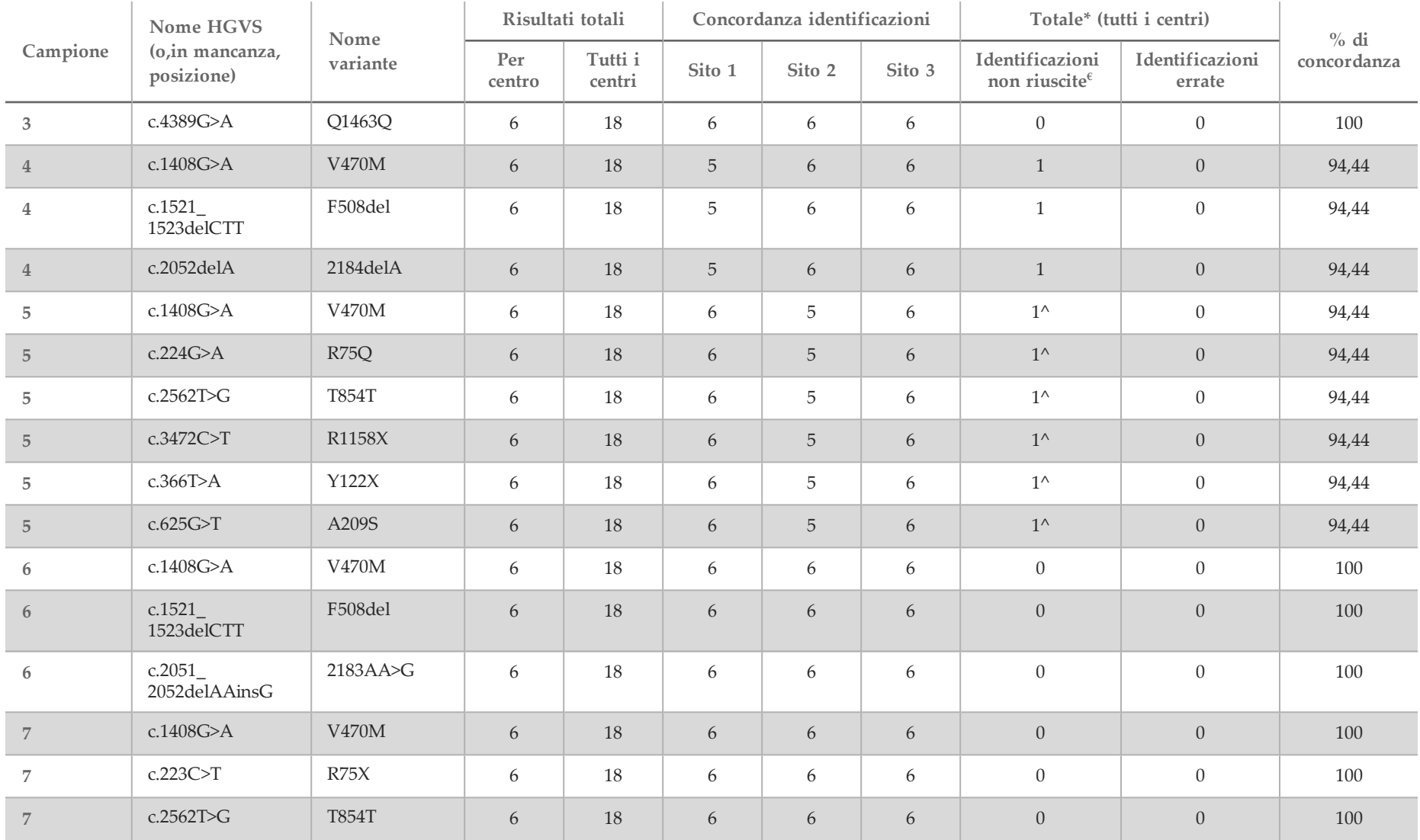

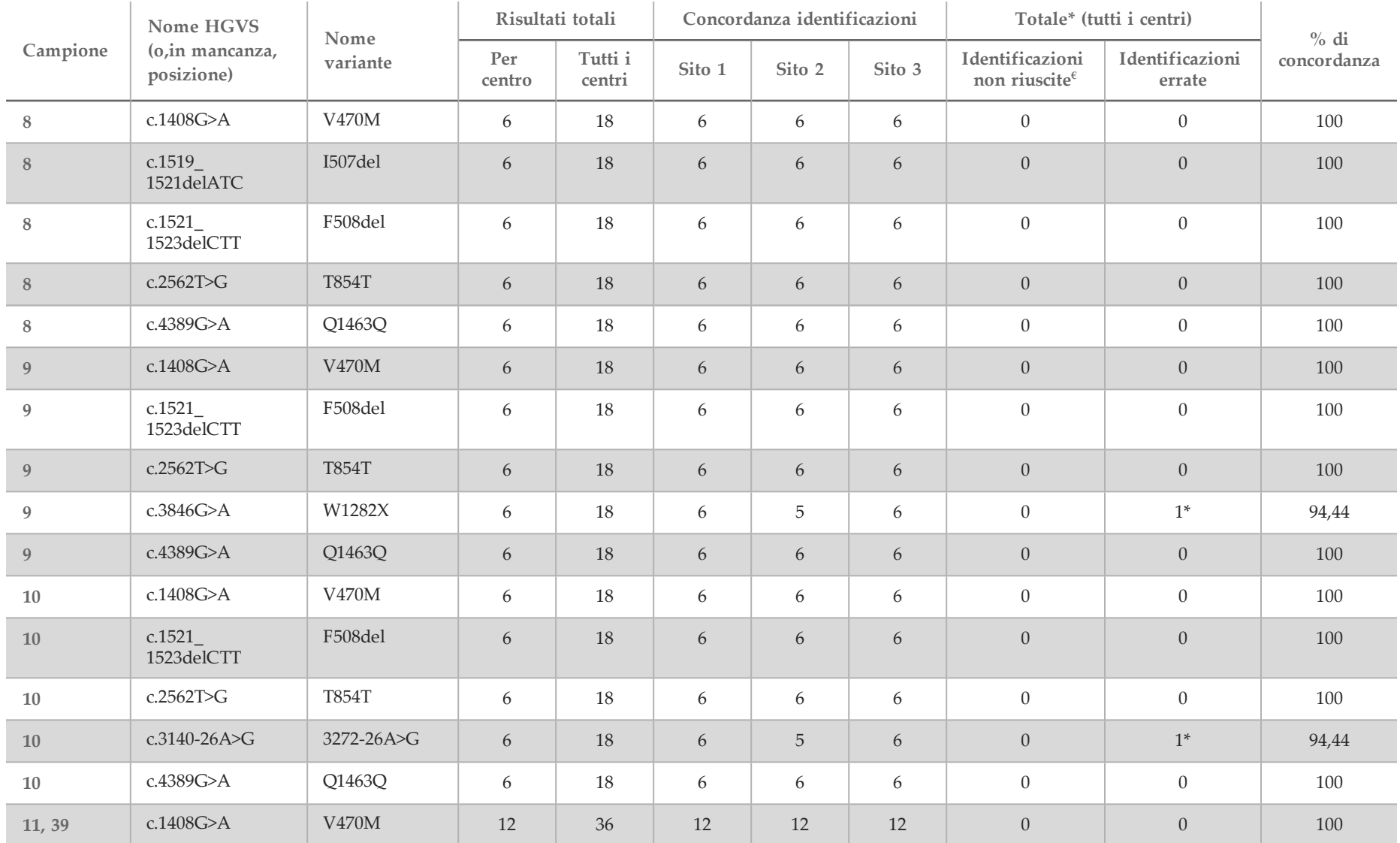

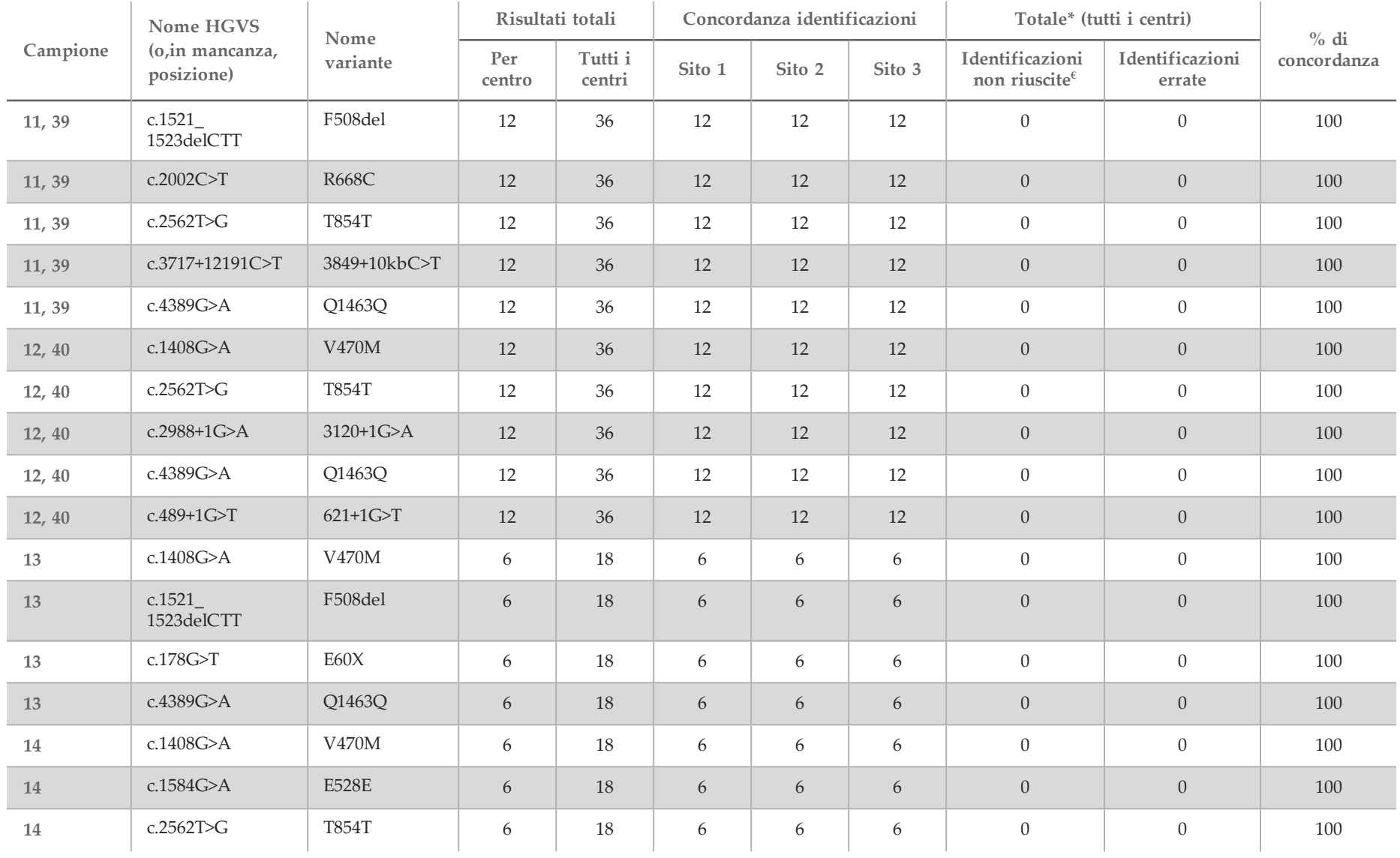

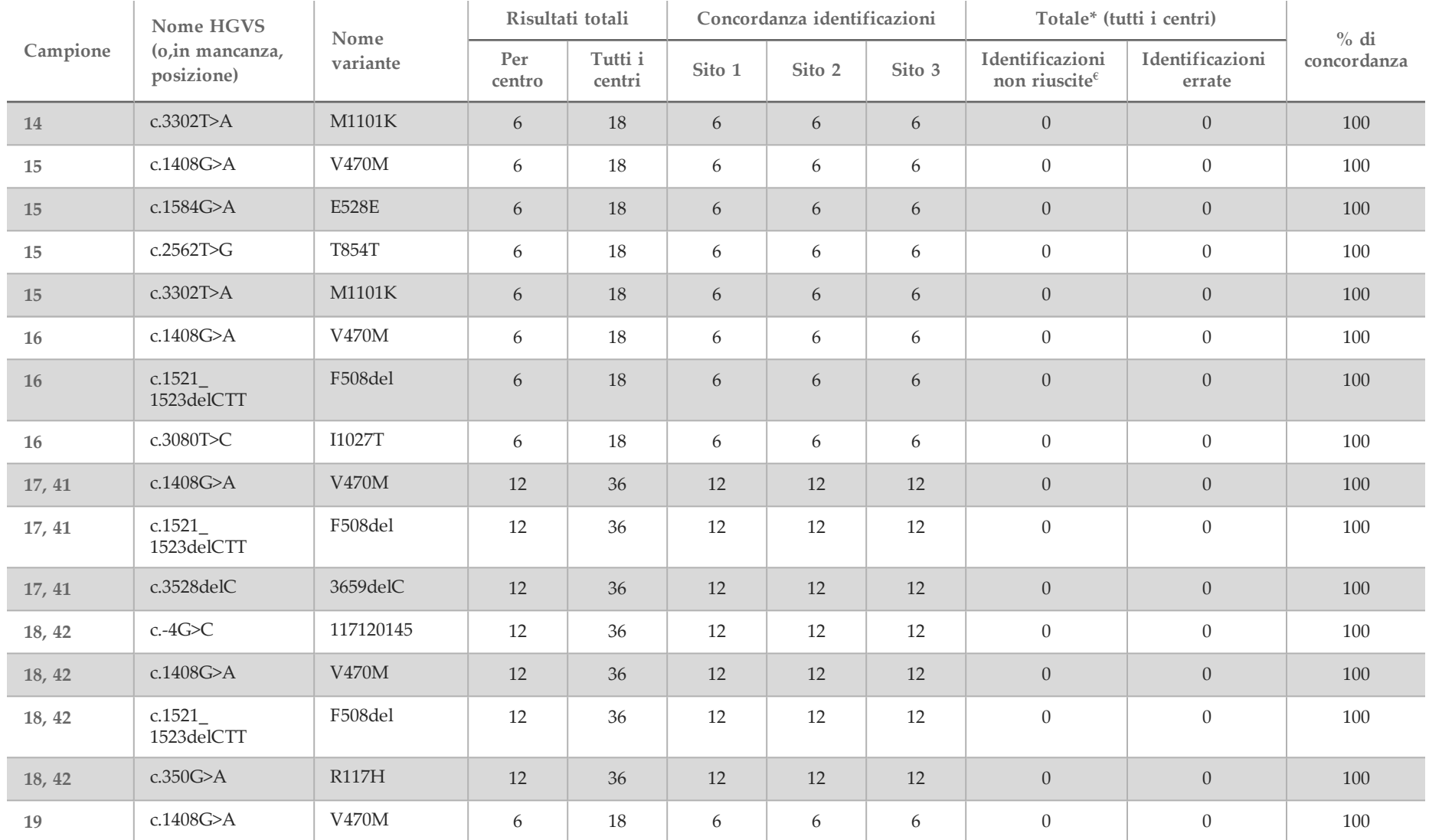

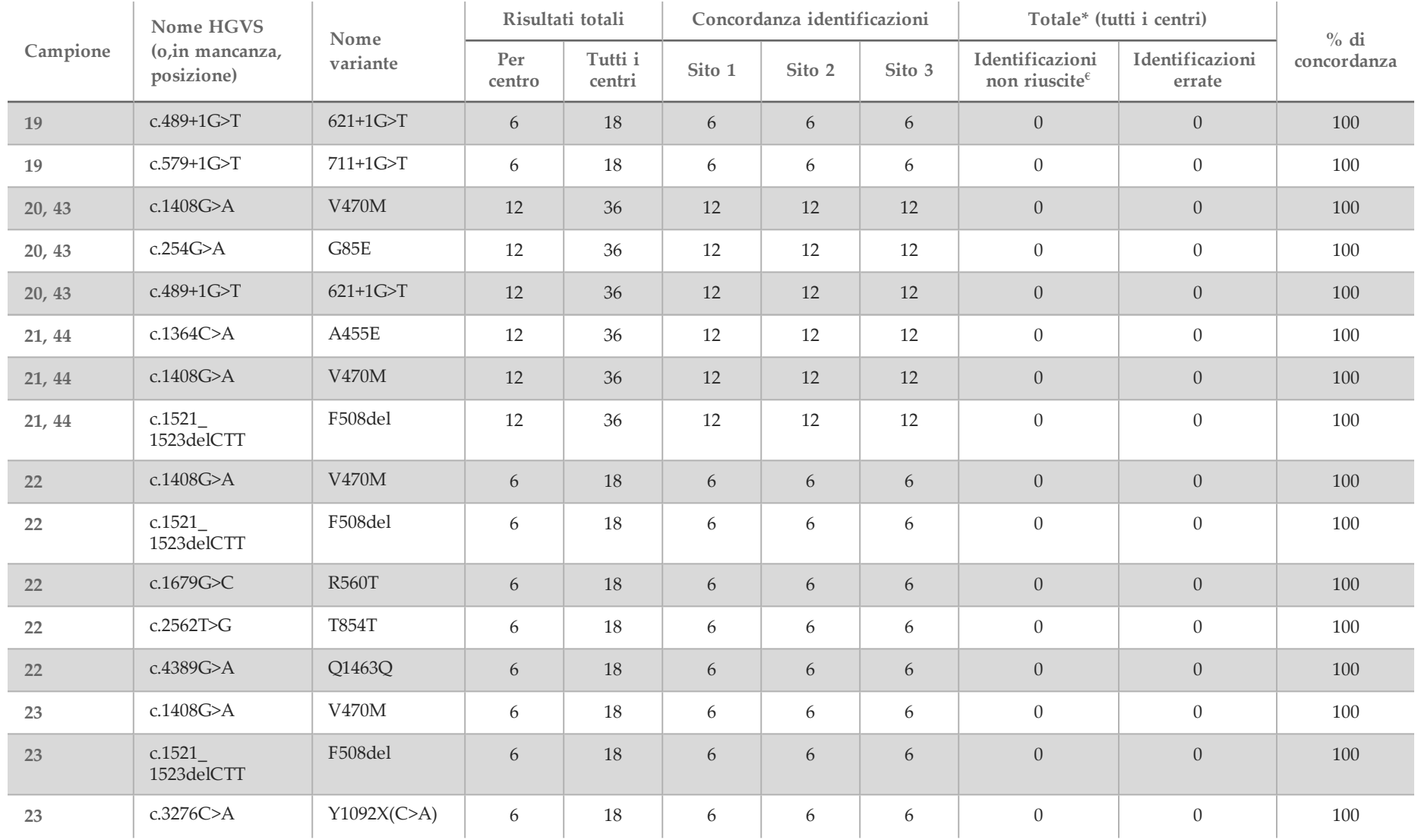

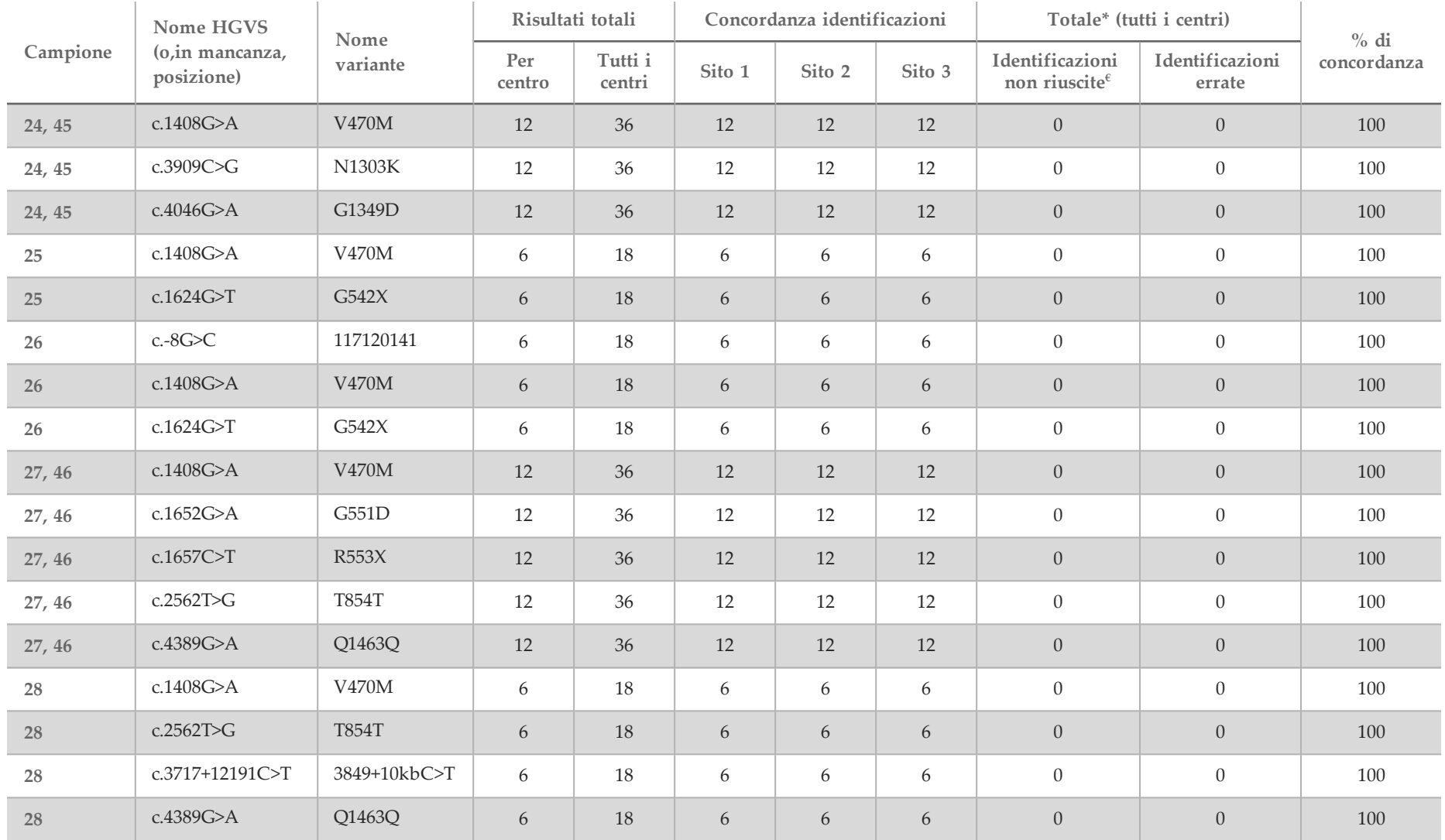

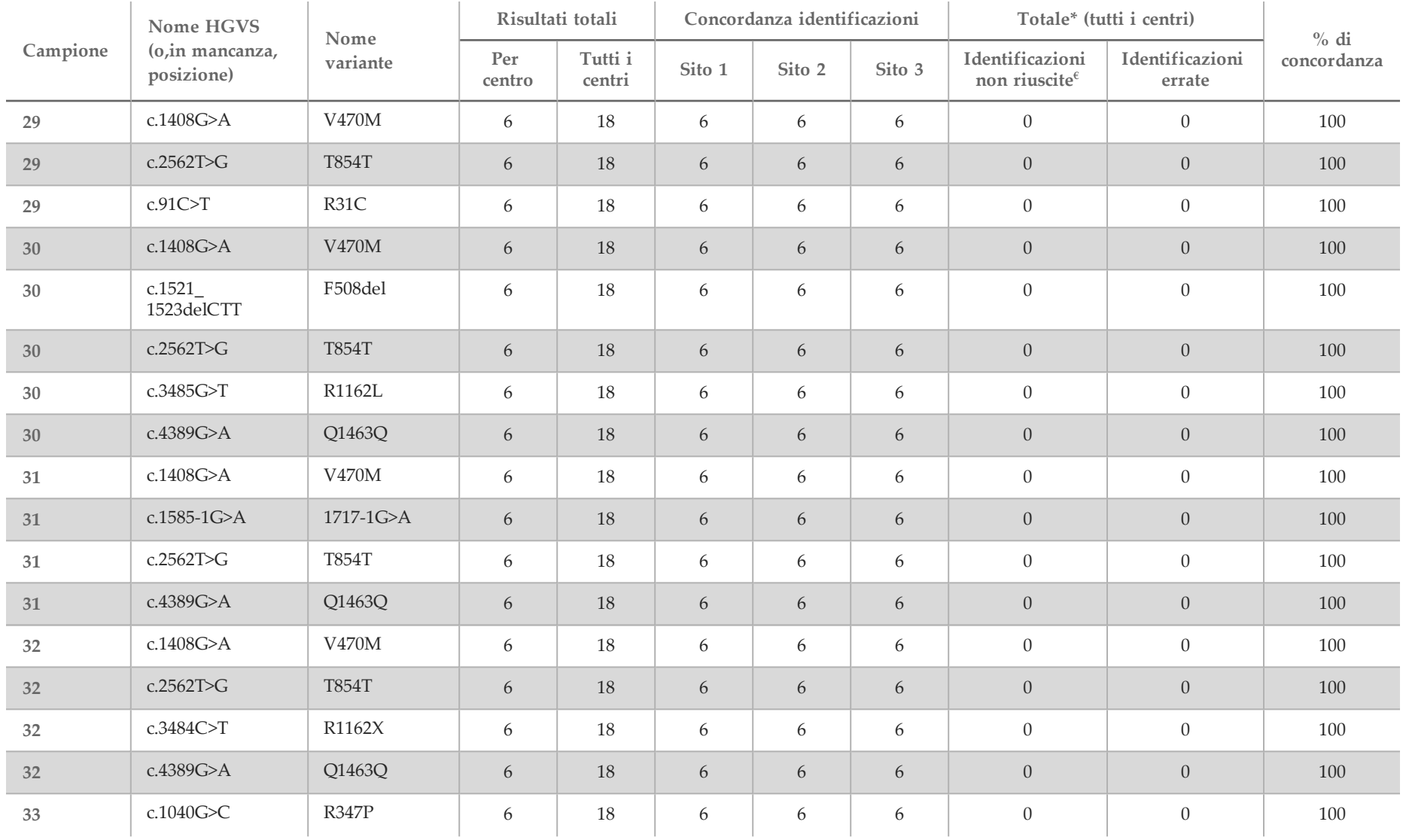

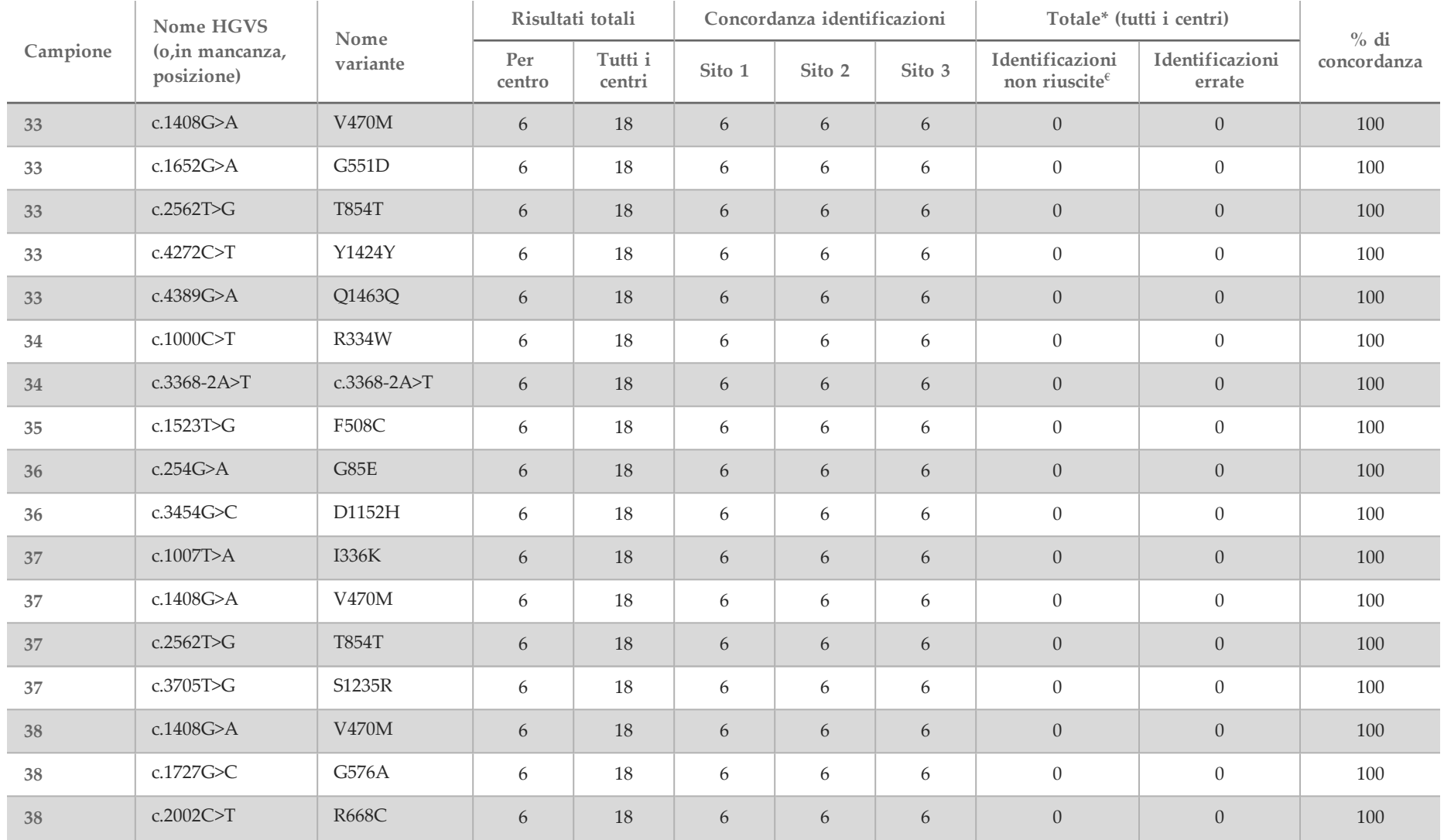

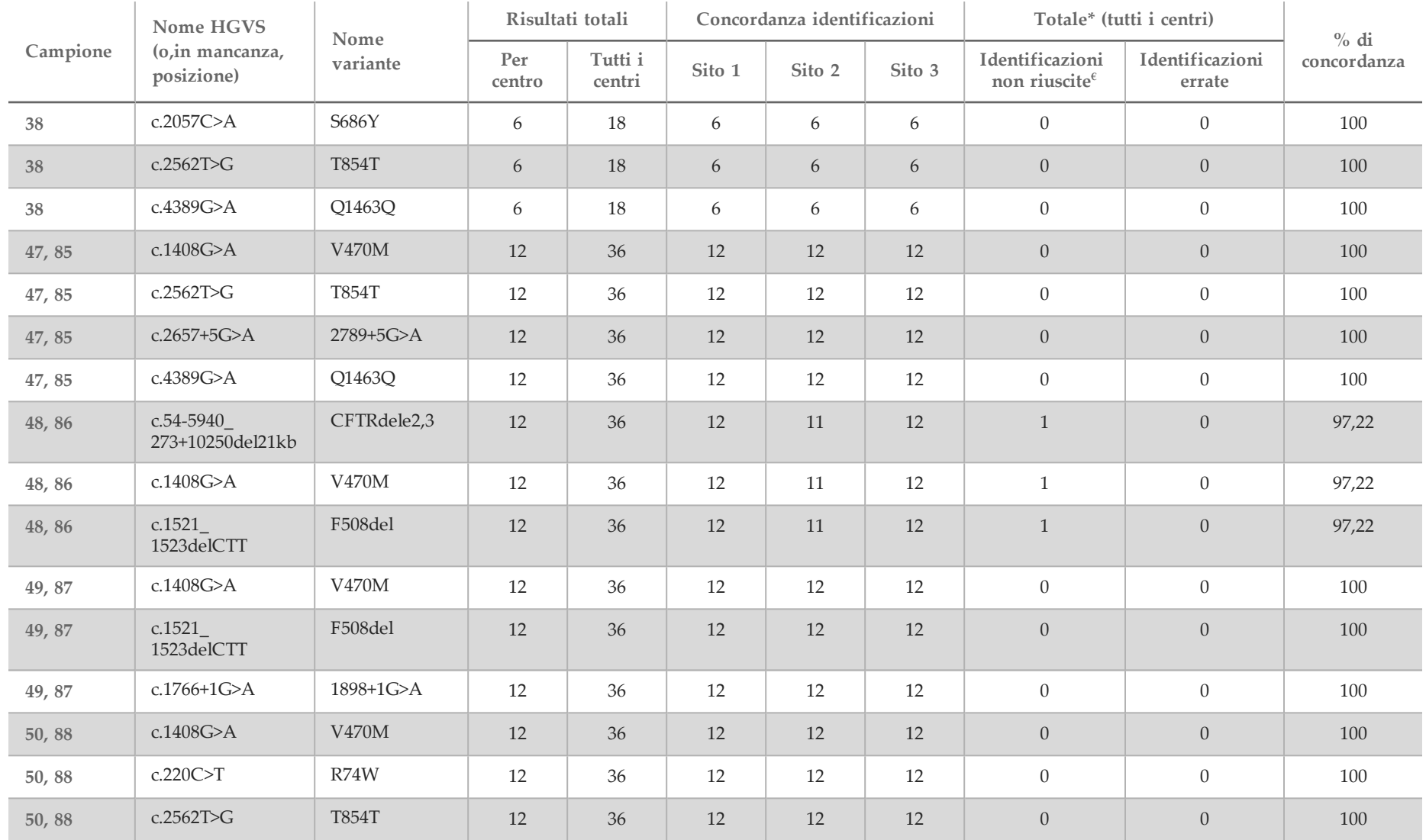

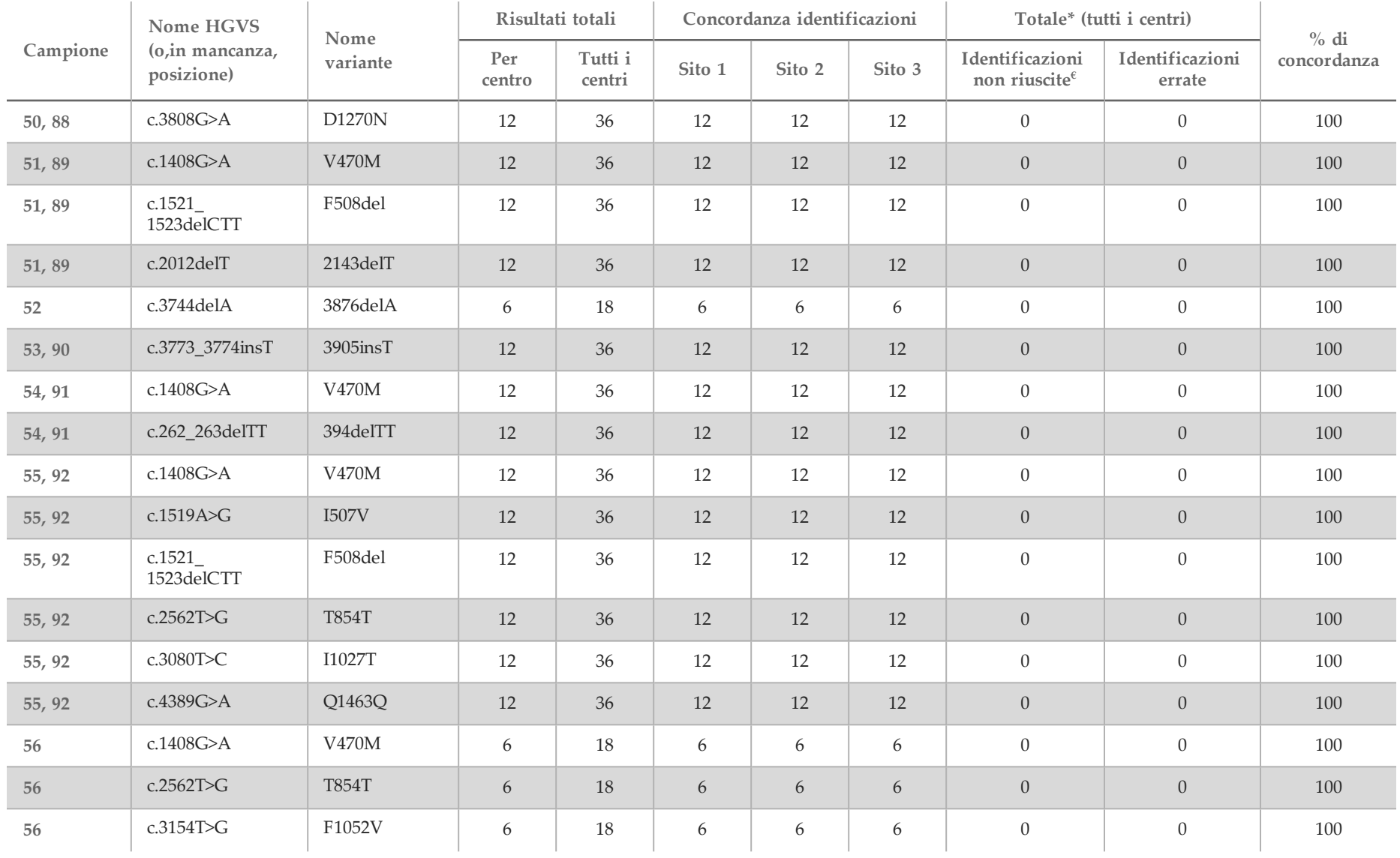

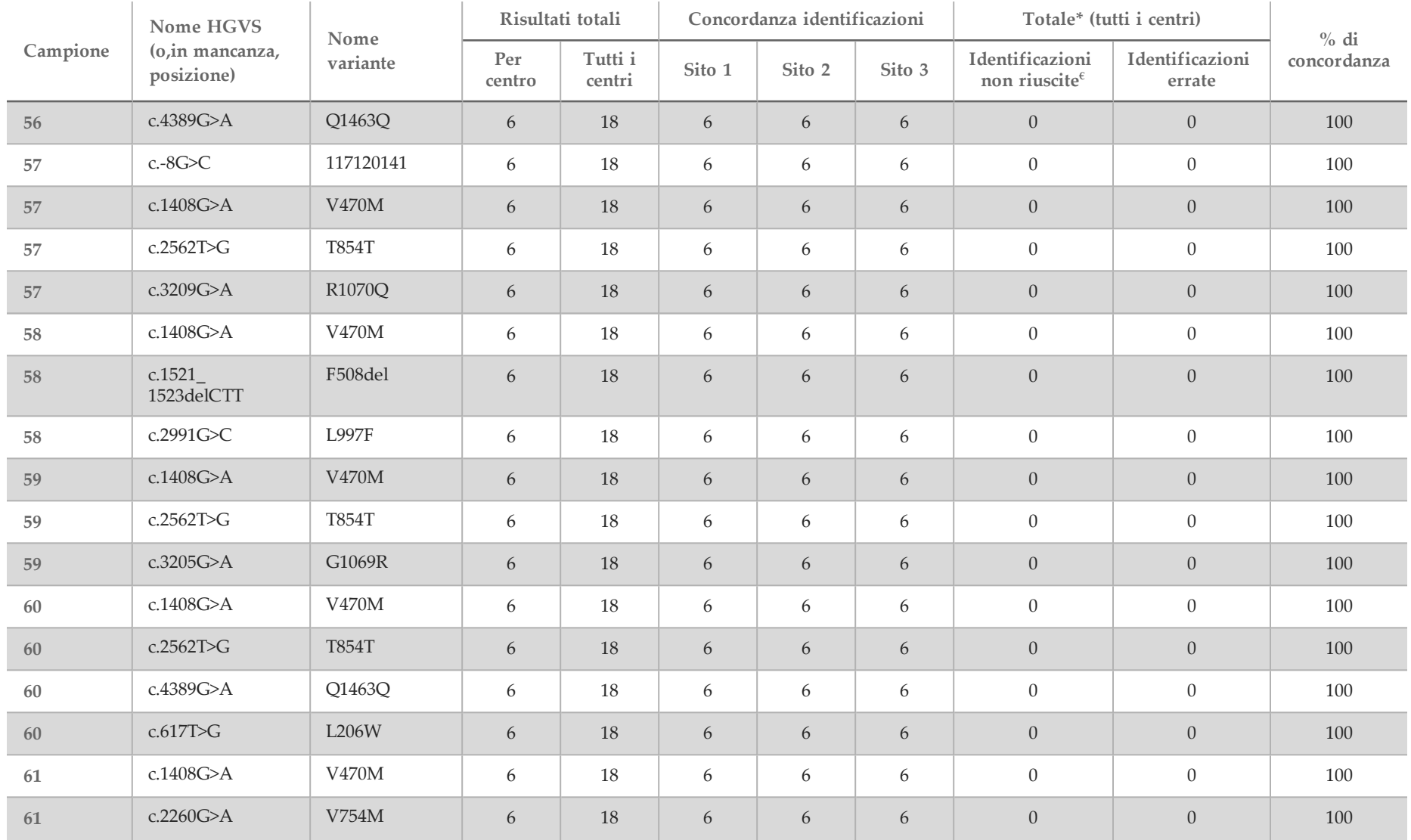

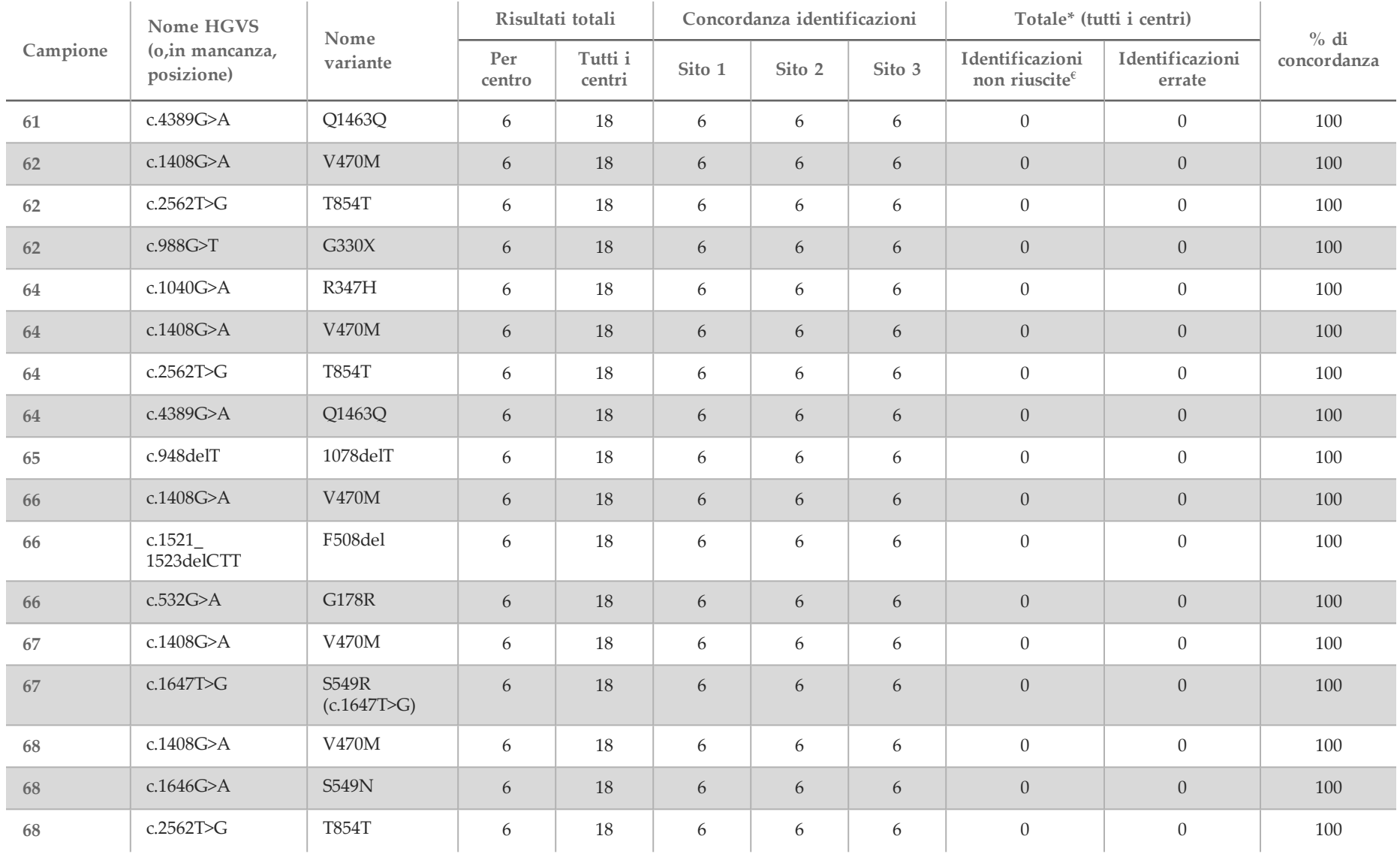

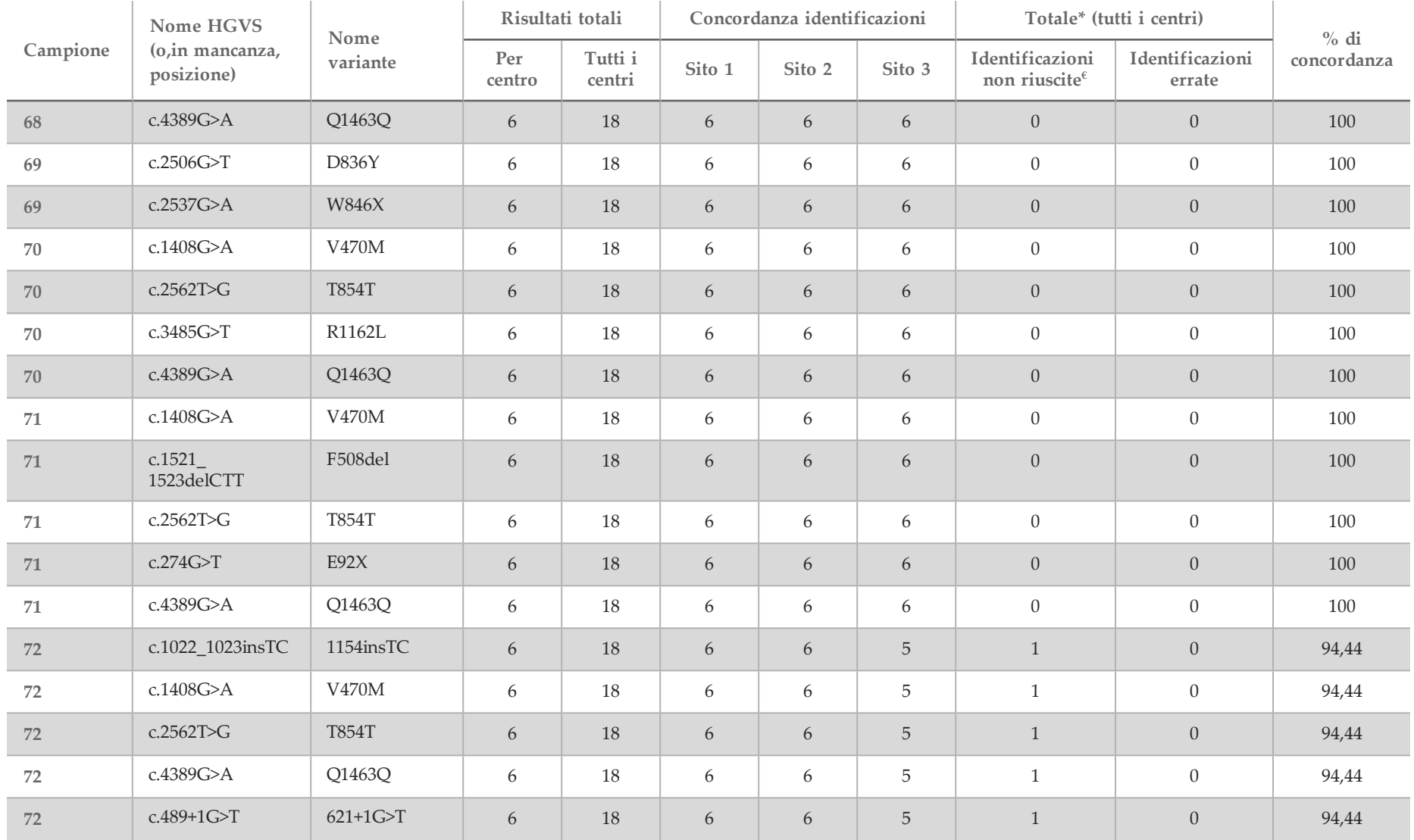

English Source: 15038344 v02

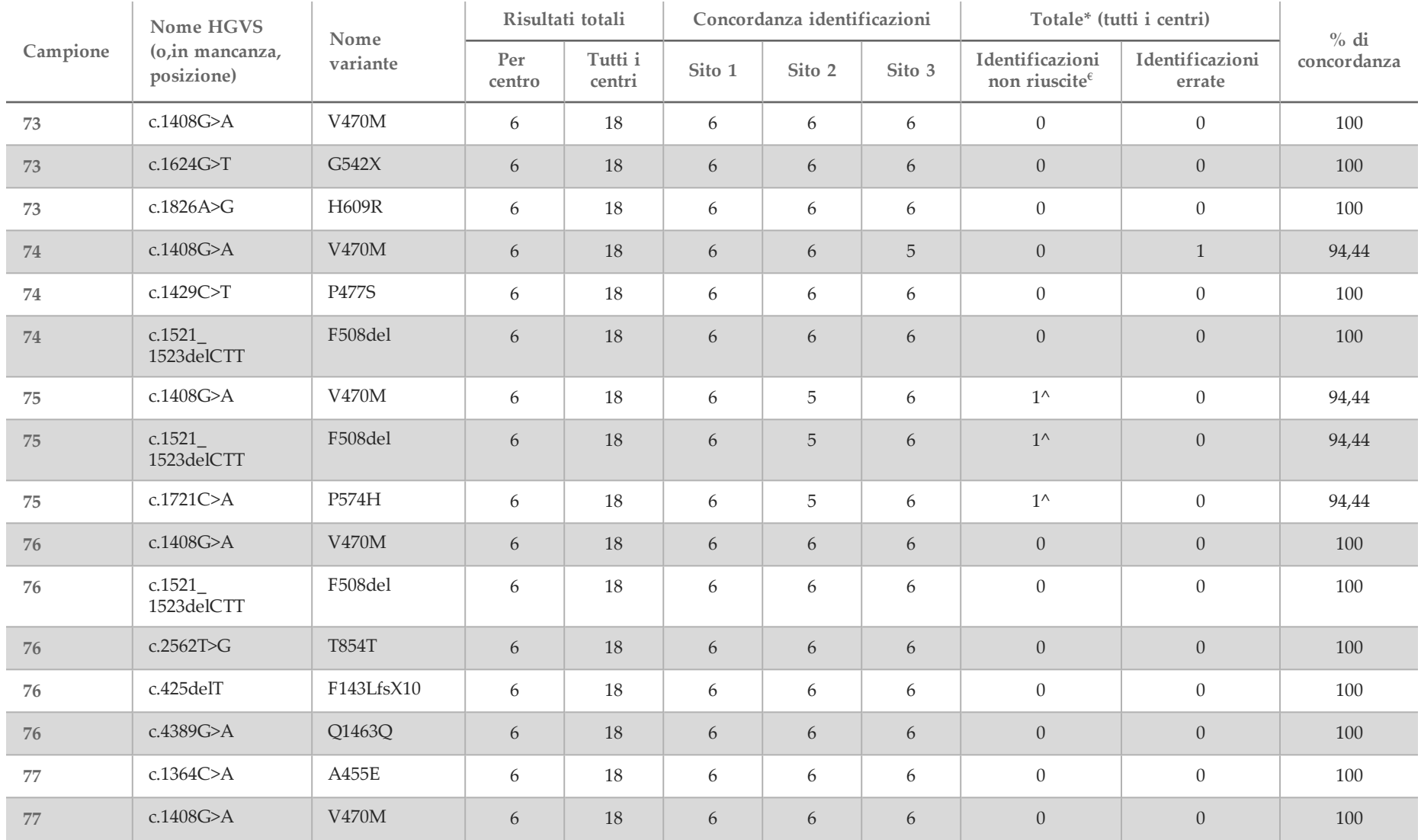

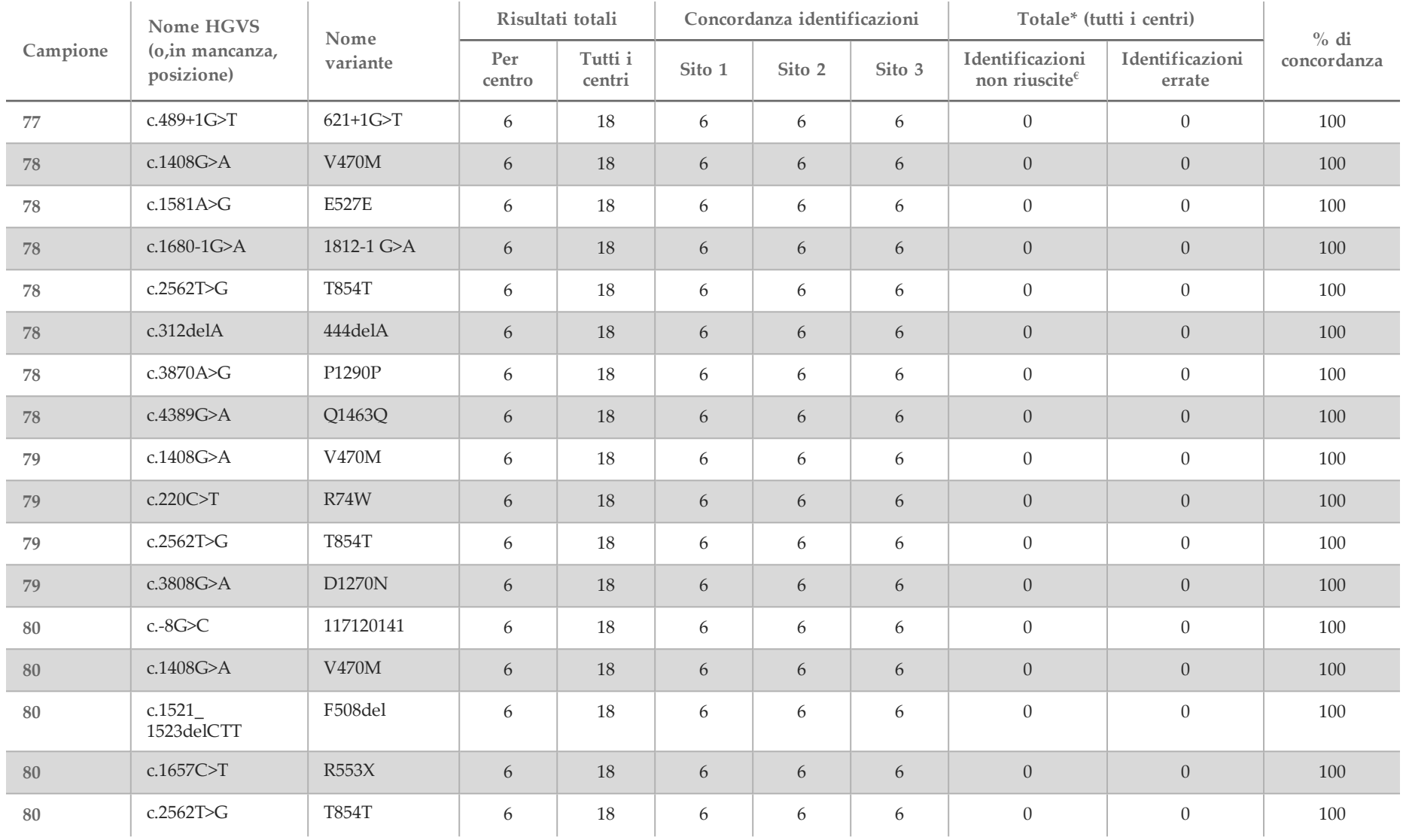

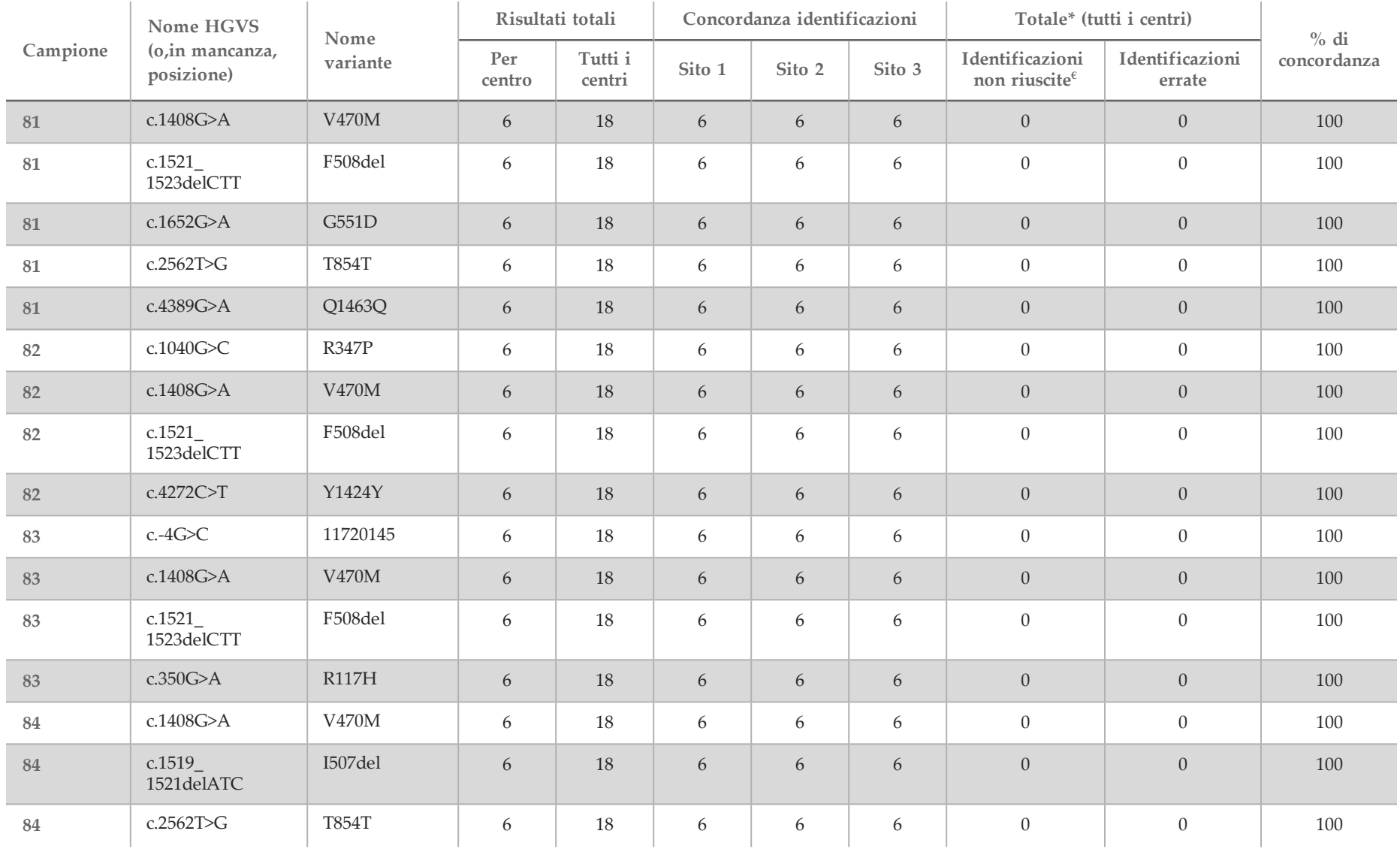

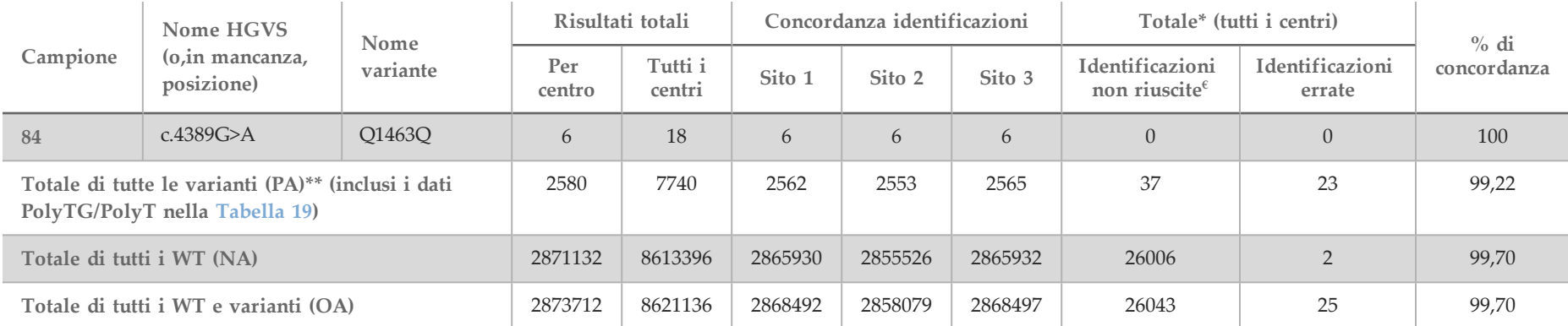

 $\epsilon$  I campioni non sono stati analizzati nuovamente.

^ Un replicato ciascuno dei campioni 5 e 75 ha registrato una percentuale di identificazione dello 0%. Ulteriori indagini indicavano che esisteva la possibilità che i campioni non fossero stati aggiunti alla piastra campioni prima della preparazione delle librerie.

\* Durante la revisione, era probabile che i campioni 9 e 10 fossero stati scambiati dall'operatore prima della preparazione delle librerie.

\*\* Escludendo le varianti PolyTG/PolyT, la concordanza positiva (PA) era del 99,60%.

<span id="page-60-0"></span>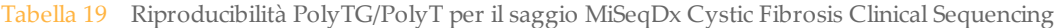

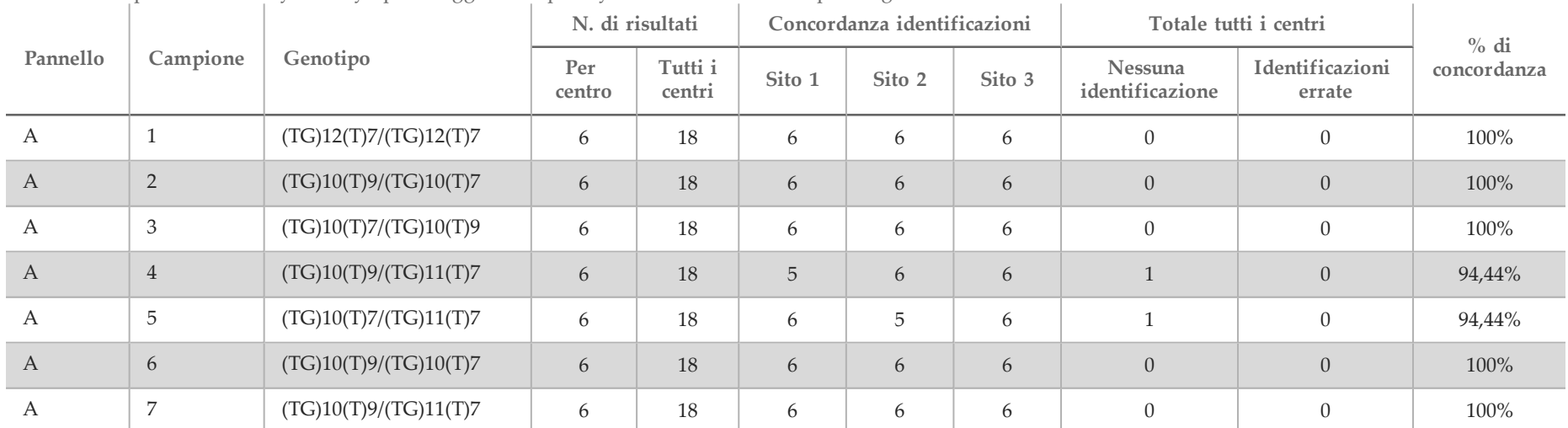

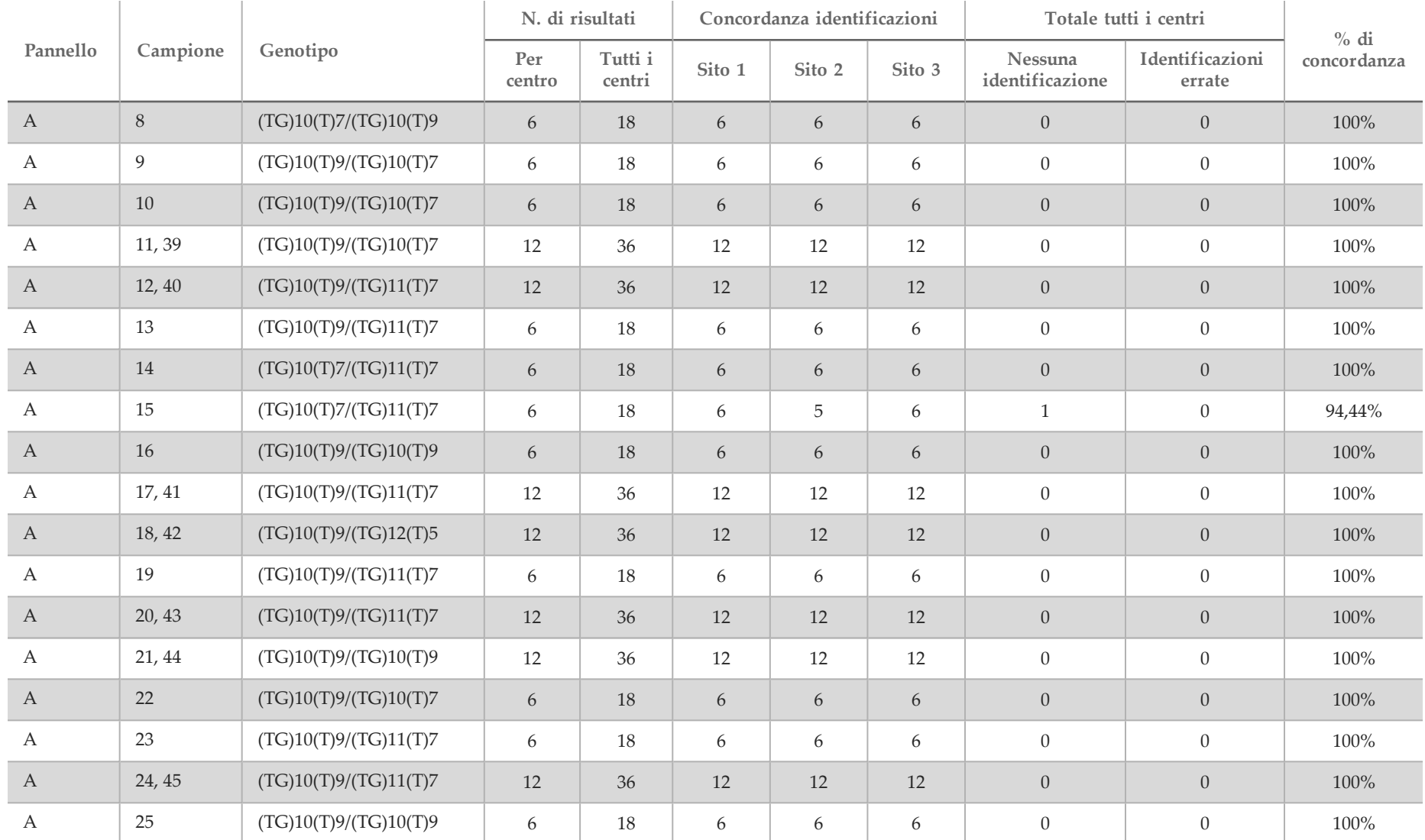

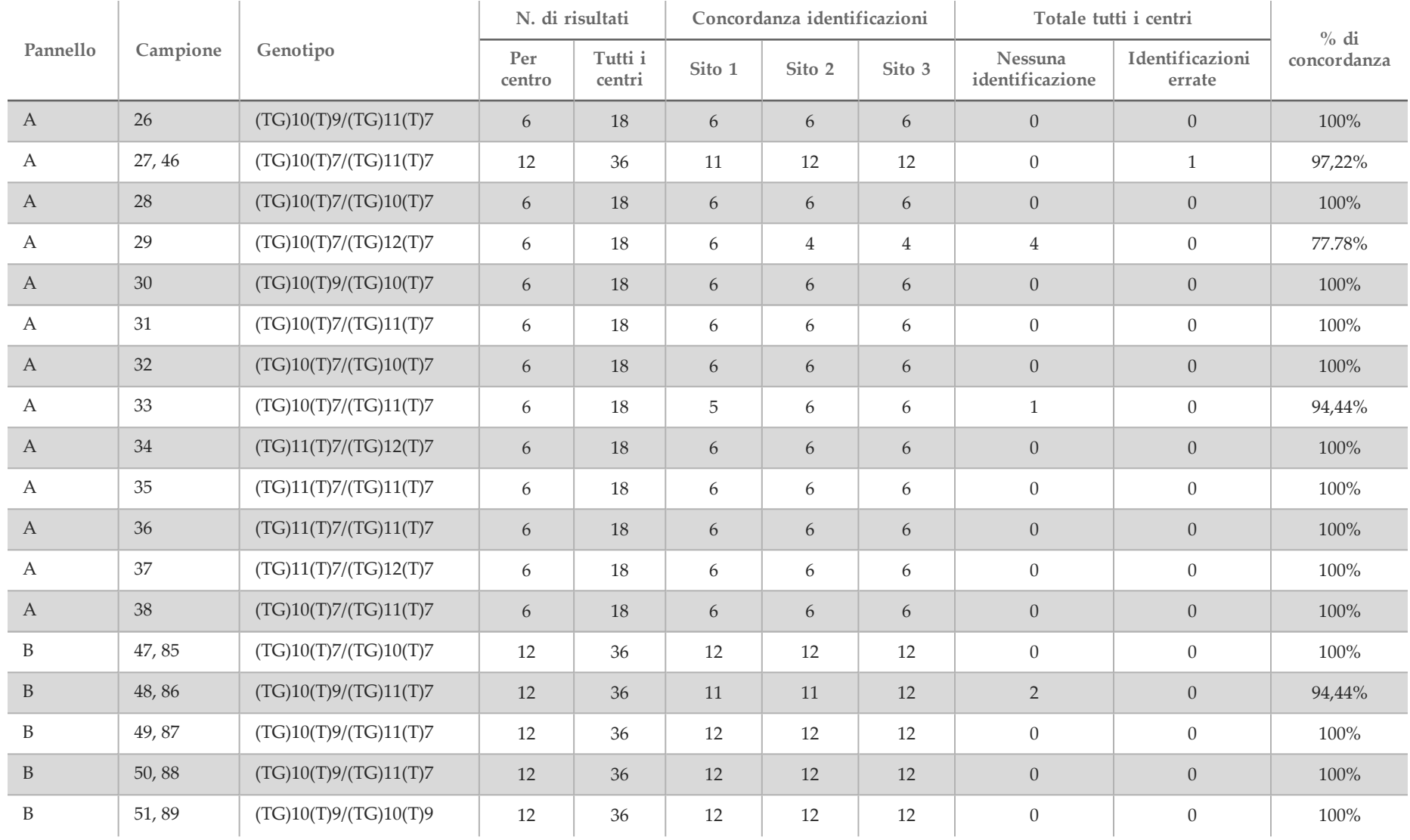

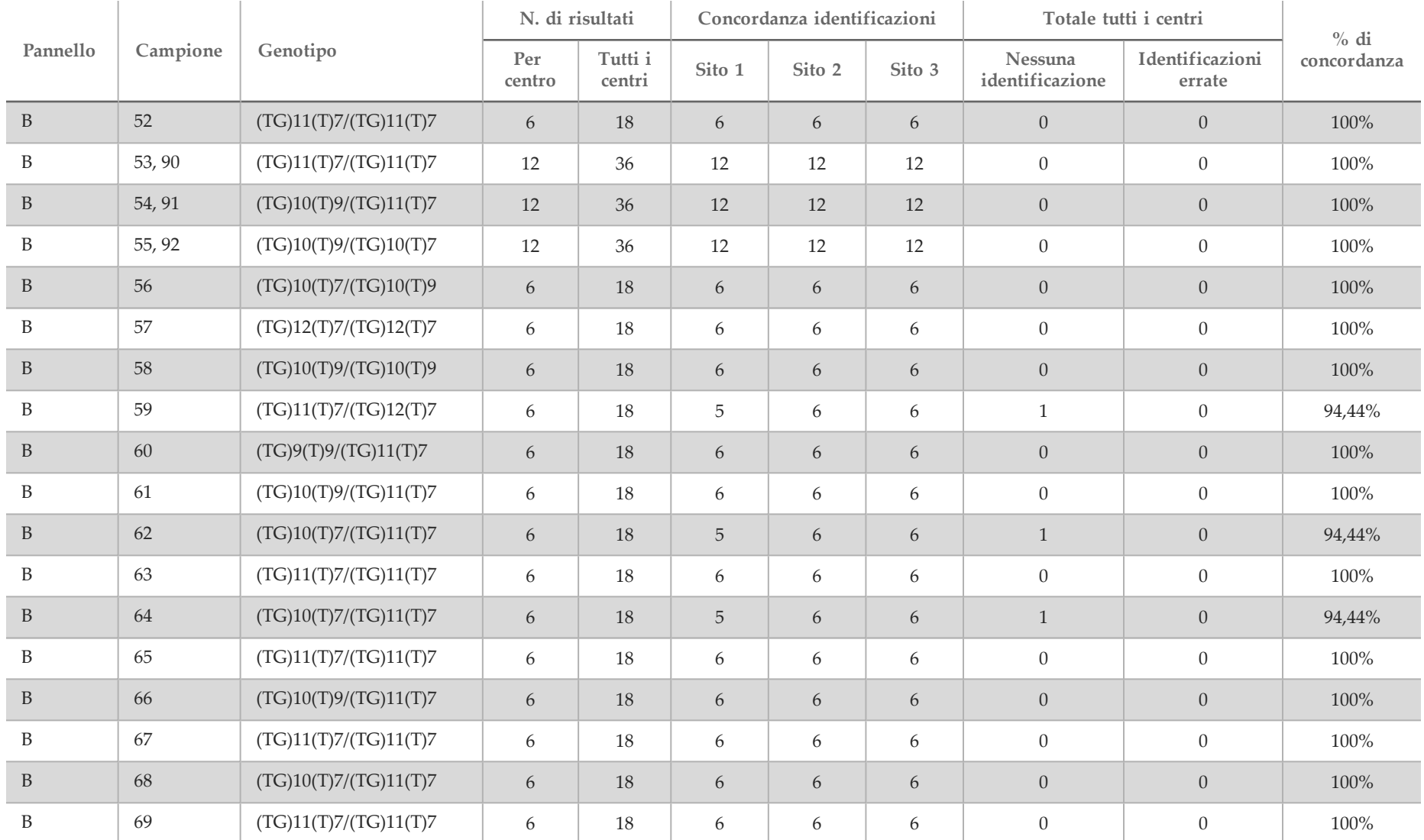

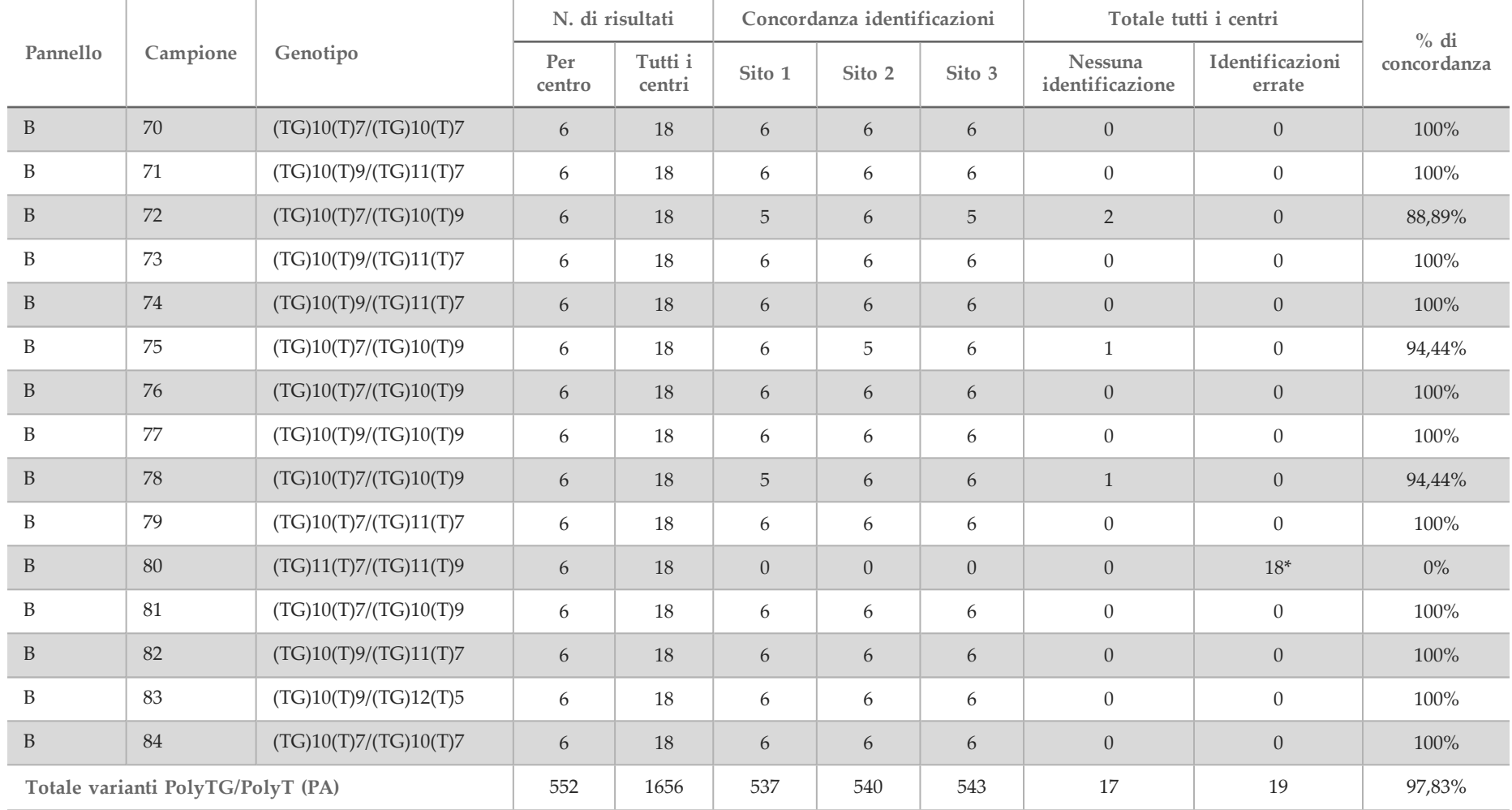

\* Tutti i 18 campioni concordavano fra loro ma discordavano con il sequenziamento bidirezionale Sanger.

#### Estrazione del DNA

Tre diversi metodi di estrazione usati comunemente e disponibili in commercio, estrazione mediante microsfere magnetiche, precipitazione alcolica e isolamento mediante colonna di gel di silice, sono stati valutati utilizzando sangue intero anticoagulato in K2EDTA. Nel corso dello studio sono stati utilizzati complessivamente 14 campioni di sangue; due erano wild type mentre i rimanenti campioni erano portatori dei genotipi unici rappresentanti nove varianti diverse, inclusi varianti comuni e rare. Per i polimorfismi PolyTG/PolyT, sono stati inclusi campioni con (T)5-9 e (TG)10-12. I tre metodi di estrazione del DNA sono stati analizzati indipendentemente da due diversi operatori e ciascuno di loro ha eseguito tre corse per ciascun metodo di estrazione. Ciascuna estrazione è stata eseguita da ciascun operatore in giorni diversi. La concentrazione di DNA e il rapporto A260/A280 dei campioni di gDNA estratto sono stati determinati usando spettrofotometria. La dimensione complessiva dei campioni per ciascun metodo di estrazione esaminato nello studio è stato pari a 168 (14 campioni x 2 operatori/metodo di estrazione x 3 corse/operatore x 2 replicati/campioni di gDNA estratto).

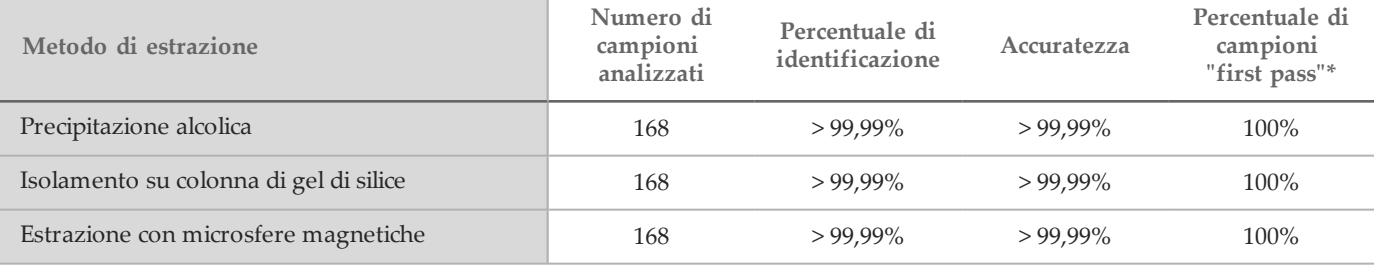

\* La percentuale di campioni che presentano una percentuale di identificazione di > 99% nella prima corsa.

#### Input di DNA

L'intervallo di input di DNA del saggio Illumina MiSeqDx Cystic Fibrosis Clinical Sequencing è stato valutato eseguendo uno studio di diluizione in serie usando 14 campioni di DNA rappresentativi che contenevano 16 varianti uniche del gene della fibrosi cistica. Ciascun campione è stato analizzato in duplicati a 9 livelli di input di DNA che andavano da 1250 ng a 1 ng (1250 ng, 500 ng, 250 ng, 100 ng, 50 ng, 25 ng, 10 ng, 5 ng e 1 ng). Per la determinazione dell'accuratezza, i genotipi dei campioni sono stati confrontati con i dati del sequenziamento bidirezionale Sanger, mentre le delezioni sono state confrontate con un saggio della PCR. 1250 ng e 25 ng sono stati identificati come il legame superiore e inferiore per l'input di DNA rispettivamente, in quanto hanno ottenuto una percentuale di campioni di primo passaggio (first pass) del ≥ 95% senza identificazioni errate (100% di accuratezza e percentuale di identificazione). Gli input di DNA di 1250 ng, 250 ng e 100 ng sono stati ulteriormente analizzati con 4 campioni di DNA rappresentativi e 20 replicati per ciascun livello di input di DNA per ciascun campione (n=4x20=80 campioni), mentre il legame inferiore di 25 ng è stato analizzato con 14 campioni, 20 replicati per ciascun campione (n=14x20=280 campioni). L'accuratezza e la percentuale di "first pass" dei campioni sono risultati pari al 100% a tutti i livelli di DNA input.

#### Sostanze interferenti

Per valutare l'impatto delle sostanze interferenti sul sistema per fibrosi cistica MiSeqDx Illumina, le prestazioni del saggio sono state valutate in presenza e in assenza di potenziali sostanze interferenti. Nello studio sono stati testati sedici campioni di sangue intero con genotipi CF unici. Quattro sostanze interferenti endogene (bilirubina, colesterolo, emoglobina e trigliceridi) sono state testate aggiungendole ai campioni di sangue prima dell'estrazione del DNA. I limiti di concentrazione di ciascuna sostanza sono riportati nella tabella seguente. Inoltre, per valutare l'interferenza risultante dalla raccolta del sangue (prelievo breve) EDTA è stato aggiunto ai campioni di sangue e, per valutare l'interferenza risultante dalla preparazione dei campioni, è stato aggiunto al DNA genomico purificato un tampone di lavaggio finale, ottenuto mediante un metodo di isolamento su colonna di gel di silice.

Il saggio MiSeqDx Cystic Fibrosis Clinical Sequencing ha raggiunto una percentuale di identificazione del 100% per tutti i campioni analizzati e una riproducibilità del 100% nell'identificazione dei genotipi tra i campioni in presenza e in assenza delle sostanze interferenti. Non è stata osservata alcuna interferenza da parte di qualsiasi interferente endogeno o esogeno.

Per valutare l'impatto dell'interferenza dei primer indice in multiplex, è stato eseguito uno studio di contaminazione incrociata usando due campioni, ciascuno con genotipi omozigoti univoci in quattro diverse posizioni genomiche e due rispettivi primer indice. Non è stato osservato alcun cambiamento nell'identificazione delle varianti con livelli di contaminazione < 40%. Il genotipo del campione è diventato eterozigote quando i livelli di contaminazione erano ≥ 40%.

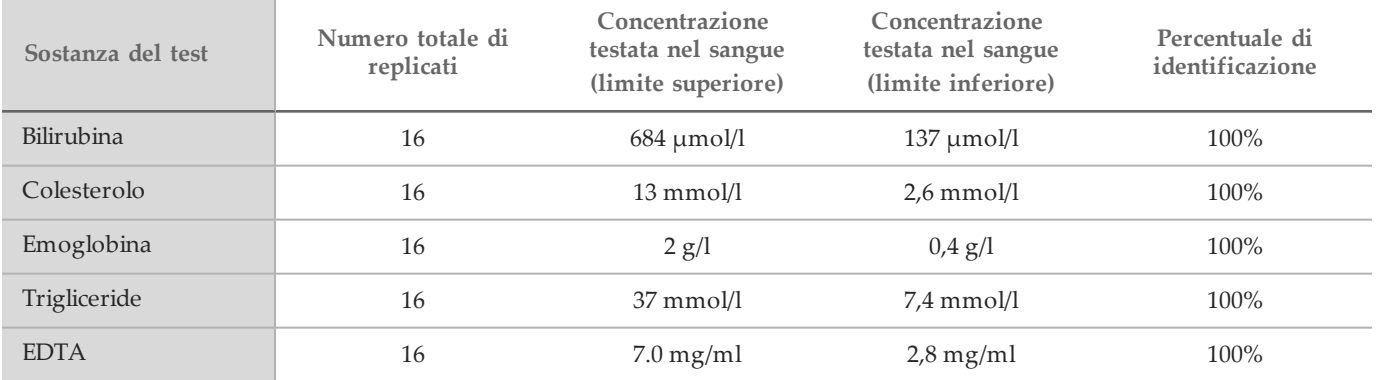

# **Bibliografia**

- 1 Bobadilla JL, Macek Jr. M, Fine JP, Farrell PM. (2002) Cystic Fibrosis: A Worldwide Analysis of CFTR Mutations—Correlation With Incidence Data and Application to Screening. Human Mutation 19:575 606.
- 2 Moskowitz SM, Chmiel JF, Sternan DL, Cheng E, Gibson RL, et al. (2008) Clinical practice and genetic counseling for cystic fibrosis and CFTR-related disorders. Genetics in Medicine 10(12):851–868.
- 3 Moskowitz SM, Chmiel JF, Sternen DL, Cheng E, Cutting GR. CFTR-related disorders. Pagon RA, Bird TC, Dolan CR, Stephens K, editors. GeneReviews. Seattle (WA): University of Washington; 2008. Disponibile alla pagina Web www.ncbi.nlm.nih.gov/books/NBK1250. [Online] Aggiornato il 19 febbraio, 2008.
- 4 Katkin JP. (2012) Cystic fibrosis: Clinical manifestations and diagnosis. Disponibile alla pagina Web www.uptodate.com. [Online] 7 dicembre 2012.
- 5 Farrell PM, Rosenstein BJ, White TB, Accurso FJ, Castellani C, et al. 2008 Guidelines for diagnosis of cystic fibrosis in newborns through older adults: Cystic Fibrosis Foundation consensus report. J Pediatr 153(2):S4–S14.
- 6 Cystic Fibrosis Foundation Patient Registry: Annual Data Report 2010.
- 7 Cystic Fibrosis Mutation Database (CFTR1). Disponibile alla pagina Web www.genet.sickkids.on.ca/app. [Online] agosto 2013.
- 8 Committee on Genetics. (April 2011) The American College of Obstetricians and Gynecologists Committee Opinion. Update on Carrier Screening for Cystic Fibrosis 486: 1–4.
- 9 Rohlfs EM, Zhou Z, Heim R, Nagan N, Rosenblum L, et al. (2011) Cystic Fibrosis Carrier Testing in an Ethnically Diverse US Population. Clinical Chemistry; 57(6): 841–848.
- 10 Sosnay PR, Siklosi KR, Van Goor F, Kaniecki K, Yu H, et al. (2013) Defining the disease liability of variants in the cystic fibrosis transmembrane conductance regulator gene. Nature Genetics 45 (10): 1160-1167.
- 11 Castellani C, Cuppens H, Macek H Jr, Cassiman JJ, Kerem E, et al. (2008) Consensus on the use and interpretation of cystic fibrosis mutation analysis in clinical practice. J Cystic Fibrosis 7:179–196.
- 12 Clinical and Functional Translation of CFTR (CFTR2). Disponibile alla pagina Web www.cftr2.org. [Online] agosto 2013.
- 13 The Clinical and Functional Translation of CFTR (CFTR2) Project. Disponibile alla pagina Web www.nacfconference.org/art/plenaryarchives/2011.Cutting.pdf. [Online] Presentato da Garry Cutting a nome del progetto CFTR2 al 25th Annual North American Cystic Fibrosis Conference (NACFC) sponsorizzato da Cystic Fibrosis Foundation. 4 novembre 2011. Anaheim, CA, U.S.A..
- 14 Watson MS, Cutting GR, Desnick RJ, Driscoll DA, Klinger K, et al. (2004) Cystic fibrosis population carrier screening: 2004 revision of American College of Medical Genetics mutation panel. Genetics in Medicine 6(5): 387–391.
- 15 Pratt VM, Caggana M, Bridges C, Buller AM, DiAntonio L, et al. (May 2009) Development of Genomic Reference Materials for Cystic Fibrosis Genetic Testing. Journal of Molecular Diagnostics 11(3): 186–193.
- 16 Amos J, Feldman GL, Grody WW, Monaghan K, Palomaki GE, et al. (2008 Edition, Revised 03/2011) American College of Medical Genetics Standards and Guidelines for Clinical Genetic Laboratories.
- 17 Rehm HL, Bale SJ, Bayrak-Toydemir P, Berg JS, Brown KK, Deignan JL, et al. (2013) ACMG clinical laboratory standards for next-generation sequencing. Genetics in Medicine. Genetics in Medicine 15(9): 733-747.

# Brevetti e marchi di fabbrica

Questo documento e il suo contenuto sono di proprietà di Illumina, Inc. e delle aziende ad essa affiliate ("Illumina") e sono destinati esclusivamente ad uso contrattuale da parte dei clienti di Illumina, per quanto concerne l'utilizzo dei prodotti qui descritti, con esclusione di qualsiasi altro scopo. Questo documento e il suo contenuto non possono essere usati o distribuiti per altri scopi e/o in altro modo diffusi, resi pubblici o riprodotti, senza previa approvazione scritta da parte di Illumina. Mediante questo documento, Illumina non trasferisce a terzi alcuna licenza ai sensi dei suoi brevetti, marchi, copyright, o diritti riconosciuti dal diritto consuetudinario, né diritti similari di alcun genere.

Al fine di assicurare un uso sicuro e corretto dei prodotti qui descritti, le istruzioni riportate in questo documento devono essere scrupolosamente ed esplicitamente seguite da personale qualificato e adeguatamente addestrato. Leggere e comprendere a fondo tutto il contenuto di questo documento prima di usare tali prodotti.

LA LETTURA INCOMPLETA DEL CONTENUTO DEL PRESENTE DOCUMENTO E IL MANCATO RISPETTO DI TUTTE LE ISTRUZIONI IVI CONTENUTE PUÒ CAUSARE DANNI AL PRODOTTO, LESIONI PERSONALI A UTENTI E TERZI E DANNI MATERIALI.

ILLUMINA NON SI ASSUME ALCUNA RESPONSABILITÀ DERIVANTE DALL'USO IMPROPRIO DEL/DEI PRODOTTO/I QUI DESCRITTI (INCLUSI SOFTWARE O PARTI DI ESSO).

© 2016 Illumina, Inc. Tutti i diritti riservati.

Illumina, MiSeqDx, la tonalità di arancione e la grafica del fluire delle basi sono marchi di fabbrica di Illumina, Inc. e/o delle sue affiliate negli Stati Uniti e/o in altri paesi. Tutti gli altri nomi, loghi e altri marchi di fabbrica sono di proprietà dei rispettivi titolari.

AMPure, Beckman e Beckman Coulter sono marchi di fabbrica o marchi registrati di Beckman Coulter, Inc.

# Informazioni di contatto

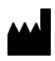

Illumina 5200 Illumina Way San Diego, California92122 U.S.A. +1.800.809.ILMN (4566) +1.858.202.4566(fuoridalNord America) techsupport@illumina.com www.illumina.com

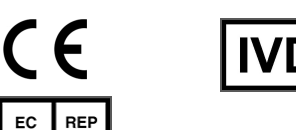

Illumina Cambridge Limited Chesterford Research Park, Little Chesterford Saffron Walden, CB101XL REGNO UNITO

SponsorAustraliano: IlluminaAustralia 1 International Court Scoresby, Victoria, 3179 Australia

# Etichettatura del prodotto

Per una spiegazione completa dei simboli che compaiono sulla confezione e sull'etichetta del prodotto fare riferimento alla legenda disponibile alla pagina Web support.illumina.com, nella scheda *Documentation and Literature* (Documentazione e letteratura) relativa al proprio kit.